MINISTÉRIO DA SAÚDE

# DADOS para VIGILANCIA

Perfis das bases de dados produzidas pela Vigilância em Saúde no Brasil

 $\textcircled{\textcircled{\tiny{}}}\textcircled{\textcircled{\tiny{}}}\textcircled$ 

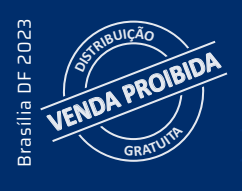

MINISTÉRIO DA SAÚDE Secretaria de Vigilância em Saúde e Ambiente Departamento de Análise Epidemiológica e Vigilância de Doenças não Transmissíveis

# DADOS para<br>VIGIL ÁNCI NCIA

Perfis das bases de dados produzidas pela Vigilância em Saúde no Brasil

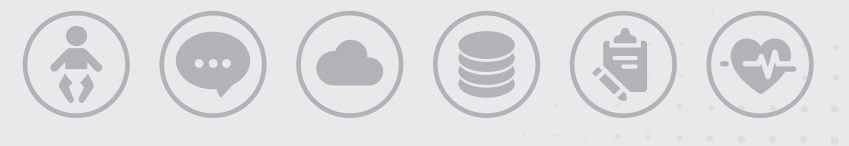

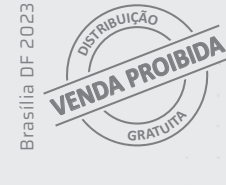

#### 2023 Ministério da Saúde.

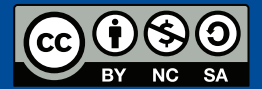

Esta obra é disponibilizada nos termos da Licença Creative Commons – Atribuição – Não Comercial – Compartilhamento pela mesma licença 4.0 Internacional. É permitida a reprodução parcial ou total desta obra, desde que citada a fonte.

A coleção institucional do Ministério da Saúde pode ser acessada, na íntegra, na Biblioteca Virtual em Saúde do Ministério da Saúde: bvsms.saude.gov.br.

Tiragem: 1ª edição – 2023 – versão eletrônica

*Elaboração, edição e distribuição:* MINISTÉRIO DA SAÚDE Secretaria de Vigilância em Saúde e Ambiente Departamento de Análise Epidemiológica e Vigilância de Doenças não Transmissíveis SRTVN 702, via W5 Norte, Edifício PO 700, 6º andar CEP: 70723-040, Brasília – DF Tel.: (61) 3315-7708/7710 Site: https://www.gov.br/saude/pt-br Email: daent@saude.gov.br

#### *Editores-Gerais:*

Augusto César Cardoso-dos-Santos – Daent/SVSA/MS Ethel Leonor Noia Maciel – SVSA/MS Giovanny Vinícius Araújo de França – Cgiae/Daent/SVSA Maria del Carmen Bisi Molina – Daent/SVSA/MS

#### *Organização:*

Andrea de Paula Lobo – Cgiae/Daent/SVSA/MS Elaine Dias de Oliveira Rincon – Cgiae/Daent/SVSA/MS Ellen de Cássia Dutra Pozzetti Gouvêa – CGDANT/ Daent/SVSA/MS Emily M. da Trindade Santos – Cgiae/Daent/SVSA/MS

Fernanda Carolina de Medeiros – Cgiae/Daent/SVSA/MS Julia do Amaral Gomes – Cgiae/Daent/SVSA/MS Luiza Eunice Sá da Silva – CGDANT/Daent/SVSA/MS Marli Souza Rocha – Cgiae/Daent/SVSA/MS Patrícia Pereira V. de Oliveira – CGDANT/Daent/SVSA/MS

#### *Revisão técnica:*

Daphne Rattner – Universidade de Brasília Deborah Malta – Universidade Federal de Minas Gerais Eduardo Macário – SES-SC Eliana de Aquino Bonilla – Centro Universitário São Camilo Enny Paixão Cruz – The London School of [Hygiene](https://www.lshtm.ac.uk/) [& Tropical Medicine](https://www.lshtm.ac.uk/) Guilherme Werneck – CGDEP/Daevs/SVSA/MS Marcelo Yoshito Wada – CGVZ/DEDT/SVSA/MS Maria de Fátima Marinho de Souza – Vital Strategies Maria Helena Prado de Mello-Jorge – Faculdade de Saúde Pública da Universidade de São Paulo Maryane Oliveira Campos – CGDEP/Daevs/SVSA/MS Ronaldo Fernandes Santos Alves – Fiocruz/RJ Wanderson Oliveira – Hospital das Forças Armadas Wildo Navegantes de Araújo – Universidade de Brasília

*Diagramação:* Sabrina Lopes – Editorial Nucom/SVSA

*Normalização:* Delano de Aquino Silva – Editora MS/CGDI

*Revisão:* Tatiane Souza – Editora MS/CGDI

#### Ficha Catalográfica

Brasil. Ministério da Saúde. Secretaria de Vigilância em Saúde e Ambiente. Departamento de Análise Epidemiológica e Vigilância de Doenças não Transmissíveis.

 Dados para Vigilância : perfis das bases de dados produzidas pela Vigilância em Saúde no Brasil [recurso eletrônico] / Ministério da Saúde, Secretaria de Vigilância em Saúde e Ambiente, Departamento de Análise Epidemiológica e Vigilância de Doenças não Transmissíveis. – Brasília : Ministério da Saúde, 2023. 127 p. : il.

Modo de acesso: World Wide Web:

http://bvsms.saude.gov.br/bvs/publicacoes/dados\_vigilancia\_perfis\_bases\_produzidas.pdf ISBN 978-65-5993-450-8

 1. Base de Dados. 2. Sistemas de Informação em Saúde. 3. Vigilância em Saúde Pública. I. Título.

CDU 614.2

Catalogação na fonte – Coordenação-Geral de Documentação e Informação – Editora MS – OS 2022/0580

#### *Título para indexação:*

Data for Surveillance: profiles of the databases produced by health surveillance in Brazil

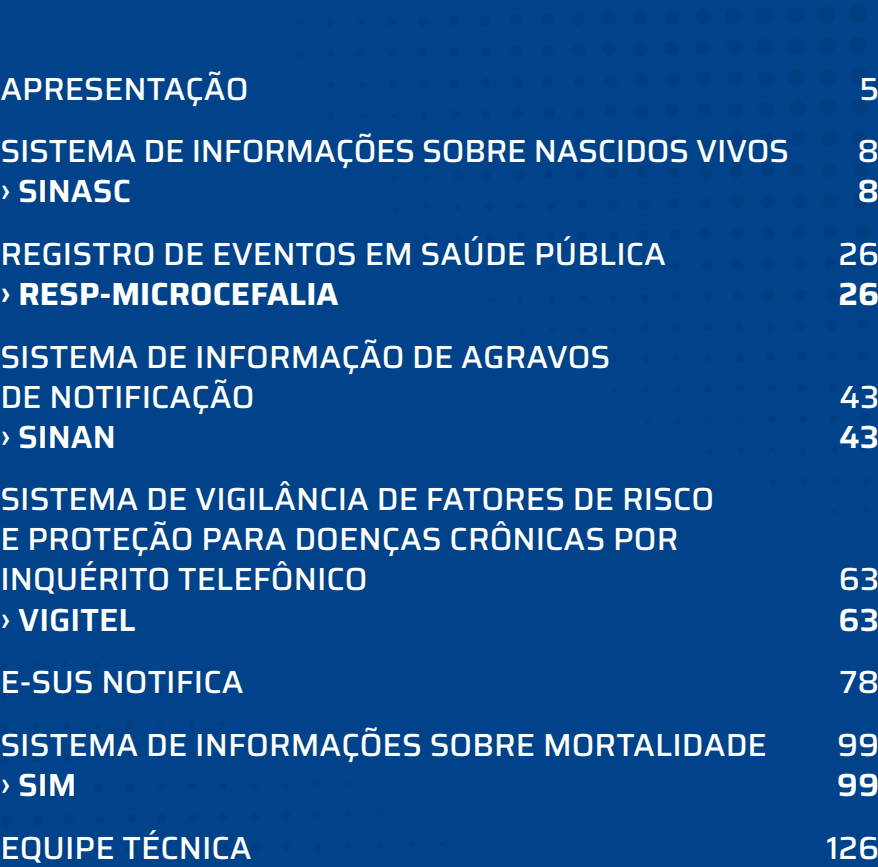

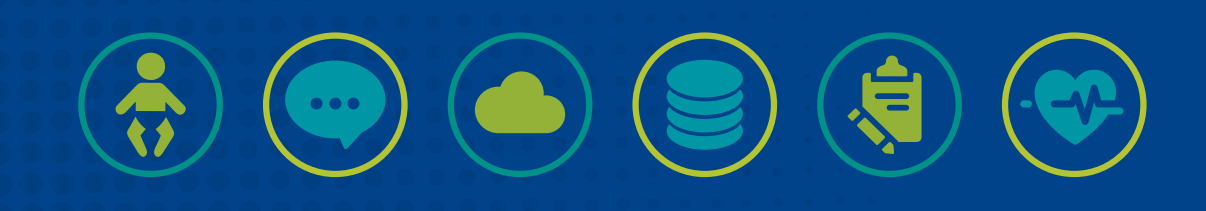

# <span id="page-4-0"></span>APRESENTAÇÃO

Os dados em saúde produzidos pela Secretaria de Vigilância em Saúde e Ambiente (SVSA) permitem monitorar a evolução da situação epidemiológica dos eventos, das doenças e dos agravos relevantes para a saúde pública no Brasil e, consequentemente, possibilitam a tomada de decisão baseada em evidências. Portanto, a coleção sistemática dos dados, que se inicia no preenchimento dos formulários de coleta no território, e a produção e divulgação de informação em saúde constituem um componente essencial do Sistema Único de Saúde (SUS).

Além disso, os dados produzidos pelos sistemas de informação em saúde sob gestão da SVSA e seus departamentos contribuem para o enriquecimento do conhecimento de saúde e científico globais. Afinal, essas informações são utilizadas para apoiar o planejamento de ações (visando a tomada de decisão baseada em evidências), para subsidiar a construção de indicadores pactuados internacionalmente (como aqueles pertencentes à Agenda 2030, ligada à Organização das Nações Unidas) e para a produção de conhecimento técnico (como boletins epidemiológicos) e científico (como publicações científicas em periódicos nacionais e internacionais) por profissionais e acadêmicos de dentro e fora da Secretaria.

No entanto, nem sempre se encontram prontamente disponíveis informações sobre as características históricas, operacionais e possibilidades analíticas para as bases de dados em questão. Reunir algumas das principais bases de dados dos sistemas de informação sob gestão da SVSA fortalece a prática da Vigilância em Saúde nos três níveis do SUS, pois fornece informações teóricas e práticas sobre os sistemas e fluxos de informação e sobre o processo de transformação do dado em informação estratégica para subsidiar ações em saúde pública.

Desse modo, este material consolida informações sobre importantes sistemas de informação em saúde que abrangem dados sobre diferentes aspectos da linha da vida dos cidadãos brasileiros e que estão sob gestão do Departamento de Análise Epidemiológica e Vigilância de Doenças Não Transmissíveis (Daent), ligado à SVSA. Logo, serão consideradas, neste material, bases de dados que versam sobre nascimento, morbidade, fatores de risco para doenças crônicas e mortalidade.

A iniciar pelo nascimento, apresenta-se o Sistema de Informações sobre Nascidos Vivos (Sinasc), que foi implantado em 1990 e é considerado a principal ferramenta para o registro dos dados sobre nascidos vivos ocorridos no Brasil. O documento-base, e de uso obrigatório em todo País, é a Declaração de Nascido Vivo, cujo preenchimento pode ser atividade de qualquer profissional de saúde capacitado para esse fim. Anualmente, são registrados cerca de 3 milhões de nascidos vivos no Sinasc, e para cada um são obtidas informações sobre os recém-nascidos, a gestação e o parto, a parturiente e os serviços de saúde. A cobertura e a qualidade dos dados consolidam esse sistema de informação como um dos maiores registros de nascidos vivos do mundo.

Ainda na linha da infância, o monitoramento de crianças com microcefalia e outras alterações do sistema nervoso central com etiologia possivelmente associada à infecção pré-natal pelo vírus Zika (ZIKV) ocorre por meio do Registro de Eventos em Saúde Pública (Resp-Microcefalia). O Resp-Microcefalia foi instituído pelo Ministério da Saúde em novembro de 2015, no contexto da Emergência de Saúde Pública de Importância Nacional instituída devido ao aumento abrupto no número de casos de microcefalia ligados à infecção congênita pelo ZIKV no Brasil. O conjunto de anomalias congênitas e demais alterações observadas nos nascidos vivos e óbitos passou a ser chamado de síndrome congênita associada à infecção pelo vírus Zika (SCZ). Além de crianças, são notificados no Resp-Microcefalia fetos, nascidos vivos e óbitos suspeitos de SCZ, sendo coletados dados de identificação e local de ocorrência, dados clínicos e epidemiológicos da gestante/puérpera e do caso notificado, bem como características da gestação e parto, exames laboratoriais e de imagem e evolução do caso.

Com o propósito de coletar e processar dados sobre doenças e agravos de notificação em todo o Brasil, o Ministério da Saúde desenvolveu, no início da década de 1990, o Sistema de Informação de Agravos de Notificação (Sinan). Por meio da base de dados desse sistema é possível produzir informações abrangentes e de qualidade para subsidiar a análise do perfil de morbidade da população brasileira e, consequentemente, para a tomada de decisão em todas as esferas do SUS. O Sinan permite o registro da informação relativa à notificação individual de 47 fichas de doenças e agravos, além de demais tipos específicos de notificação de eventos de interesse para a saúde pública, as quais fornecem, diretamente, dados para diferentes agendas da Vigilância em Saúde nacional.

Os fatores de risco e proteção para doenças crônicas são monitorados nas 26 capitais brasileiras e no Distrito Federal por meio do Sistema de Vigilância de Fatores de Risco e Proteção para Doenças Crônicas por Inquérito Telefônico (Vigitel). Implantado em 2006, o Vigitel é um inquérito de saúde de base populacional, que objetiva monitorar a frequência e a distribuição dos principais fatores comportamentais associados às doenças crônicas não transmissíveis (DCNT) na população adulta residente em domicílios servidos por linhas fixas de telefone de cada

cidade. Entre os anos de 2006 e 2021, foram realizadas mais de 780 mil entrevistas, destacando o Vigitel como o maior inquérito de saúde do Brasil, tanto em número de edições quanto em número de entrevistas coletadas. As informações coletadas pelo Vigitel são utilizadas para o monitoramento da situação de saúde do País frente às DCNT, permitindo o acompanhamento de metas estabelecidas em planos nacionais e globais, além do acompanhamento das mudanças comportamentais, em âmbito populacional, induzidas por políticas públicas.

Entre as ações do Ministério da Saúde para o enfrentamento à pandemia de covid-19, doença causada pelo coronavírus SARS-CoV-2, foi desenvolvido o e-SUS Notifica. Trata-se de um sistema on-line lançado em março de 2020 para receber notificações de casos de síndrome gripal em todo o País. Por ser on-line, o e-SUS Notifica possibilitou que todos os níveis de gestão pudessem ter acesso em tempo real às notificações realizadas. Entretanto, alguns desafios surgiram, como o grande volume de dados, principalmente para capitais e estados, os quais precisaram se adequar para acessar, processar e analisar a base de dados. O sistema vem passando por diversos ajustes e melhorias desde a sua criação e se mantém continuamente evoluindo para atender às ações de vigilância.

Fechando a linha da vida, o Sistema de Informações sobre Mortalidade (SIM) possibilita a obtenção do total de mortes ocorridas no Brasil, bem como suas principais características e causas, permitindo, assim, o conhecimento do perfil da mortalidade no País. Desenvolvido na década de 1970, o SIM é considerado o sistema de informação mais antigo do Ministério da Saúde e reconhecido como imprescindível para apoio à gestão do SUS. O documento-base do SIM é a Declaração de Óbito, que é emitida por um médico.

Pelo exposto, percebe-se que a SVSA salvaguarda fontes de dados valiosas e abrangentes que ajudam a traçar o perfil do ciclo vital da população brasileira, desde o nascimento, passando por diferentes estágios da vida, até o momento do óbito. A integração (*linkage*) entre os diversos sistemas de informação possibilita, ainda, identificar e caracterizar as doenças e agravos à saúde nessas diferentes fases da vida dos indivíduos, além de subsidiar a produção de conhecimento sobre a história natural de eventos relevantes para a saúde pública.

Finalmente, vale mencionar que os dados obtidos a partir de cada um dos instrumentos oficiais de coleta derivam do trabalho de profissionais, com experiências, conhecimentos e habilidades essenciais para o funcionamento e fortalecimento do SUS. Ressalta-se, ainda, que os dados representam pessoas que se encontram dispersas em todo o território nacional. Logo, as bases de dados produzidas e mantidas pela Vigilância em Saúde permitem traçar diferentes cenários relacionados à saúde e demais características sociais e demográficas do populoso e heterogêneo Brasil.

# <span id="page-7-0"></span>SISTEMA DE INFORMAÇÕES SOBRE NASCIDOS VIVOS › SINASC

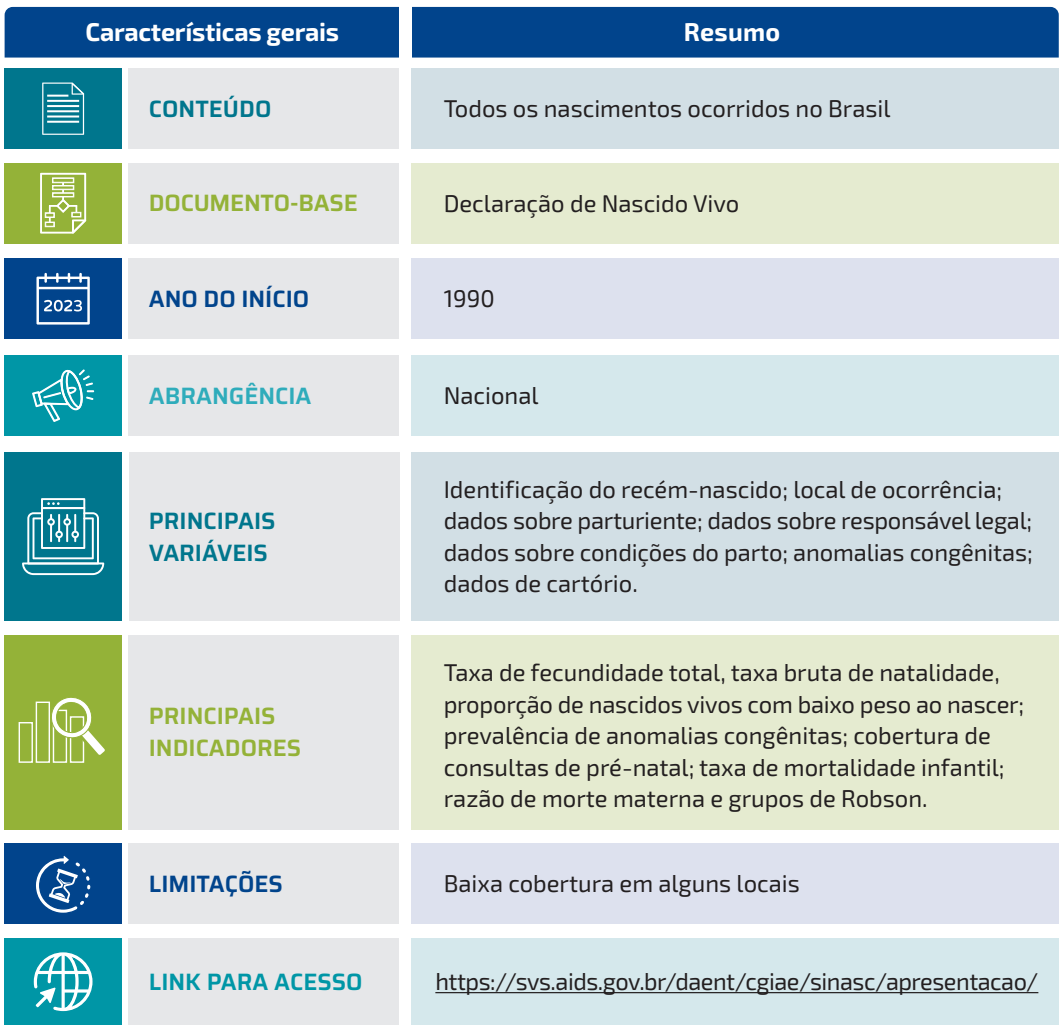

## INTRODUÇÃO

O conhecimento do perfil dos nascidos vivos no Brasil, país de dimensão continental e socialmente diverso, é garantido por meio dos dados registrados no Sistema de Informações sobre Nascidos Vivos (Sinasc).1 O Sinasc é uma importante ferramenta de apoio à gestão do Sistema Único de Saúde (SUS), visto que monitorar os nascimentos contribui para o conhecimento da situação de saúde materna e infantil da população brasileira.2

## CONTEXTUALIZAÇÃO HISTÓRICA

Para entender o alcance desse instrumento no cenário nacional, é necessário resgatar alguns fatos históricos. Foi em 1973 que, por meio da Lei n.º 6.015,3 o Brasil regulamentou os registros civis, ficando as estatísticas de nascimentos sob responsabilidade do Instituto Brasileiro de Geografia e Estatística (IBGE). Naquela época, os dados sobre nascimentos eram informados, geralmente, pelo pai da criança, no ato do registro civil nos cartórios, e eram utilizados, principalmente, para suprir informações demográficas.<sup>4</sup>

Estudos desenvolvidos pelo IBGE na década de 1980 apontaram 22,6% de sub-registros dos nascimentos no País, principalmente devido à cobrança de taxas, ao cidadão, pelos cartórios.<sup>5</sup> Considerando a baixa cobertura e a necessidade de informações sobre as condições do recém--nascido e aspectos da gestação e do parto,<sup>6</sup> era premente a busca por outras estratégias. Foi então que, em 1990, o Ministério da Saúde, por meio do Centro Nacional de Epidemiologia (Cenepi), implantou o Sinasc, reforçando a esfera federal como responsável por normatizar esse sistema de informação, visando padronizar os registros nacionalmente.<sup>4</sup>

Ainda sob a perspectiva de garantir uma coleta uniforme de dados, foi criada a Declaração de Nascido Vivo (DNV), que passaria a ser o documento-base e de uso obrigatório para coleta de dados no âmbito do Sinasc.<sup>4</sup>A seleção das variáveis para compor a DNV considerou a possibilidade de, por meio delas, traçar não apenas o perfil demográfico, mas também o epidemiológico dos nascidos vivos, da mãe, do pré-natal e do parto, permitindo uma análise detalhada da situação de saúde materna e infantil no País.1

No mesmo ano da criação do Sinasc, o Departamento de Informática do Sistema Único de Saúde (DataSUS) e o Cenepi iniciaram o treinamento sobre o sistema operacional com as equipes das capitais do País. Em 1992, o sistema já estava sendo operado em 26 unidades da Federação (UFs).<sup>4</sup> Foi por meio da Programação Pactuada e Integrada de Epidemiologia e Controle de Doenças, em 1999, que o Ministério da Saúde formalizou a descentralização da gestão dos sistemas de informação de base epidemiológica, a qual passaria a assumir um caráter tripartite.<sup>7</sup>

Em 2003, a gestão nacional do Sinasc passou a ser competência da Secretaria de Vigilância em Saúde, atualmente denominada Secretaria de Vigilância em Saúde e Ambiente (SVSA), que assumiu a responsabilidade por definição de variáveis, fluxos de informação, críticas e agregação de dados, entre outras atividades necessárias para o cumprimento dos objetivos do sistema.<sup>8</sup>A Portaria SVS/MS n.º 116, de 11 de fevereiro de 2009, passou a regulamentar a coleta de dados, o fluxo e a periodicidade de envio das informações sobre nascidos vivos e as atribuições de cada ente federado acerca da gestão do sistema.º Nessa Portaria, os fluxos dos dados e respectivos prazos foram estabelecidos com base na arquitetura do Sinasc, cuja digitação da DNV ainda ocorre de forma off-line nos níveis local e regional para posterior transmissão de lotes de dados aos níveis estadual e federal. Destaca-se que a validade nacional da DNV se deu por meio da Lei n.º 12.662, de 5 de junho de 2012, que regulamentou sua expedição, ratificando que ela não substitui ou dispensa o registro civil de nascimento, de caráter obrigatório e gratuito.<sup>10</sup>

Ao longo dos anos, houve inclusão e exclusão de variáveis da DNV de acordo com as necessidades das análises sobre nascidos vivos no Brasil. Em 1999, foi inserido o campo 34 para o registro de anomalias congênitas, mas, no sistema, só era possível inserir um código de acordo com a Classificação Internacional de Doenças e Problemas Relacionados à Saúde (CID). Em 2006, permitiu-se incluir mais de um código de anomalias congênitas no Sinasc (anomalias múltiplas) e, em 2011, de modo complementar, ocorreu o aumento no número de caracteres para o registro das anomalias.11,12

Ainda em 2011, foram inseridas variáveis que permitiram o monitoramento epidemiológico de indicações de cirurgias cesarianas de acordo com os grupos de Robson, possibilitando analisar o risco epidemiológico diferenciado para procedimentos cirúrgicos. Além disso, permitem avaliar a qualidade das indicações e identificar se há cesarianas desnecessárias sendo realizadas. Importante mencionar que quando a Organização Mundial da Saúde passou a recomendar o uso daqueles grupos, o Sinasc já estava preparado para esse monitoramento.<sup>13</sup>

Outra mudança ocorreu em 2016, com a possibilidade de inclusão do perímetro cefálico e comprimento no bloco "Identificação do recémnascido".11 Todavia, embora presentes na DNV, essas informações ainda não podem ser inseridas na atual versão do Sinasc. Na Figura 1 estão consolidados alguns marcos históricos relacionados à implantação do Sinasc no País.

Em 2021, atendendo à Arguição de Descumprimento de Preceito Legal n.º 787/202114 os termos "Nome da mãe" e "Nome do pai" foram suprimidos da DNV. Em vez deles, o bloco então denominado "Mãe", passou a ser "Parturiente". Além disso, o bloco "Pai" passou a ser chamado de "Responsável legal", com as variáveis "Nome" e "Idade".

FIGURA 1 Alguns fatos históricos sobre o registro de nascimentos no Brasil

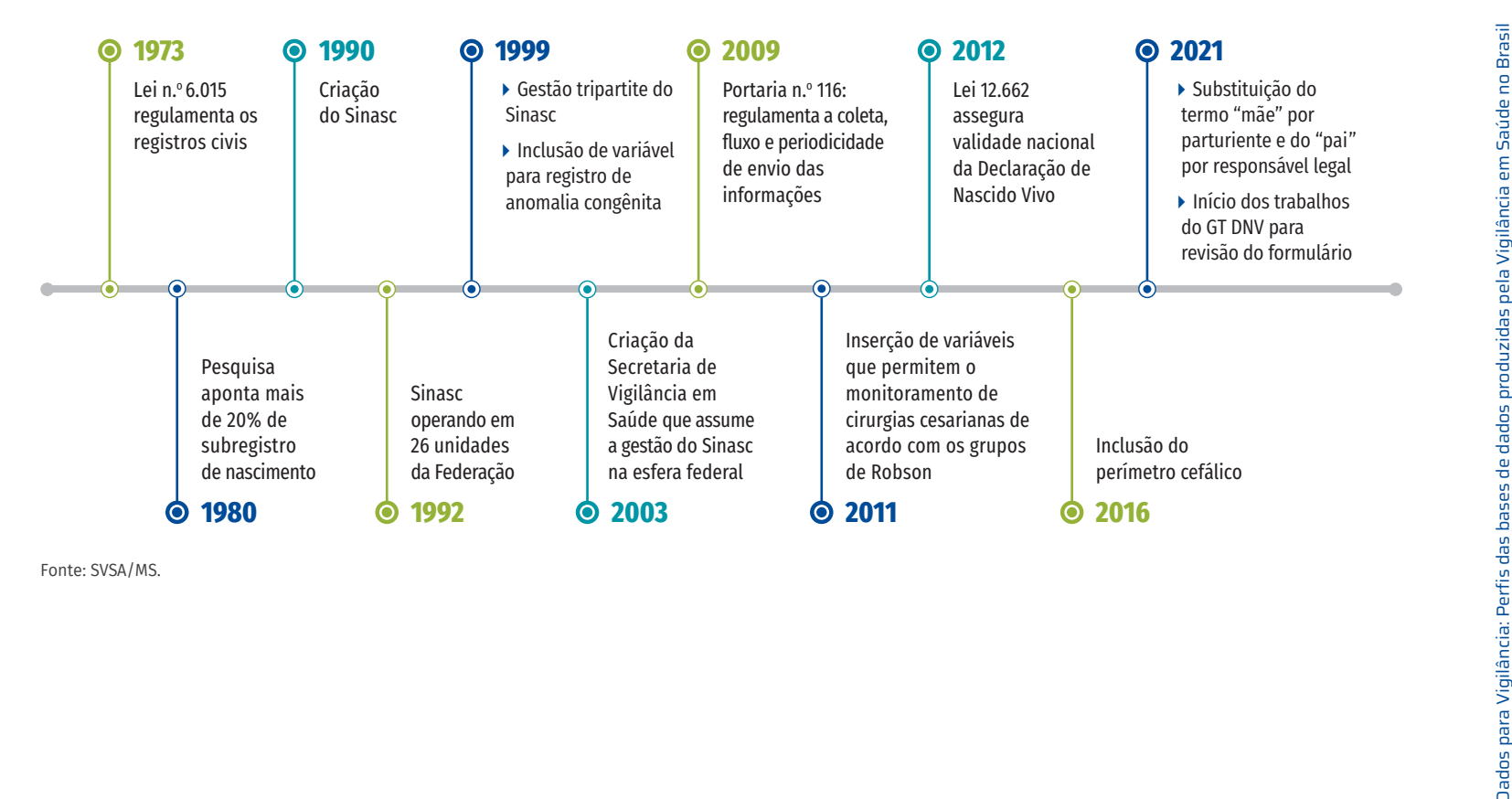

Fonte: SVSA/MS.

O Sinasc foi desenvolvido para ser utilizado nos pontos de digitação sem que haja necessariamente internet estável, a fim de permitir que os registros sejam digitados e acompanhados localmente e posteriormente transmitidos via Sistema de Controle de Envio de Lotes (Sisnet). No que diz respeito ao número de instalações do Sinasc, ou seja, a quantidade equipamentos aptos para cadastro de registros e envio de lotes, verificou-se que, até o mês de setembro de 2022, eram 2.947, sendo 2.859 municipais, 26 regionais, 5 estaduais e 57 federais. Nos últimos dez anos, foram registrados no sistema uma média anual de 2.902.546 nascidos vivos em todo o País (n = 2.730.145 em 2020).

## COLETA E PROCESSAMENTO DE DADOS

A DNV é um formulário pré-numerado composto por três vias coloridas (branca, amarela e rosa), em papel carbonado, fornecido exclusivamente pelo Ministério da Saúde às Secretarias Estaduais de Saúde.1 Trata-se do documento hábil para lavratura da certidão de nascimento pelos cartórios de registro civil e deve ser preenchida para todos os nascidos vivos. No caso de gravidez múltipla, haverá uma DNV para cada recém-nascido.

Uma vez preenchida, cada via da DNV seguirá, de forma geral, o que está detalhado na Figura 2. A emissão da DNV pode ser feita por qualquer profissional de saúde capacitado para essa finalidade, e o fluxo deve seguir o disposto em manual elaborado pelo Ministério da Saúde.<sup>1</sup> Destaca-se, entretanto, que o diagnóstico de anomalias congênitas é de competência do médico, que deve descrever todas elas, sem hierarquia ou tentativa de agrupá-las em síndromes.1,12

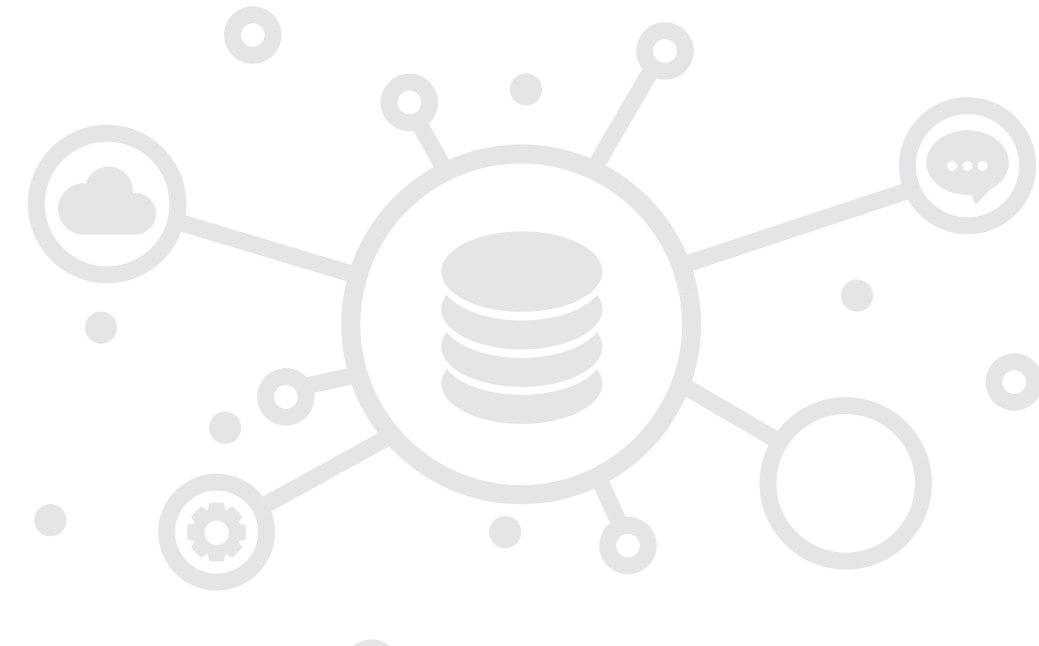

Secretaria de Vigilância em Saúde e Ambiente | MS

Secretaria de Vigilância em Saúde e Ambiente | MS

#### FIGURA 2 Fluxo da Declaração de Nascido Vivo

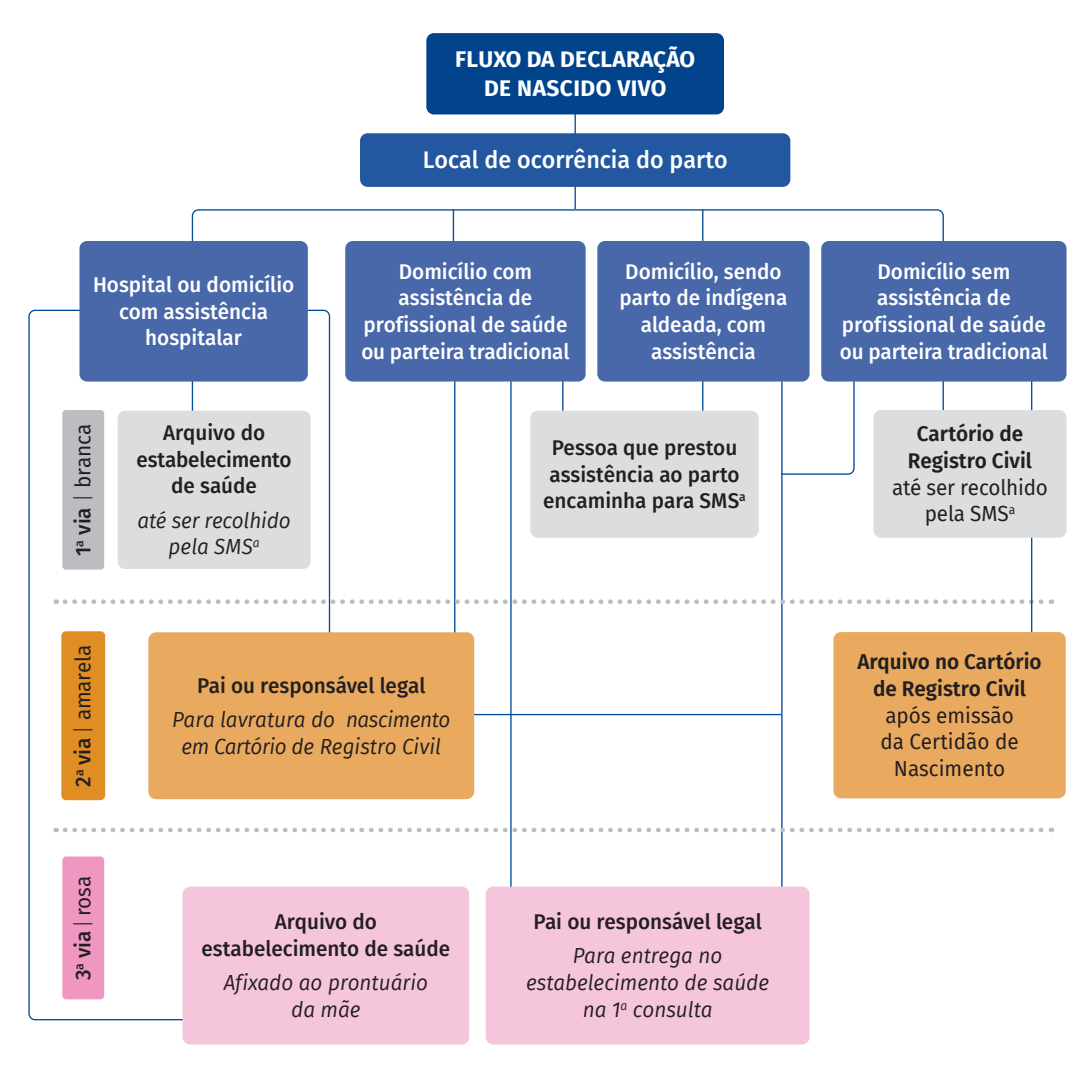

Fonte: SVSA/MS.

a = Secretaria Municipal de Saúde.

As DNVs preenchidas são revisadas, codificadas e digitadas no Sinasc pelas equipes municipais, que transferem os dados para o nível estadual, no qual há agregação e transferência para a esfera federal, compondo a base de dados nacionais. A codificação de anomalias congênitas deve ser, preferencialmente, realizada por profissionais capacitados para essa função, a partir da descrição realizada pelo médico.<sup>1,12</sup> Para as DNVs dos nascidos vivos ocorridos em territórios indígenas, o processamento é de responsabilidade dos Distritos Sanitários Especiais Indígena (Dsei).

O prazo estipulado para envio dos arquivos de transferência pelas Secretarias Municipais de Saúde e Dsei ao gestor estadual do Sinasc é de, no máximo, 30 dias após o encerramento do mês de ocorrência do nascimento. A transmissão das Secretarias Estaduais de Saúde para o módulo nacional é de até 60 dias.9

O registro regular de nascidos vivos no Sinasc e a transmissão da base de dados são condicionantes para o repasse, aos estados e municípios, de recursos federais do bloco de Vigilância em Saúde.15 Além disso, a oportunidade dos registros do Sinasc compõe o rol de metas do Programa de Qualificação das Ações de Vigilância em Saúde (PQA-VS) que estimula, por meio de repasse financeiro, ações de melhoria do sistema de Vigilância em Saúde.<sup>16,17</sup>

No âmbito federal, ocorre a rotina de qualificação da base de dados, considerando a consistência, a qualidade do preenchimento das variáveis e os registros duplicados. Após essa rotina, o relatório de qualificação é encaminhado aos estados para as devidas correções junto às Secretarias Municipais de Saúde, com posterior retransmissão dos lotes corrigidos à esfera federal.

Ao final da qualificação, as bases de dados nacionais, incluindo os microdados, são disponibilizadas, de forma anonimizada, à população geral para acesso gratuito por meio eletrônico, de acordo com a Portaria SVS/MS n.º 116/2009, e em consonância com a legislação vigente no que diz respeito à proteção de dados pessoais.<sup>9,18,19</sup>

## PRINCIPAIS VARIÁVEIS

A versão da DNV vigente no ano de 2023 foi revisada em 2021 e possui 52 variáveis distribuídas em oito blocos:

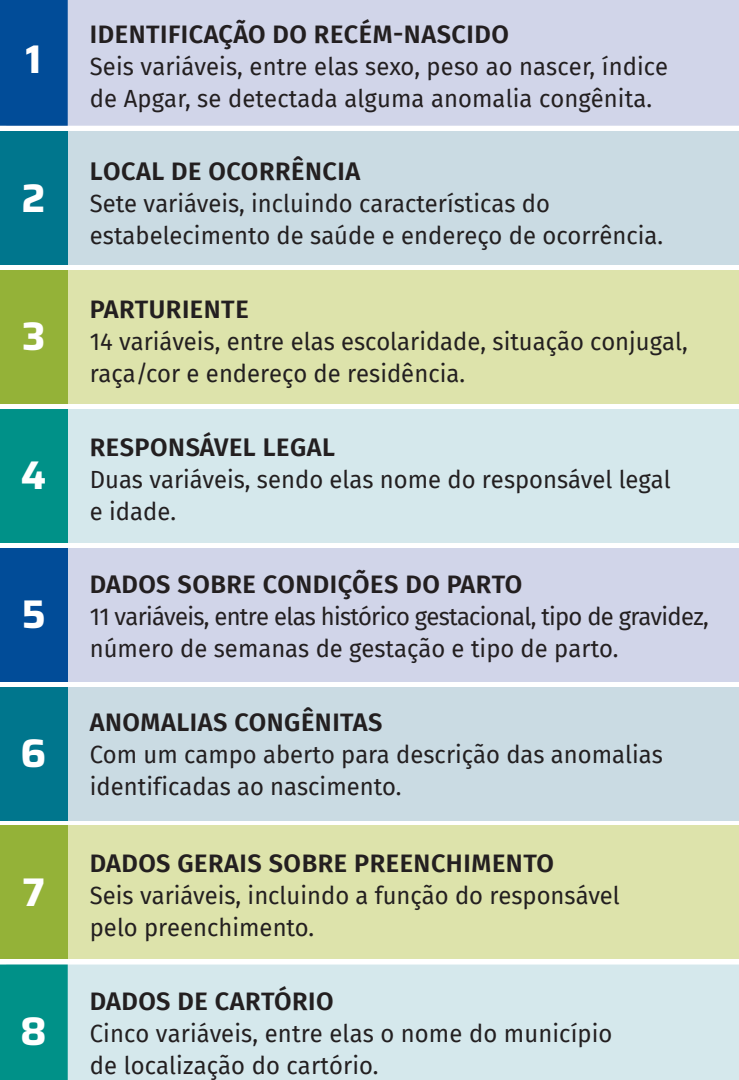

## COBERTURA E QUALIDADE DOS DADOS

A cobertura do Sinasc tem apresentado aumento ao longo dos anos, passando de 92,9% em 2000 para 98,2% em 2020, como mostrado na Tabela 1. Ainda em 2020, a cobertura do sistema foi de 95,5% e 96,5% nas Regiões Norte e Nordeste, respectivamente. A Região Sul apresentou cobertura de 100% em todo o período analisado.<sup>20</sup>

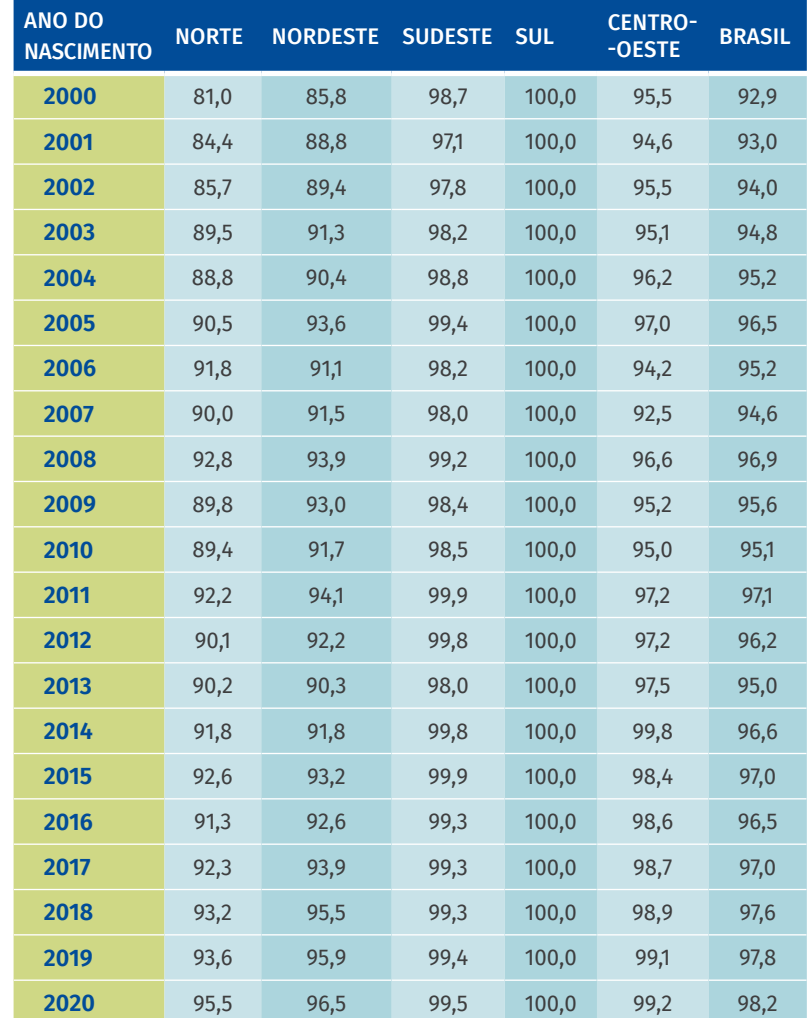

#### TABELA 1 Cobertura do Sistema de Informações sobre Nascidos Vivos. Brasil e regiões, 2000 a 2020

Fonte: https://bit.ly/3rU2zHt.

No que diz respeito à avaliação da qualidade dos dados, é importante a análise da completude das variáveis, que mensura a quantidade de registros preenchidos, excetuando os registros ignorados e/ou em branco. Para o ano de 2020, a análise de sete variáveis (tipo de gravidez, duração da gestação, peso ao nascer, sexo, raça/cor, índice de Apgar ao 1º minuto de vida e detecção de anomalia congênita) revelou que o preenchimento ficou acima de 95,0% para todas as variáveis em todas as regiões, exceto raça/cor nas Regiões Norte e Nordeste (94,6 e 94,0%, respectivamente) e detecção de anomalias congênitas no Centro-Oeste (94,9%) (Tabela 2).

A cobertura e a qualidade dos dados consolidam o Sinasc como a principal fonte oficial de informação sobre nascidos vivos no Brasil.<sup>21,22</sup>

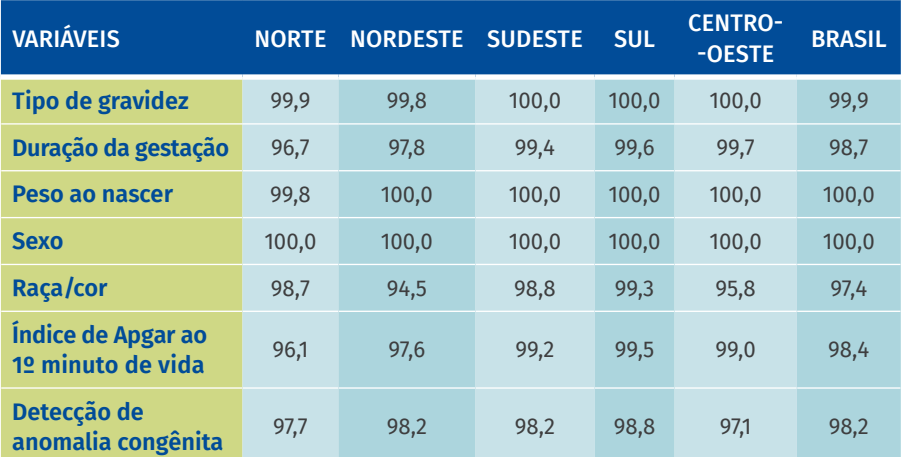

#### TABELA 2 Percentual de completude de algumas variáveis elencadas do Sistema de Informações sobre Nascidos Vivos. Brasil, 2020

Fonte: Sinasc/SVSA/MS.

## USOS

A partir dos dados do Sinasc é possível elaborar indicadores de saúde e demográficos que aferem o perfil de nascidos vivos e eventos relacionados no Brasil e que podem ser distribuídos em quatro categorias: demográficos (como taxas de fecundidade e natalidade), mortalidade (como razão de morte materna e mortalidade infantil), morbidade e fatores de risco (como prevalência ao nascer de anomalias congênitas) e cobertura de ações e serviços de saúde (coberturas vacinais) (Quadro 1).23 As análises podem ser desagregadas até o nível municipal. Alguns desses indicadores integram, inclusive, os Objetivos de Desenvolvimento Sustentável, da Organização das Nações Unidas, agenda da qual o Brasil é signatário.<sup>24</sup>

Além disso, é possível monitorar os recém-nascidos de risco, informação útil para melhor acompanhamento nas Unidades Básicas de Saúde. Pode-se ainda analisar o sistema de classificação de Robson, que divide os nascimentos em dez grupos de risco epidemiológico para cesarianas de acordo com as seguintes variáveis: paridade, início do trabalho de parto, idade gestacional, apresentação fetal e número de fetos.<sup>25</sup>

No âmbito do Ministério da Saúde, os dados do Sinasc vêm sendo utilizados para a estruturação de um programa nacional de vigilância das anomalias congênitas no Brasil, a partir dos quais é possível analisar a prevalência de anomalias congênitas detectadas ao nascimento em todo o País, bem como os fatores associados.<sup>26</sup>

Tem-se, ainda, que os dados do Sinasc são utilizados para o cálculo de previsões e coberturas vacinais, sendo útil para o Programa Nacional de Imunizações. Além disso, algumas agendas específicas da Vigilância em Saúde fazem uso dos dados sobre nascidos vivos, como o caso da vigilância da sífilis congênita.

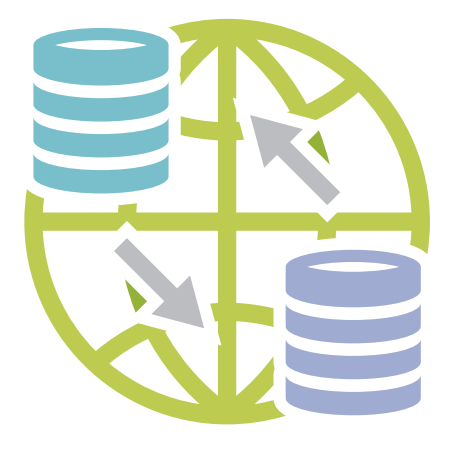

### QUADRO 1 Principais indicadores calculados a partir dos dados do Sistema de Informações sobre Nascidos Vivos

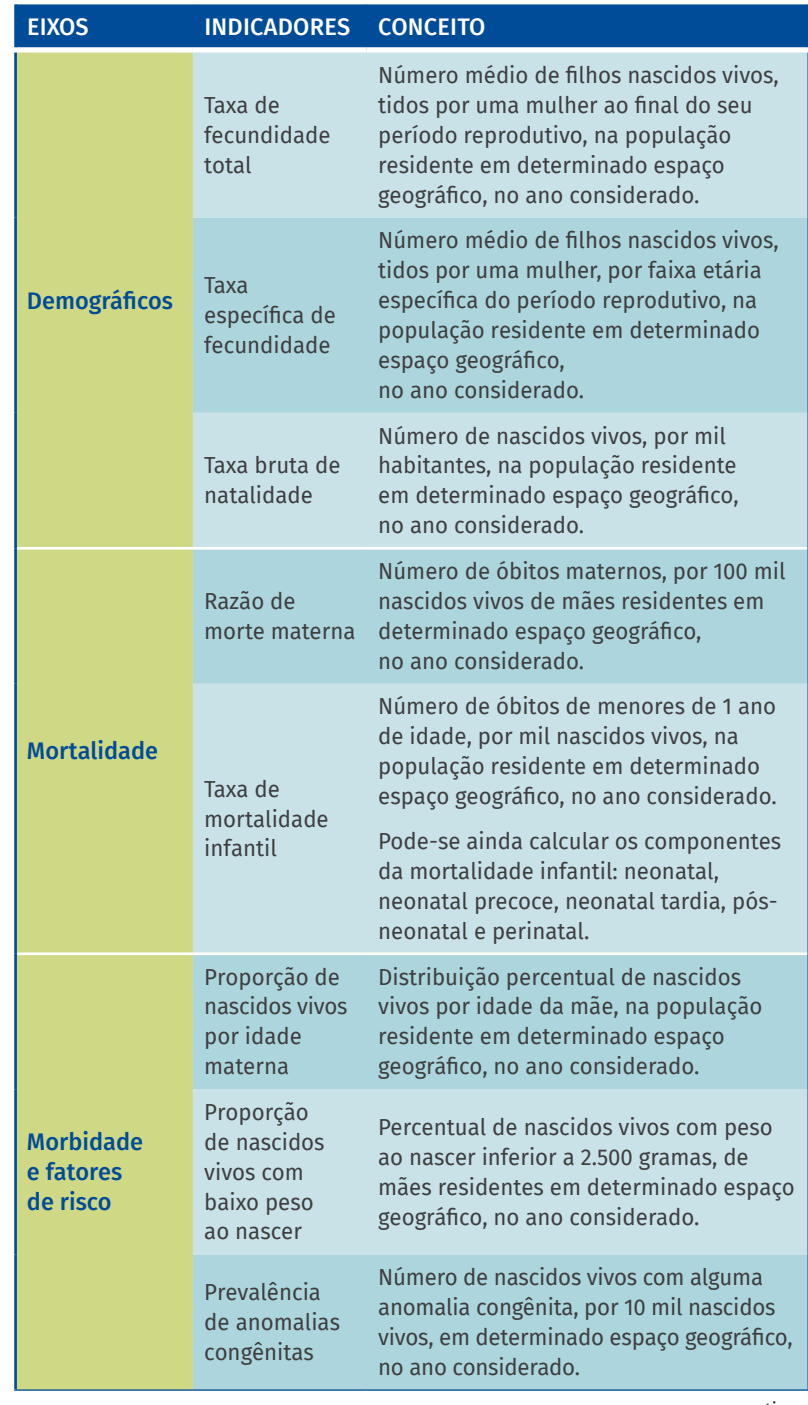

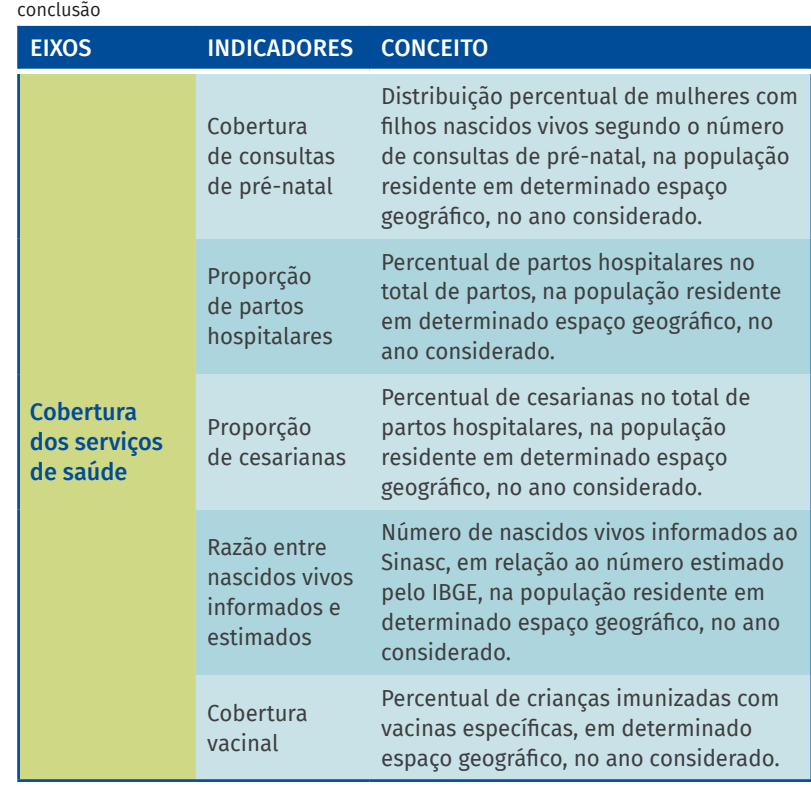

Fonte: SVSA/MS.

## ACESSO AOS DADOS E CONSIDERAÇÕES ÉTICAS

Os dados do Sinasc são disponibilizados, no ano subsequente ao do nascimento, em duas versões: (i) preliminar, ao final do primeiro semestre; (ii) final, até o dia 30 de dezembro.<sup>9</sup> Nesse contexto, visando à garantia do acesso à informação por todos os cidadãos, as bases de dados do Sinasc, a partir de 1994, estão disponibilizadas para tabulação on-line por meio do Tabnet (<https://bit.ly/3cnvMmW>). Além disso, também são disponibilizados arquivos anonimizados contendo os microdados para serem tratados e analisados, de acordo com o interesse do usuário, em ferramentas específicas (https://bit.ly/3N17tNY).

Há ainda alguns painéis de monitoramento publicamente disponíveis ([https://bit.ly/3yG6mvA\)](https://bit.ly/3yG6mvA): da natalidade, disponibilizado para geração de tabelas sobre nascidos vivos; classificação de risco epidemiológico para ocorrência de cesarianas, segundo grupos de Robson; malformações congênitas, deformidades e anomalias cromossômicas; e regularidade da notificação de nascidos vivos ao Sinasc. Além disso, o painel de monitoramento de óbito infantil ([https://bit.ly/3QbTUtz\)](https://bit.ly/3QbTUtz) e óbito fetal considera os dados de nascidos vivos, obtidos por meio do Sinasc.

Em respeito à Lei de Acesso à Informação, à Lei Geral de Proteção de Dados Pessoais e demais legislações sobre o acesso e uso de dados pessoais,18,19 solicitações de acesso a informações pessoais são criteriosamente analisadas pelo Núcleo de Governança de Dados, do Departamento de Análise Epidemiológica e Vigilância de Doenças Não Transmissíveis (Daent/SVSA/MS) antes de qualquer liberação ao solicitante. Mais informações e orientações sobre esse tópico podem ser solicitadas pelo seguinte e-mail: [ngd@saude.gov.br.](mailto:ngd@saude.gov.br)

## ANÁLISE DOS DADOS

Para análise da natalidade, deve-se conhecer as variáveis contidas na base de dados para que seja possível delinear a pergunta de pesquisa.<sup>27</sup> É necessário entender a composição dos indicadores de saúde, os seus agrupamentos e a cobertura para cada unidade geográfica a ser considerada.

A base de dados do Sinasc pode ser analisada com auxílio de diversos aplicativos e programas. Além dos painéis de monitoramento outrora mencionados, destaca-se também o TabWin, criado pelo DataSUS e amplamente utilizado pelas equipes das três esferas de gestão do SUS, estudantes e professores.<sup>28</sup> Além disso, programas gratuitos como Python, R e EpiInfo também podem ser utilizados para as análises.

## LIMITAÇÕES E DESAFIOS

A transmissão de dados do Sinasc entre os níveis de gestão do SUS segue prazo regulamentado pela Portaria SVS/MS n.º 116/2009, proporcionando a obtenção e divulgação da base final no ano subsequente ao da ocorrência do nascimento. Esse prazo é definido devido à existência da versão off-line do sistema de informação em uso. A versão on-line do Sinasc, assim como a introdução da DNV em formato eletrônico, contribuirão para a redução dos prazos vigentes.

A versão on-line do Sinasc também permitirá a interoperabilidade com o Cartão Nacional de Saúde e com o Sistema Nacional de Informações de Registro Civil (Sirc). A interoperabilidade entre Sinasc e Sirc é essencial para os objetivos de redução de sub-registro de nascidos vivos em ambos os sistemas e de possibilidade de fraude. Como um passo seguinte, o estabelecimento da DNV eletrônica contribuiria ainda mais para o fortalecimento de tais objetivos, além de redução de gastos com a impressão e distribuição de formulários de DNV pelo Ministério da Saúde para as 27 UFs.

O registro de anomalias congênitas no Sinasc é um dos maiores do mundo em termos de cobertura. Todavia, ainda há um notável sub-registro de alguns tipos específicos de anomalias, além de uma ampla heterogeneidade espacial quanto ao diagnóstico, à codificação e ao registro desse grupo de condições.29–31 Nesse contexto, foi elaborada uma lista prioritária para vigilância de anomalias congênitas no âmbito da Vigilância em Saúde nacional, de modo a viabilizar instruções normativas e ações educativas direcionadas às equipes de saúde, com o objetivo principal de fortalecer o registro das anomalias no Sinasc, garantindo a elaboração de indicadores mais fidedignos e representativos da realidade brasileira.<sup>26</sup>

Em setembro de 2021, o Grupo de Trabalho Declaração de Nascido Vivo (GT DNV) foi criado com objetivo de revisar a DNV. O grupo contou com representações das gestões municipais e estaduais do Sinasc e de pesquisadores do tema saúde materna e infantil. As atividades do GT DNV foram encerradas em março de 2022 e o relatório entregue à gestão da Cgiae para os demais encaminhamentos.

Embora a cobertura do Sinasc seja considerada alta em nível nacional, há ampla heterogeneidade entre os municípios brasileiros, especialmente nas Regiões Norte e Nordeste.<sup>22</sup> A despeito dessas limitações, os dados obtidos por meio do Sinasc são primordiais para o diagnóstico da situação de saúde materna e infantil em um dos países mais populosos do mundo, com vasto território e notáveis desigualdades socioeconômicas.

Portanto, é imprescindível garantir a manutenção, a melhoria e a qualidade dos dados presentes nesse importante sistema de informação, que tem fornecido subsídios basilares para o funcionamento do SUS e para o entendimento da situação de saúde da população brasileira.

## REFERÊNCIAS

- 1. BRASIL. Ministério da Saúde. Declaração de Nascido Vivo: manual de instruções para preenchimento. 4. ed. Brasília, DF: MS, 2022.
- 2. MELLO-JORGE, M. H. P. *et al*. Avaliação do sistema de informação sobre nascidos vivos e o uso de seus dados em epidemiologia e estatísticas de saúde. Rev. Saúde Pública, v. 27, dez. 1993. Supl. 1.
- 3. BRASIL. Lei n.º 6.015, de 31 de dezembro de 1973. Disponível em: https://bit.ly/3mKtLF6. Acesso em: 18 set. 2022.
- 4. ALMEIDA, M.; ALENCAR, G.; SCHOEPS, D. O Sistema de Informações sobre Nascidos Vivos: uma avaliação de sua trajetória. *In*: BRASIL. Ministério da Saúde. A experiência brasileira em sistemas de informação em saúde. Brasília, DF: MS, 2009. p. 11-38.
- 5. IBGE. Censo Demográfico 1980. Rio de Janeiro: IBGE, 1982.
- 6. MELLO-JORGE, M. H. P. *et al*. Sistema de informação sobre nascidos vivos – Sinasc. Informe Epidemiológico do SUS, v. 1 n. 4, p. 5-15-1992.
- 7. BRASIL. Portaria n.º 1.399 de 15 de dezembro de 1999. Regulamenta a NOB SUS/96 no que se refere às competências da União, estados, municípios e Distrito Federal na área de epidemiologia e controle de doenças. Brasília, DF, 1999. Disponível em: https://bit.ly/2RCeP0j. Acesso em: 18 set. 2022.
- 8. BRASIL. Ministério da Saúde. Portaria n.º 1.929, de 9 de outubro de 2003. Define as atribuições da Secretaria de Vigilância em Saúde e do Departamento de Informática do SUS no que se refere ao Sistema de Informações sobre Mortalidade – SIM, ao Sistema de Informações de Nascidos Vivos. Brasília, DF: MS, 2003. Disponível em: https://bit.ly/2RCeRFt. Acesso em: 18 set. 2022.
- 9. BRASIL. Ministério da Saúde. Portaria n.° 116, de 11 de fevereiro de 2009. Brasília, DF: MS, 2009.
- 10. BRASIL. Ministério da Saúde. Lei n.º 12.662 de 5 de junho de 2012. Assegura validade nacional à Declaração de Nascido Vivo, regula sua expedição, altera a Lei nº 6.015, de 31 de dezembro de 1973, e dá outras providências. Brasília, DF: MS, 2012. Disponível em: https://bit.ly/3slH2oJ. Acesso em: 18 set. 2022.
- 11. PONCIONI, I. *et al*. Perfil dos Nascidos Vivos. *In*: BRASIL. Ministério da Saúde. Secretaria de Vigilância em Saúde. Vigilância em saúde no Brasil 2003|2019: da criação da Secretaria de Vigilância em Saúde aos dias atuais. Brasília, DF: MS, 2019. Disponível em: https://bit. ly/3gzJJAS. Acesso em: 18 set. 2022.
- 12. CASTILLA, E. E. *et al*. Manual de Preenchimento e de Codificação de Anomalias Congênitas no Campo 34 da DN (SINASC). [*S. l*.]: ECLAMC, 2010.
- 13. BETRÁN, A. P. *et al*. A Systematic Review of the Robson Classification for Caesarean Section: What Works, Doesn't Work and How to Improve

It. PLoS One, v. 9, n. 6, e97769, 2014. Disponível em: https://journals. plos.org/plosone/article?id=10.1371/journal.pone.0097769. Acesso em: 22 set. 2022.

- 14. BRASIL. Supremo Tribunal Federal. Medida Cautelar na Arguição de Descumprimento de Preceito Fundamental: ADPF 787 DF 003. Brasília, DF: MS, 2021. Disponível em: https://stf.jusbrasil.com. br/jurisprudencia/1239622581/medida-cautelar-na-arguicao-dedescumprimento-de-preceito-fundamental-adpf-787-df-0038270-7220211000000/inteiro-teor-1239622585. Acesso em: 12 jul. 2022.
- 15. BRASIL. Ministério da Saúde. Portaria n.º 201, de 3 de novembro de 2010. Resolve os parâmetros para o monitoramento da regularidade na alimentação do Sistema de Informação de Agravos de Notificação e do Sistema de Informações sobre Mortalidade, para fins de manutenção do repasse. Brasília, DF: MS, 2010. Disponível em: https://bit.ly/32cMlfy. Acesso em: 18 set. 2022.
- 16. BRASIL. Portaria n.º 47, de 3 de maio de 2016. Brasília, DF: MS, 2016. Disponível em: https://bit.ly/32SwV08. Acesso em: 18 set. 2022.
- 17. BRASIL. Portaria n.º 1.520, de 30 de maio de 2018. Brasília, DF: MS, 2018. Disponível em: https://bit.ly/3aFpWME. Acesso em: 18 set. 2022.
- 18. BRASIL. Lei n.º 12.527, de 18 de novembro de 2011. Brasília, DF: MS, 2011. Disponível em: https://www.planalto.gov.br/ccivil\_03/\_ato2011-2014/2011/lei/l12527.htm. Acesso em: 16 jul. 2022.
- 19. BRASIL. Lei n.º 13.709, de 14 de agosto de 2018. Brasília, DF: MS, 2018. Disponível em: https://www.planalto.gov.br/ccivil\_03/\_ato2015-2018/2018/lei/l13709.htm. Acesso em: 16 jul. 2022.
- 20. BRASIL. Ministério da Saúde. Indicadores de cobertura que utilizam a metodologia "busca ativa". Brasília, DF: MS, 2021. Disponível em: https://bit.ly/3djZ1b2. Acesso em: 16 jul. 2022.
- 21. DE FRIAS, P. G.; SZWARCWALD, C. L.; DE LIRA, P. I. C. Avaliação dos sistemas de informações sobre nascidos vivos e óbitos no Brasil na década de 2000. Cad. Saúde Pública, v. 30, n. 10, p. 2068-2080, 2014. Disponível em: http://dx.doi.org/10.1590/0102-311X00196113. Acesso em: 16 jul. 2022.
- 22. SZWARCWALD, C. L. *et al*. Evaluation of data from the brazilian information system on live births (SINASC). Cadernos de Saúde Pública, v. 35, 2019. Disponível em: https://www.ibm.com/. Acesso em: 16 jul. 2022.
- 23. REDE INTERAGENCIAL DE INFORMAÇÃO PARA A SAÚDE. Indicadores básicos para a saúde no Brasil: conceitos e aplicações. 2. ed. Brasília: OPAS, 2008. 349 p. Disponível em: https://bit.ly/3tm3e3c. Acesso em: 16 jul. 2022.
- 24. IPEA. Objetivos do Desenvolvimento Sustentável. Brasília, DF: IPEA, 2019. Disponível em: https://bit.ly/32iTcUR. Acesso em: 16 jul. 2022.

Dados para Vigilância: Perfis das bases de dados produzidas pela Vigilância em Saúde no Brasil Dados para Vigilância: Perfis das bases de dados produzidas pela Vigilância em Saúde no Brasil

- 25. MENDES, Y. M. M. B.; RATTNER, D. Cesarean sections in Brazil's teaching hospitals: an analysis using Robson Classification. Rev. Panam Salud Publica/Pan Am J Public Heal., v. 45, n. e16, p. 1-8, 2021.
- 26. CARDOSO-DOS-SANTOS, A. C. *et al*. List of priority congenital anomalies for surveillance under the Brazilian Information System on Live Births. Epidemiol. e Serviços Saúde, v. 30, n. 1, p. 1-8, 2021.
- 27. BRASIL. Ministério da Saúde. Dicionário de dados da tabela: DN. Brasília, DF: MS, 2021. Disponível em: https://bit.ly/2RCfdMj. Acesso em: 16 jul. 2022.
- 28. BRASIL. Ministério da Saúde. Transferência de Arquivos DATASUS. Brasília, DF: MS, 2021. Disponível em: https://bit.ly/3adN9VT. Acesso em: 16 jul. 2022.
- 29. LUQUETTI, D. V.; KOIFMAN, R. J. Quality of birth defect reporting in the Brazilian Information System on Live Births (SINASC): a comparative study of 2004 and 2007. Cad. Saúde Pública, v. 26, n. 9, p. 1756-1765, 2010.
- 30. CARDOSO-DOS-SANTOS, A. C. *et al*. International collaboration networks for the surveillance of congenital anomalies: a narrative review. Rev. do Sist. Único Saúde do Bras., v. 29, n. 4, p. 14, 2020.
- 31. ANOMALIAS congênitas no Brasil, 2010 a 2018: análise dos dados de sistemas de informação para o fortalecimento da vigilância e atenção em saúde. Boletim Epidemiológico, Brasília, DF: Ministério da Saúde. Secretaria de Vigilância em Saúde, n. 13, p. 19-36, 2020.

# <span id="page-25-0"></span>REGISTRO DE EVENTOS EM SAÚDE PÚBLICA › RESP-MICROCEFALIA

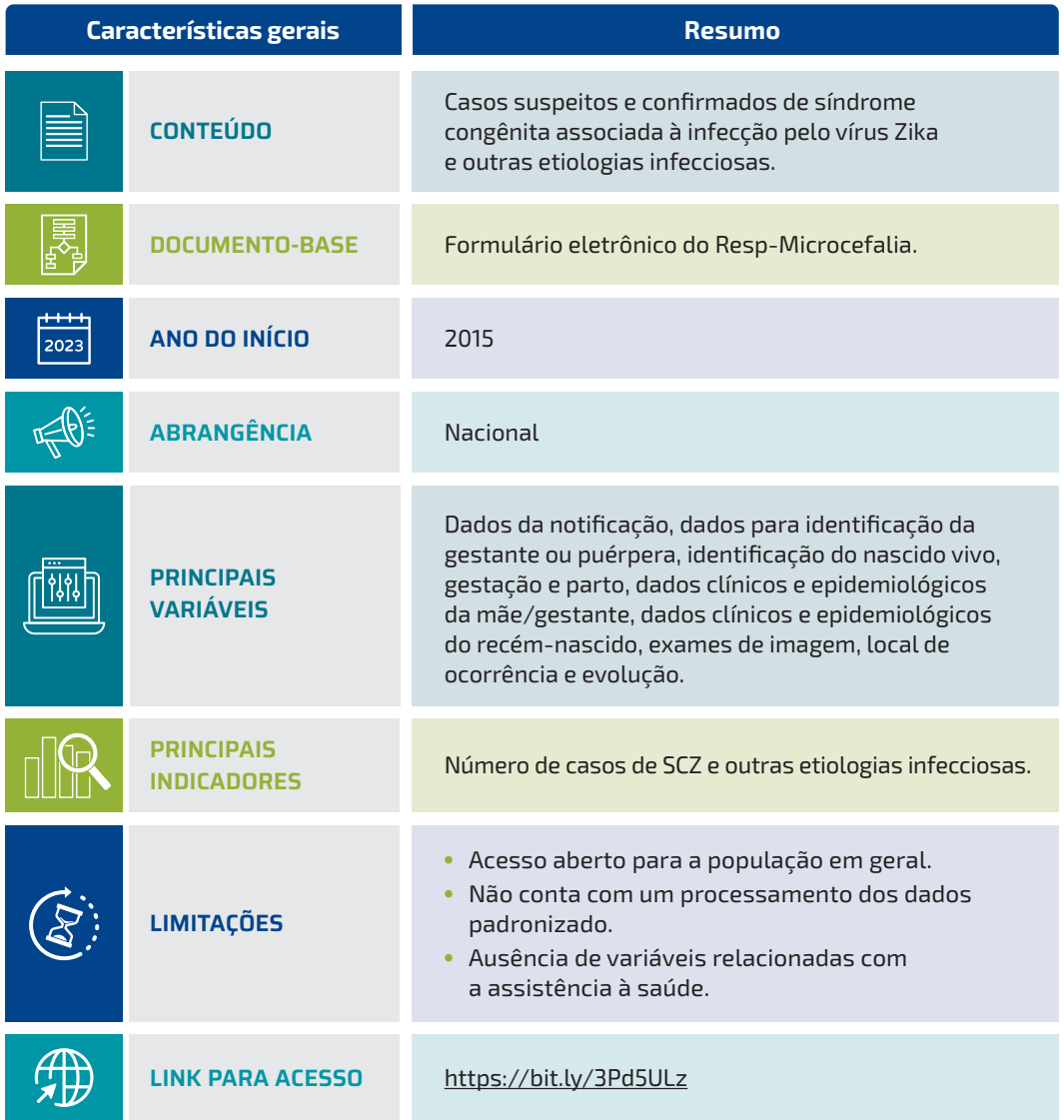

## **INTRODUÇÃO**

O Registro de Eventos em Saúde Pública, também chamado de Resp-Microcefalia, é a principal ferramenta utilizada para a vigilância da síndrome congênita associada à infecção pelo vírus Zika (SCZ) no Brasil, desde a emergência dessa condição clínica em 2015.1 A SCZ, causada devido à infecção congênita pelo vírus Zika (ZIKV), envolve um conjunto de anomalias congênitas e demais alterações que podem se manifestar com maior ou menor gravidade no feto exposto.<sup>2-4</sup>

O Resp-Microcefalia consiste em um formulário eletrônico, de acesso aberto e abrangência nacional, que vem sendo utilizado por todos os municípios e unidades da Federação (UFs) para a notificação em tempo real, a investigação e a classificação final dos casos suspeitos de SCZ. Para além da Vigilância em Saúde, seus dados pseudonimizados são disponibilizados de forma pública pelo Ministério da Saúde por meio das plataformas TabNet (<https://bit.ly/3iAdLVS>) e TabWin [\(https://bit.](https://bit.ly/37xizVm) [ly/37xizVm](https://bit.ly/37xizVm)), do Departamento de Informática do Sistema Único de Saúde (DataSUS). Tais dados vêm contribuindo com o avanço do conhecimento científico sobre a doença em âmbito local, nacional e internacional.5,6

A importância do Resp-Microcefalia para a vigilância epidemiológica, o planejamento das ações de saúde e o conhecimento sobre a SCZ no Brasil motivou a elaboração deste estudo, assim como a escassez de documentos contendo uma descrição mais aprofundada e atualizada sobre suas características.

## CONTEXTUALIZAÇÃO HISTÓRICA

Em outubro de 2015, a Secretaria Estadual de Saúde de Pernambuco (SES/PE) verificou, por meio do Sistema de Informações sobre Nascidos Vivos (Sinasc), um aumento expressivo do número de recém-nascidos com microcefalia, uma anomalia congênita que representa a redução da medida do perímetro cefálico dos indivíduos. Inicialmente, a causa da microcefalia era desconhecida na maioria dos casos registrados em hospitais do município de Recife e, em alguns casos, percebeu-se que o recém-nascido apresentava outras anomalias congênitas, especialmente envolvendo o sistema nervoso central.<sup>7</sup> Em 22 de outubro de 2015, a SES/ PE notificou o Ministério da Saúde sobre o aumento no número de casos de microcefalia em nascidos vivos no estado, tendo descrito o evento por meio da Nota Técnica SEVS/DGCDA n.º 43/2015.7,8 Em função desse evento atender aos critérios do Regulamento Sanitário Internacional (RSI-2005), o Ministério da Saúde notificou a Organização Mundial da Saúde (OMS) em 23 de outubro de 2015. Equipes da SES/PE juntamente com técnicos do Programa de Treinamento em Epidemiologia Aplicada aos Serviços do Sistema Único de Saúde (EpiSUS), da Secretaria de Vigilância em Saúde e Ambiente do Ministério da Saúde (SVSA/MS), iniciaram uma investigação epidemiológica preliminar dos casos.<sup>7</sup>

Na ocasião, foi observado que grande parte das crianças que nasceram com microcefalia no Brasil em 2015 eram filhas de mães que viviam ou que tinham visitado, durante a gestação, áreas de transmissão do ZIKV. O agravamento da epidemia de microcefalia, que se espalhou de maneira heterogênea pelo território brasileiro, foi considerado uma ameaça à saúde pública. Sendo assim, o Ministério da Saúde declarou o evento como uma Emergência de Saúde Pública de Importância Nacional (Espin), por meio da Portaria n.º 1.813, de 11 de novembro de 2015.<sup>9</sup> Juntamente com a declaração da Espin, foi criado e disponibilizado pela SVSA/MS, em parceria com o DataSUS, um formulário eletrônico e de acesso livre no Registro de Eventos em Saúde Pública, o Resp-Microcefalia, para que se realizasse a notificação imediata de todos os casos que apresentassem tais alterações.10 A partir de 18 de novembro de 2015, o Resp-Microcefalia já estava disponível para a notificação dos casos. Em 28 de novembro de 2015, o Ministério da Saúde reconheceu que a infecção congênita pelo ZIKV estava associada à ocorrência de microcefalia e outras alterações neurológicas.11

Em 1º de fevereiro de 2016, o Comitê de Emergência do Regulamento Sanitário Internacional declarou a potencial associação entre a infecção pelo ZIKV durante a gestação e o aumento dos casos de microcefalia e de outros transtornos neurológicos no Brasil e demais países da América do Sul, além de França e Estados Unidos, como uma Emergência de Saúde Pública de Importância Internacional (ESPII).12 Devido às evidências científicas que estavam sendo produzidas,<sup>13</sup> a OMS reconheceu oficialmente, em 7 de setembro de 2016, a associação causal entre a infecção pelo ZIKV e a ocorrência dos casos.2 Pouco tempo após essa declaração, um estudo de revisão sistemática da literatura, conduzido pelo *WHO Zika Causality Working Group*, descreveu 72 estudos que avaliaram a associação causal da infecção congênita pelo ZIKV e a ocorrência de microcefalia e outras alterações congênitas.3

Com o abrandamento da epidemia de casos de microcefalia e outras alterações neurológicas, a ESPII foi encerrada oficialmente pela OMS em 18 de novembro de 2016.14 Para o Ministério da Saúde, o evento continuou sendo considerado uma emergência em saúde pública até julho de 2017, quando, por meio da Portaria n.° 1.682, de 30 de julho de 2017, a Espin foi declarada como encerrada no Brasil<sup>15</sup>

Estudos de caracterização fenotípica dos casos afetados devido à infecção congênita pelo ZIKV, os quais estavam sendo conduzidos na época, descreveram uma série de anomalias congênitas cerebrais e oculares, bem como alterações neuropsicomotoras presentes nesses indivíduos.<sup>4</sup> Esse quadro fenotípico de complicações passou então a ser chamado de síndrome congênita associada à infecção pelo vírus Zika (SCZ).

As definições de caso suspeito de SCZ, utilizadas para reconhecimento, notificação e monitoramento dos casos, foram ajustadas com base nos avanços e descobertas científicas. Em função disso, o Resp-Microcefalia,

utilizado para a notificações desses casos, passou por atualizações ao longo dos anos, estando atualmente na sua versão 1.12.1.16 A Figura 1 apresenta uma linha do tempo das diferentes versões do Resp-Microcefalia, destacando quais mudanças mais contribuíram para a qualificação das informações coletadas por meio do formulário eletrônico.

Apesar do encerramento da Espin, novos casos de SCZ continuam ocorrendo no País e, por isso, o Ministério da Saúde mantém ativa a vigilância deles, utilizando o Resp-Microcefalia como principal fonte de informações.<sup>17</sup> O Resp-Microcefalia encontra-se, atualmente, sob a gestão da Coordenação-Geral de Informações e Análises Epidemiológicas (Cgiae), do Departamento de Análise Epidemiológica e Vigilância de Doenças Não Transmissíveis (Daent), da SVSA/MS.<sup>18</sup> O conjunto de eventos que levaram à implantação da vigilância da SCZ no Brasil e à criação do Resp-Microcefalia é apresentado na Figura 2.

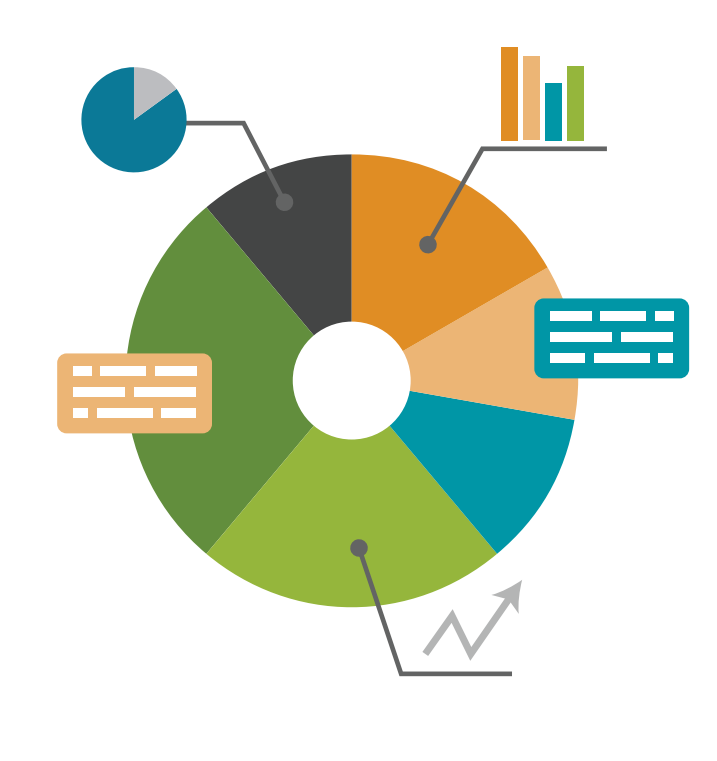

#### FIGURA 1 Linha do tempo incluindo as diferentes versões do Resp-Microcefalia e as principais atualizações que contribuíram para a qualificação dos dados

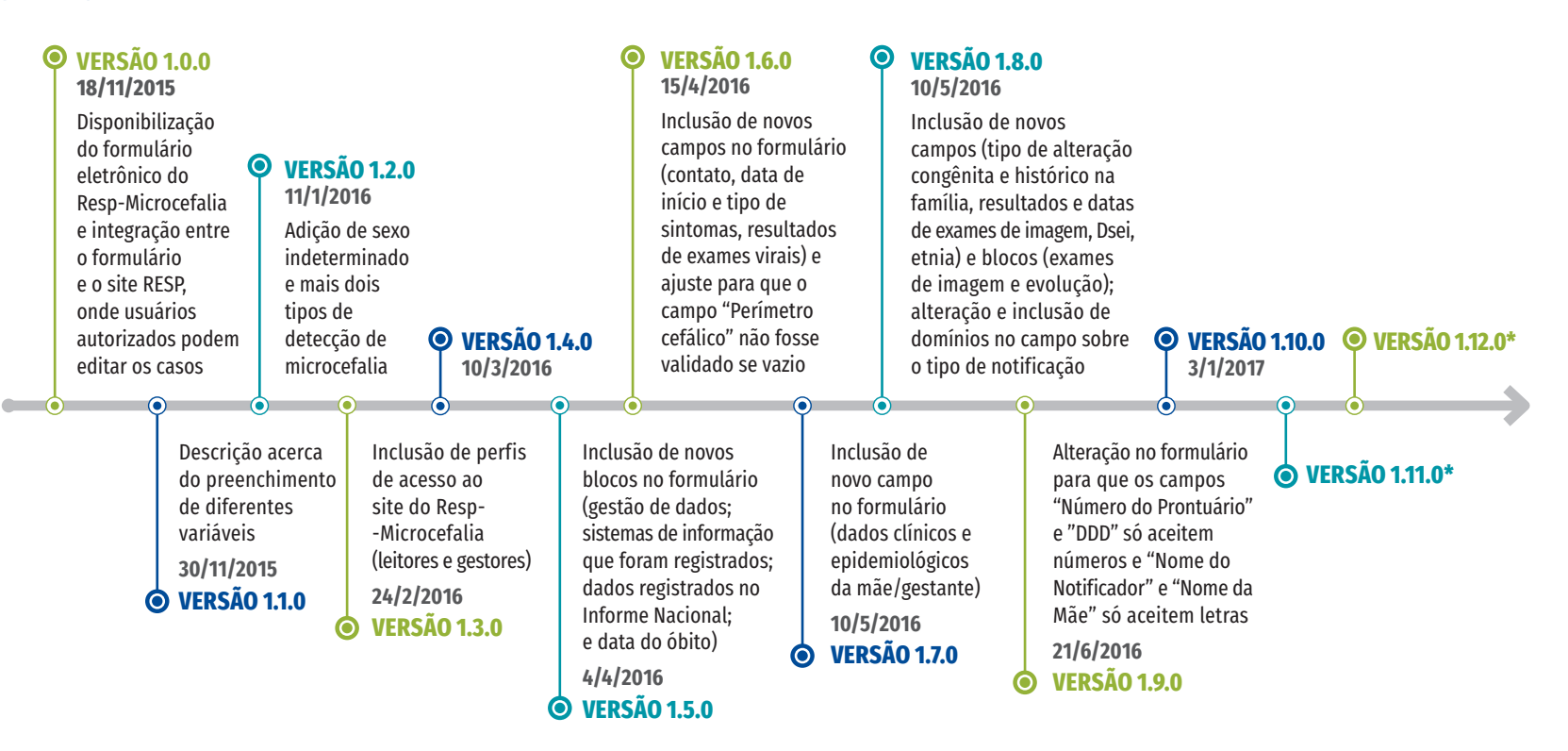

Fonte: Brasil. 2021. Resp | Registro de Eventos em Saúde Pública. Documentos. [http://www.resp.saude.gov.br/microcefalia#/sobre.](http://www.resp.saude.gov.br/microcefalia#/sobre) Dsei: Distrito Sanitário Especial Indígena.

\*Para as versões 1.11.0 e 1.12.0, as datas de atualização e histórico de alterações não estão publicadas no site do Resp-Microcefalia.

#### FIGURA 2 Linha do tempo descrevendo os eventosque levaram à implantação da vigilância da síndrome congênita associada à infecção pelo vírus Zika no Brasil e à criação do Resp-Microcefalia

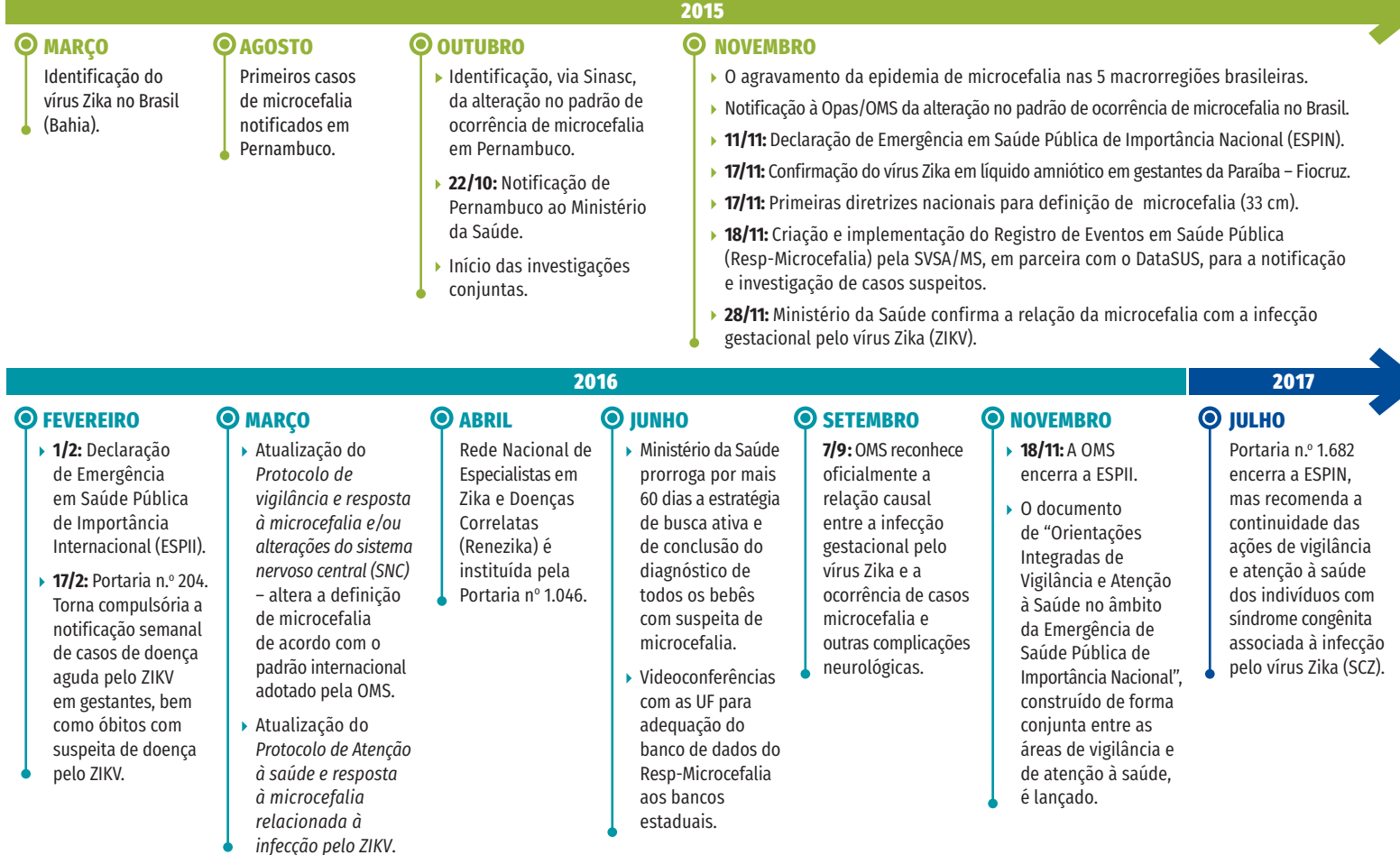

Fonte: SVSA/MS.

Legenda: Opas/OMS: Organização Pan-Americana da Saúde/Organização Mundial da Saúde. SVSA/MS: Secretaria de Vigilância em Saúde e Ambiente, Ministério da Saúde.

## COLETA E PROCESSAMENTO DOS DADOS

A coleta de dados referente aos casos suspeitos de SCZ é realizada por meio do formulário eletrônico do Resp-Microcefalia ([http://www.resp.](http://www.resp.saude.gov.br/microcefalia) [saude.gov.br/microcefalia#/painel](http://www.resp.saude.gov.br/microcefalia)).<sup>19</sup> Esse formulário é de acesso livre, permitindo que qualquer pessoa possa notificar um caso suspeito de SCZ. Entretanto, a maioria das notificações é realizada por médicos ou profissionais de saúde, tanto em serviços públicos quanto privados, que prestam assistência ao paciente.

Os casos suspeitos notificados no Resp-Microcefalia incluem: (1) crianças ou (2) recém-nascidos que apresentem critérios clínicos ou evidências em exames de imagem compatíveis com o quadro fenotípico da SCZ; (3) fetos suspeitos de SCZ que apresentem alterações compatíveis com a SCZ em exames de imagem; (4) fetos em risco para a SCZ, cuja gestante apresente resultado laboratorial positivo ou reagente para ZIKV; (5) abortos espontâneos que tenham ocorrido dentro das primeiras 22 semanas de gestação, cuja gestante tenha apresentado evidência clínica ou laboratorial de infecção pelo ZIKV ou ultrassonografia com alterações fetais; e (6) óbitos fetais OU natimortos que apresentem critérios clínicos ou laboratoriais compatíveis com a SCZ e infecção pelo ZIKV.1

Após o preenchimento e envio do formulário eletrônico, os casos notificados aparecem ativos no módulo de consulta do Resp-Microcefalia, sendo possível sua visualização por meio de login no sistema por usuários cadastrados e com acesso autorizado. Nesse momento, a classificação final da notificação consta como "Sem classificação", sendo que deve ser alterada ao longo da investigação para "Em investigação" e, posteriormente, para uma das classificações finais possíveis (confirmado, provável, inconclusivo, descartado, excluído).

No Resp-Microcefalia, o formulário preenchido para notificar cada caso pode ser exportado individualmente, em formato PDF. Os profissionais de saúde envolvidos na vigilância da SCZ nos municípios e nas UFs, ao acessar o sistema, devem fazer a revisão dos dados informados, quanto à veracidade e consistência destes, e, quando identificados como procedentes, seguem com a investigação e o acompanhamento do caso.

Os dados referentes a cada caso são atualizados ou enriquecidos com base nas investigações, a partir de levantamento de informações sobre exames clínicos, de imagem e laboratoriais, bem como dados da história gestacional e familiar, além de dados epidemiológicos. Após investigação, os casos são encerrados, recebendo uma das seguintes classificações finais: confirmado, provável, inconclusivo, descartado ou excluído, conforme recomenda o documento *Guia de Vigilância em Saúde* (5ª edição revisada).1 A qualquer momento, um caso pode ser revisado e inativado no Resp-Microcefalia, se forem identificadas duplicidades, equívoco de notificação ou outras inconsistências.

Para exportação da base de dados do Resp-Microcefalia, foi desenvolvida uma ferramenta utilizando o conceito de *Business Intelligence* (BI) (ou Inteligência de Negócios). Essa ferramenta on-line*,* chamada de BI-Resp (<https://ads.saude.gov.br/servlet/mstrWeb>), permite a exportação do banco de dados em diferentes formatos digitais (.xls, .csv, .html ou .txt), sendo o acesso a ela controlado e restrito aos profissionais de saúde que atuam na vigilância da SCZ nas três esferas de governo (municipal, estadual e federal).19

O BI-Resp não conta com rotinas para o tratamento dos dados do Resp-Microcefalia. Dessa forma, as equipes envolvidas na vigilância da SCZ, nas três esferas de governo, devem realizar análises para o processamento desses dados ou desenvolver rotinas próprias para a qualificação do banco de dados exportado, caso desejem, como remoção de duplicidades e tratamento de inconsistências, por exemplo. No Ministério da Saúde, para a elaboração de boletins epidemiológicos e trabalhos técnicocientíficos sobre a situação da SCZ no País, o banco de dados do Resp-Microcefalia é tratado mediante uma metodologia própria e, para tanto, são utilizados softwares como R Studio, Microsoft Excel, entre outros.

O fluxo de dados no Resp-Microcefalia é apresentado na Figura 3, desde a sua entrada, por meio do formulário eletrônico, até sua saída, por intermédio da plataforma BI-Resp.

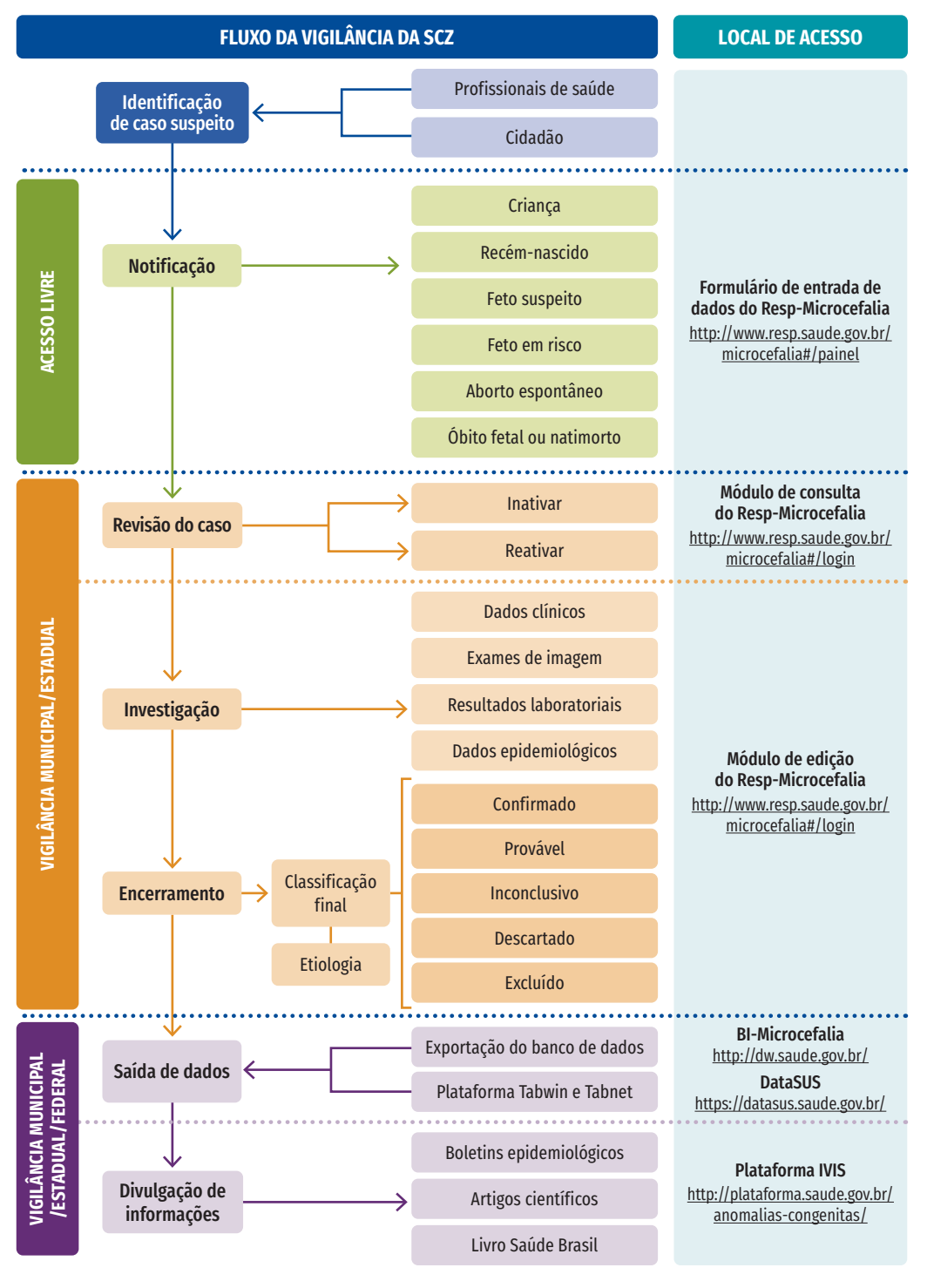

#### FIGURA 3 Fluxo de dados no Resp-Microcefalia

Fonte: SVSA/MS.

## PRINCIPAIS VARIÁVEIS

O formulário do Resp-Microcefalia é composto por 89 variáveis divididas em 11 blocos (Quadro 1), os quais se dividem em:

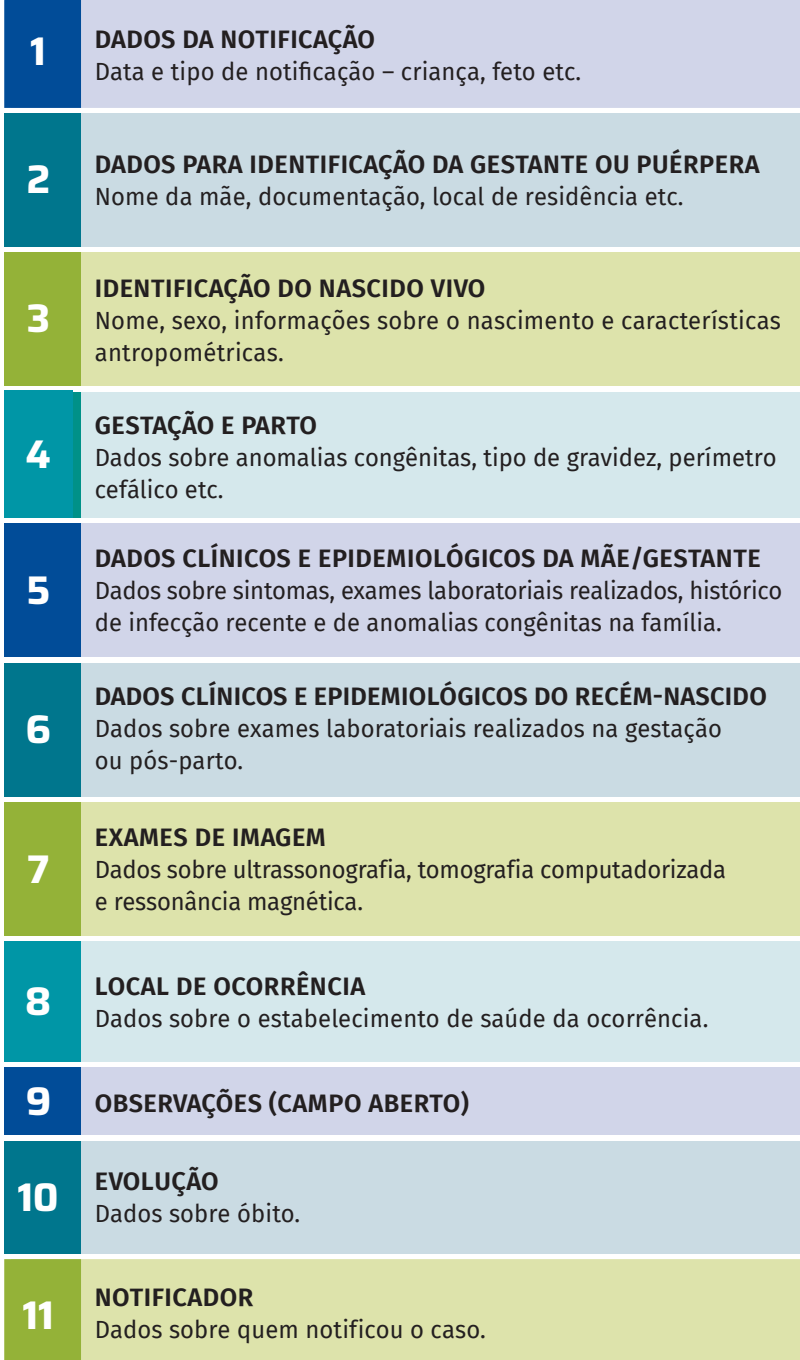

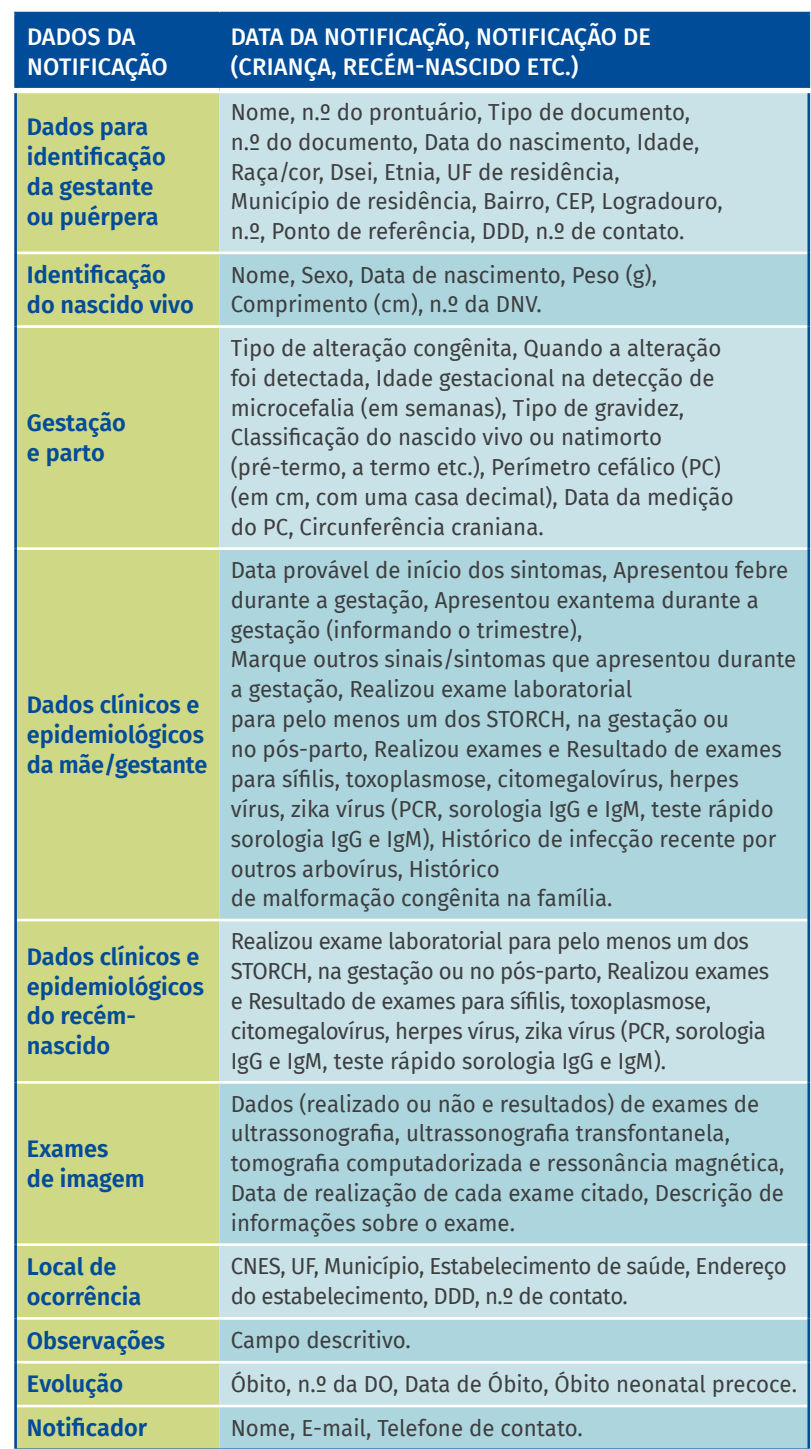

### QUADRO 1 Blocos de informações e variáveis do Resp-Microcefalia

Fonte: Brasil. 2021. Resp | Registro de Eventos em Saúde Pública. Documentos: [http://www.resp.](http://www.resp.saude.gov.br/microcefalia#/painel) [saude.gov.br/microcefalia#/painel](http://www.resp.saude.gov.br/microcefalia#/painel).
#### COBERTURA E QUALIDADE DOS DADOS

O formulário eletrônico do Resp-Microcefalia apresenta abrangência nacional e se encontra disponível para todos os municípios brasileiros. Para o acompanhamento, a investigação e a classificação final dos casos suspeitos de SCZ notificados, os profissionais de saúde nas esferas municipal, estadual e federal têm acesso ao módulo de consulta e edição do Resp-Microcefalia mediante cadastro e autorização prévia, podendo apresentar os perfis de leitores, usuários ou gestores.<sup>19</sup>

Até o momento, não existem parâmetros estabelecidos para monitoramento da cobertura do Resp-Microcefalia. No entanto, como estratégia para elevar sua cobertura, o Ministério da Saúde tem realizado o relacionamento entre ele e bases de dados de sistemas de informação oficiais, como o Sistema de Informação de Agravos de Notificação (Sinan-Zika), o Sinasc e o Sistema de Informações sobre Mortalidade (SIM), com o objetivo de qualificar a captação de informações sobre os casos.

Considerando a qualidade dos dados do Resp-Microcefalia, também não existem, até o momento, parâmetros estabelecidos para o seu monitoramento. No entanto, é importante destacar que grande parte das variáveis presentes neste formulário eletrônico são de preenchimento obrigatório e isso garante a maior completude das informações. Analisando, por exemplo, a completude de variáveis obrigatórias ou essenciais, no período de 2015-2020, observou-se uma completude de 86%.

Outro ponto importante do Resp-Microcefalia é a possibilidade de qualificação das informações obtidas por meio da notificação via formulário eletrônico, as quais podem ser atualizadas por profissionais cadastrados e autorizados, permitindo tanto correções de possíveis erros quanto o enriquecimento das informações relativas à investigação de cada caso, o que pode garantir menos inconsistências para os dados. Além disso, destaca-se que o formulário eletrônico vem sendo adaptado ao longo dos anos, com base em dados de pesquisas científicas e discussões sobre a temática, permitindo que a notificação dos casos suspeitos de SCZ, bem como sua investigação, sejam mais eficientes.

#### USOS

O formulário eletrônico, de acesso livre, do Resp-Microcefalia é utilizado para a notificação de todos os casos suspeitos de SCZ. O acesso ao módulo de consulta do Resp-Microcefalia, no entanto, é realizado mediante login de profissionais de saúde cadastrados e previamente autorizados, permitindo que se faça o acompanhamento desses casos notificados, sua investigação e posterior classificação final.<sup>19</sup>

O BI-Resp, por sua vez, é utilizado pelos profissionais envolvidos na vigilância da SCZ para a obtenção dos dados do Resp-Microcefalia na forma de banco de dados, permitindo a realização de análises da situação epidemiológica da doença nas diferentes regiões, produção de boletins epidemiológicos periódicos, delineamento de ações para combate ao agente etiológico, campanhas de conscientização de gestantes em áreas de maior risco e delineamento de ações para a assistência dos indivíduos com SCZ. No âmbito federal, os materiais produzidos utilizando os dados do Resp-Microcefalia podem ser consultados em: [http://plataforma.](http://plataforma.saude.gov.br/anomalias-congenitas/) [saude.gov.br/anomalias-congenitas/](http://plataforma.saude.gov.br/anomalias-congenitas/).

## ACESSO AOS DADOS

Os profissionais de saúde envolvidos na vigilância e assistência dos indivíduos com SCZ têm acesso ao Resp-Microcefalia mediante cadastro prévio e autorização pelos gestores estaduais e federais. A gestão do sistema, realizada em âmbito estadual e federal, é feita por meio do acesso ao seguinte endereço eletrônico: [https://scpaweb-sistema.saude.gov.br/](https://scpaweb-sistema.saude.gov.br/datasus-scpaweb-sistema/visao/login/login-sistema.jsf) [datasus-scpaweb-sistema/visao/login/login-sistema.jsf](https://scpaweb-sistema.saude.gov.br/datasus-scpaweb-sistema/visao/login/login-sistema.jsf).

Atualmente, existem três diferentes perfis de acesso ao Resp-Microcefalia. Os usuários municipais, estaduais e federais são aqueles que possuem autorização para a edição dos dados, podendo tanto qualificar as informações relativas a cada caso notificado em sua esfera de atuação (município, estado, federação) quanto incluir novas informações com base na investigação e, posteriormente, fazer a classificação final destes casos. Os leitores municipais, estaduais e federais são usuários que apenas visualizam os dados. Já os perfis de gestor estadual e federal são responsáveis por autorizar o acesso dos perfis acima citados. O endereço eletrônico para acessar o site do Resp-Microcefalia mediante acesso autorizado é: <http://www.resp.saude.gov.br/microcefalia#/login>.

O acesso aos BI-Resp, para exportação dos bancos de dados do Resp-Microcefalia, se dá por intermédio do endereço eletrônico: [https://ads.](https://ads.saude.gov.br/servlet/mstrWeb) [saude.gov.br/servlet/mstrWeb](https://ads.saude.gov.br/servlet/mstrWeb). Além da exportação do banco de dados do Resp-Microcefalia por meio do BI-Resp, o banco na sua forma pública e pseudonimizada pode ser obtido mediante as plataformas TabNet e Tabwin do DataSUS, pelos links <https://bit.ly/3iAdLVS>e [https://bit.](https://bit.ly/37xizVm) [ly/37xizVm](https://bit.ly/37xizVm), respectivamente.

# LIMITAÇÕES

Uma das limitações do Resp-Microcefalia é o seu caráter aberto, que permite que qualquer indivíduo notifique um caso, não apenas os profissionais de saúde capacitados, o que pode prejudicar a qualidade das informações fornecidas e a investigação do caso. Em relação aos dados obtidos por meio do formulário, é importante salientar a ausência de padronização na descrição dos resultados de exames laboratoriais, que também pode prejudicar a investigação dos casos. Ainda nesse sentido, destaca-se a ausência de variáveis relacionadas com a atenção à saúde dos casos notificados, bem como campos para a descrição de exames e características relacionadas com o seu desenvolvimento neuropsicomotor dos indivíduos.

Outros pontos importantes que representam limitações do Resp-Microcefalia são: o fato de seus dados precisarem ser exportados, na forma de banco de dados, em uma outra plataforma (o BI-Resp); e o fato destes dados não serem tratados para exportação, ou seja, não há o reconhecimento da completude ou de inconsistências, por exemplo. Nesse sentido, os profissionais envolvidos na vigilância da SCZ precisam realizar um processo de tratamento dos dados antes de analisá-los.

#### DESAFIOS E PERSPECTIVAS

O Resp-Microcefalia foi criado apenas cerca de um mês após o reconhecimento da epidemia de microcefalia no estado de Pernambuco, em 2015. Por meio dele foi possível implementar e sistematizar a vigilância dessa importante doença no País. Um dos principais desafios do Resp-Microcefalia é que ele consiste em um formulário eletrônico para entrada de dados e não propriamente um sistema de informação em saúde. Assim, muitos recursos de um sistema não estão disponíveis, tais como capacidade de processamento, análise e transmissão dos dados. Ainda nesse sentido, o Resp-Microcefalia não conta com uma saída de dados própria, sendo necessário o acesso ao BI-Resp para a realização da exportação de seus dados. Apesar disso, os dados obtidos por meio do Resp-Microcefalia permitem que se atualize, periodicamente, o panorama epidemiológico da SCZ no País, auxiliando na formulação de políticas públicas na área de prevenção, assistência suplementar à saúde e também do ponto de vista social.

As constantes atualizações do Resp-Microcefalia ao longo dos anos, com base nos avanços das investigações e discussões sobre a etiologia e caracterização da SCZ, tornaram os dados captados por esse formulário mais ricos e qualificados. Contudo, ainda se faz necessários a elaboração de rotinas para avaliação sistemática da qualidade de dados coletados e o estabelecimento de indicadores de monitoramento, para que esses dados continuem a ser fonte fidedigna do cenário epidemiológico da SCZ, bem como para pesquisas, a fim de se compreender melhor a SCZ através de diferentes perspectivas e abordagens.

É importante destacar também que apesar do Resp-Microcefalia ser uma importante ferramenta para a notificação e o acompanhamento dos casos suspeitos de SCZ e, consequentemente, para a vigilância epidemiológica, os profissionais de saúde ainda demoram muito para concluir suas investigações, classificar os casos e encerrá-los. Nesse sentido, é importante fortalecer, junto aos profissionais, a importância e necessidade de conclusão das investigações, sem esquecer do fortalecimento das notificações de casos suspeitos de SCZ, permitindo que se tenha uma representação mais fidedigna do real impacto da SCZ no País desde 2015 até os dias atuais.

A interoperabilidade entre sistemas de informação em saúde representa importante desafio para todos os sistemas e também para o Resp-Microcefalia. Nesse sentido, para a melhor captação de casos de SCZ, bem como qualificação destes, faz-se necessário o relacionamento do Resp-Microcefalia com o Sinan (Zika), Sinasc e SIM.

Destaca-se que a constante manutenção e atualização do Resp-Microcefalia, bem como seus manuais, além do treinamento de profissionais envolvidos na vigilância da SCZ, é fundamental para que se garanta o acompanhamento da situação epidemiológica desse agravo no País e assistência aos indivíduos afetados.

Finalmente, como herança direta do período epidêmico, que levou ao disparo das emergências em saúde pública de caráter nacional e internacional, o Ministério da Saúde percebeu que era necessário expandir o escopo da vigilância não apenas para microcefalia ou demais alterações ligadas à SCZ, mas para todas as anomalias congênitas, as quais representam a segunda principal causa de morte em crianças brasileiras com menos de 5 anos.21 Portanto, desde 2019, a vigilância de SCZ ficou sob responsabilidade da equipe técnica envolvida na vigilância nacional das anomalias congênitas, cujo processo de estruturação em nível nacional vem ocorrendo na Cgiae/Daent/SVSA/MS.

# REFERÊNCIAS

- 1. BRASIL. Ministério da Saúde. Secretaria de Vigilância em Saúde. Departamento de Articulação Estratégica, de Vigilância em Saúde. Guia de Vigilância em Saúde. 5. ed. rev. e atual. Brasília, DF: MS, 2021. Disponível em: https://www.gov.br/saude/pt-br/centrais-deconteudo/publicacoes/publicacoes-svs/vigilancia/guia-de-vigilanciaem-saude\_5ed\_21nov21\_isbn5.pdf/view. Acesso em: 30 jun. 2022.
- 2. WORLD HEALTH ORGANIZATION. Zika causality statement. Geneva: WHO, 7 Sep. 2016. Disponível em: https://reliefweb.int/report/world/ zika-causality-statement-7-september-2016. Acesso em: 30 jun. 2022.
- 3. RASMUSSEN, S. A. *et al*. Zika Virus and Birth Defects--Reviewing the Evidence for Causality. N. Engl. J. Med., v. 374, n. 20, p. 1981-1987, 2016. Disponível em: https://www.nejm.org/doi/10.1056/NEJMsr1604338?url\_ ver=Z39.88-2003&rfr\_id=ori:rid:crossref.org&rfr\_dat=cr\_pub%20%20 0www.ncbi.nlm.nih.gov. Acesso em: 23 ago. 2022.
- 4. DEL CAMPO, M. *et al*. The phenotypic spectrum of congenital Zika syndrome. Am. J. Med. Genet. Part A, v. 173, n. 4, p. 841-857, 2017. Disponível em: http://doi.wiley.com/10.1002/ajmg.a.38170. Acesso em: 1 mar. 2021.
- 5. FRANÇA, G. V. A. *et al*. Síndrome congênita associada à infecção pelo vírus Zika em nascidos vivos no Brasil: descrição da distribuição dos casos notificados e confirmados em 2015-2016. Epidemiol. e Serviços Saúde, v. 27, n. 2, e2017473, 2018. Disponível em: http://scielo.iec.gov. br/scielo.php?script=sci\_arttext&pid=S1679-49742018000200020&lng= pt&nrm=iso&tlng=pt. Acesso em: 30 jun. 2022.
- 6. VEIGA, R. V. *et al*. Classification algorithm for congenital Zika Syndrome: characterizations, diagnosis and validation. Sci. Reports, v. 11, n. 1, p. 1-7, 2021. Disponível em: https://www.nature.com/ articles/s41598-021-86361-5. Acesso em: 30 jun. 2022.
- 7. DE ALBUQUERQUE, M. *et al*. Epidemia de microcefalia e vírus Zika: a construção do conhecimento em epidemiologia. Cad. Saúde Pública; 34, n. 10, 2018. Disponível em: http://www.scielo.br/j/csp/a/qxpH3vtWS nHV5WfCBGGGfyd/abstract/?lang=pt. Acesso em: 30 jun. 2022.
- 8. PERNAMBUCO. Secretaria estadual de Saúde. Secretaria Executiva de Vigilância em Saúde. Nota Técnica SEVS/DGCDA n.º 43/2015. Possível alteração do padrão de ocorrência de microcefalia em nascidos vivos no estado de Pernambuco. Pernambuco: Secretaria Estadual de Saúde, 2015. Disponível em: https://www.cievspe.com/\_files/ugd/3293 a8\_9dd502333c274e359226be4cd95598b7.pdf. Acesso em: 30 jun. 2022.
- 9. BRASIL. Ministério da Saúde. Portaria n.º 1.813, de 11 de novembro de 2015. Brasília, DF: MS, 2015. Disponível em: https://bvsms.saude. gov.br/bvs/saudelegis/gm/2015/prt1813\_11\_11\_2015.html. Acesso em: 30 jun. 2022.
- 10. BRASIL. Ministério da Saúde. SINANWEB RESP-Microcefalia. Brasília, DF: MS, 2021. Disponível em: http://portalsinan.saude.gov.br/resp. Acesso em: 30 jun. 2022.
- 11. BRASIL. Ministério da Saúde. Ministério da Saúde confirma relação entre vírus Zika e microcefalia. Brasília, DF: MS, [201-]. Disponível em: http://www.blog.saude.gov.br/index.php/combate-ao-aedes/50399ministerio-da-saude-confirma-relacao-entre-virus-zika-emicrocefalia. Acesso em: 1 mar. 2021.
- 12. WORLD HEALTH ORGANIZATION. WHO statement on the first meeting of the International Health Regulations (2005) (IHR 2005) Emergency Committee on Zika virus and observed increase in neurological disorders and neonatal malformations. Geneva: WHO, 2016. Disponível em: https://www.who.int/news/item/18-11-2016-fifth-meeting-of-theemergency-committee-under-the-international-health-regulations-(2005)-regarding-microcephaly-other-neurological-disorders-andzika-virus. Acesso em: 30 jun. 2022.
- 13. RASMUSSEN, S. A. *et al*. Zika Virus and Birth Defects Reviewing the Evidence for Causality. N. Engl. J. Med., v. 374, n. 20, p.1981–1987, 2016. Disponível em: https://www.nejm.org/doi/full/10.1056/nejmsr1604338. Acesso em: 30 jun. 2022.
- 14. WORLD HEALTH ORGANIZATION. Fifth meeting of the Emergency Committee under the International Health Regulations (2005) regarding microcephaly, other neurological disorders and Zika virus. Geneva: WHO, 2016. Disponível em: https://www.who.int/news/ item/18-11-2016-fifth-meeting-of-the-emergency-committee-underthe-international-health-regulations-(2005)-regarding-microcephalyother-neurological-disorders-and-zika-virus. Acesso em: 30 jun. 2022.
- 15. BRASIL. Ministério da Saúde. Portaria no 1.682, de 30 de julho de 2017. Brasília, DF: MS, 2017. Disponível em: https://www.cosemsrn.org.br/wpcontent/uploads/2017/07/portaria1682.pdf. Acesso em: 30 jun. 2022.
- 16. REGISTRO DE EVENTOS EM SAÚDE PÚBLICA. Sobre. 2015. Disponível em: http://www.resp.saude.gov.br/microcefalia#/sobre. Acesso em: 30 jun. 2022.
- 17. INFORME quinzenal sarampo Brasil, semanas epidemiológicas 43 de 2020 a 1 de 2021. Boletim Epidemiológico. Brasília, DF: MS, v. 52, n. 4, fev. 2021. Disponível em: http://plataforma.saude.gov.br/ anomalias-congenitas/boletim-epidemiologico-SVS-04-2021.pdf. Acesso em: 30 jun. 2022.
- 18. BOLETIM DE SERVIÇO. Brasília, DF: EBSERH, n. 934, 3 nov. 2020. Disponível em: https://www.gov.br/ebserh/pt-br/acesso-ainformacao/boletim-de-servico/sede/2020/boletim-de-servicono-934-03-11-2020. Acesso em: 30 jun. 2022.
- 19. BRASIL. Ministério da Saúde. Manual de Operação RESP-Microcefalia. Brasília, DF: MS, 2021. Disponível em: http://plataforma.saude.gov. br/anomalias-congenitas/Manual-Operacao-Resp-Microcefalia.pdf. Acesso em: 30 jun. 2022.

# SISTEMA DE INFORMAÇÃO DE AGRAVOS DE NOTIFICAÇÃO › SINAN

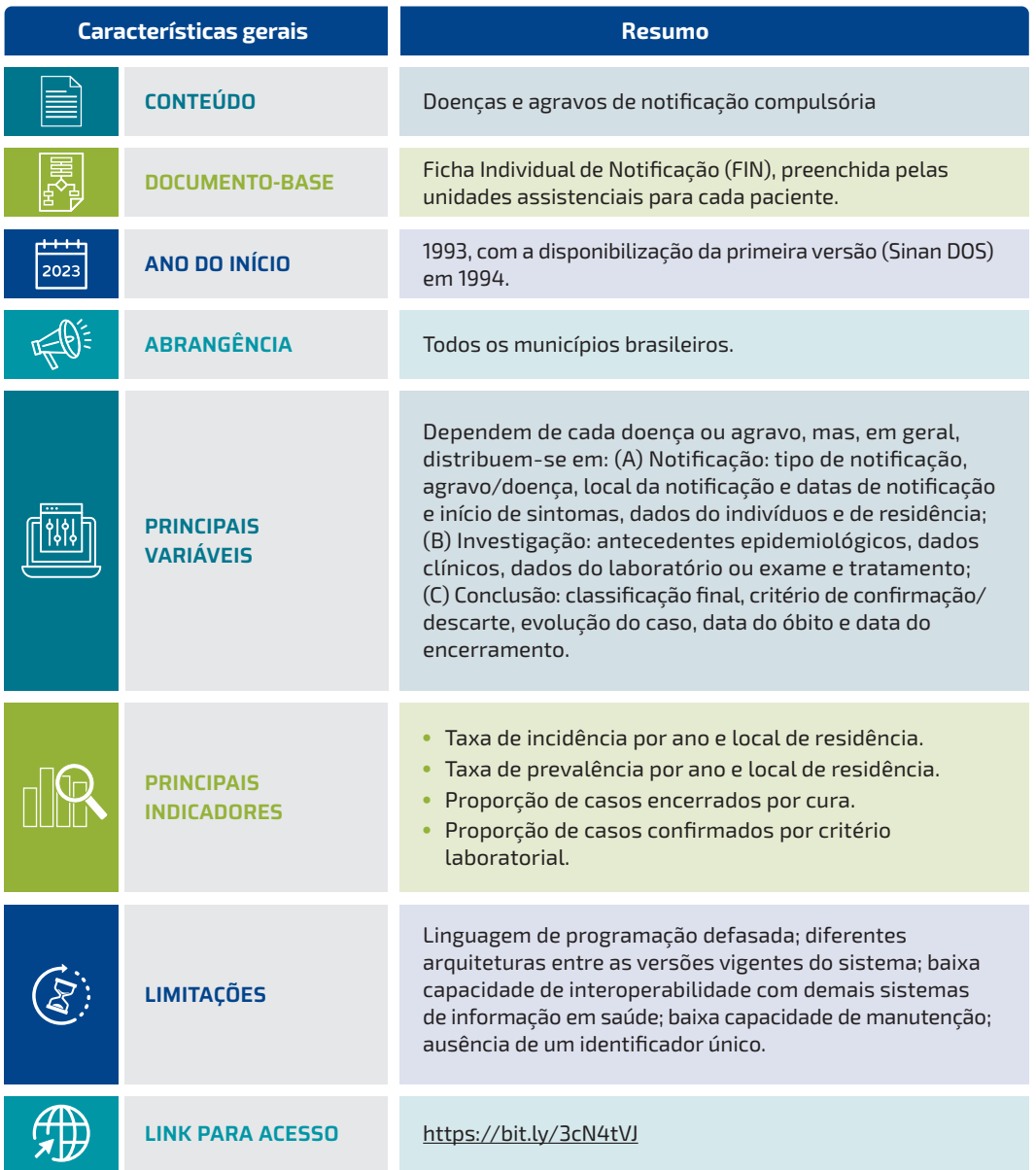

# **INTRODUÇÃO**

O Sistema de Informação de Agravos de Notificação (Sinan) é utilizado em todo o País para o registro das doenças e agravos que constam na lista nacional de doenças de notificação compulsória (LDNC), conforme estabelecido pela Portaria GM/MS n.º 1.102, de 13 de maio de 2022. Entretanto, é facultado a estados e municípios incluir outros problemas de saúde importantes em sua região. Os dados do Sinan possibilitam a formulação e avaliação das políticas, dos planos e dos programas de saúde relacionados às doenças e aos agravos de notificação compulsória, subsidiando o processo de tomada de decisões nos níveis municipal, estadual e federal, com vistas a contribuir para a melhoria da situação de saúde da população.<sup>1</sup>

Criado no início da década de 1990, o Sinan destaca-se entre os principais sistemas nacionais de informação em saúde existentes, constituindose uma ferramenta fundamental para a Vigilância em Saúde no Brasil. Ao longo de sua história, o sistema apresentou diferentes mudanças e atualizações para se adequar aos dinâmicos cenários tecnológicos e às constantes necessidades do sistema de saúde, conforme mostrado em detalhes a seguir.

# CONTEXTUALIZAÇÃO HISTÓRICA

O Sinan foi desenvolvido no início da década de 1990, pelo Centro Nacional de Epidemiologia (Cenepi) da Fundação Nacional de Saúde (Funasa), com o apoio técnico do Departamento de Informática do Sistema Único de Saúde (DataSUS) e da Empresa de Informática e Informação do Município de Belo Horizonte (Prodabel). Esse sistema foi desenvolvido tendo por objetivos principais a coleta e o processamento dos dados sobre agravos de notificação em todo o território nacional, fornecendo informações para a análise do perfil da morbidade e contribuindo, dessa forma, para a tomada de decisão nos níveis municipal, estadual e federal em termos de saúde pública.2

A criação do Sinan foi focada na padronização de conceitos de definição de caso (estimulada pelo sistema de vigilância), na transmissão de dados a partir da organização hierárquica das três esferas de governo, no acesso à base de dados necessária à análise epidemiológica e na possibilidade de disseminação mais rápida dos dados gerados na rotina da vigilância epidemiológica no âmbito do Sistema Único de Saúde (SUS). O Sinan deveria ser, a partir de sua concepção, a principal fonte de informação para análise da história natural de uma doença ou agravo, de modo a permitir a estimativa da magnitude de problemas de saúde na população, a detecção de surtos ou epidemias, bem como para a geração de hipóteses epidemiológicas a serem testadas em estudos técnico-científicos.<sup>3</sup>

Ao longo de sua história, o Sinan passou por diversas mudanças, adaptando-se às constantes necessidades de atualização por conta de demandas tecnológicas ou da própria vigilância. A Figura 1 apresenta uma linha do tempo com as principais versões do sistema, desde a sua concepção na década de 1990. Atualmente, ele está disponível em duas versões (Sinan NET e Sinan Online), além de uma versão para consulta da série histórica dos casos de gripe (Sinan Influenza Web), conforme será mostrado em detalhes mais adiante.

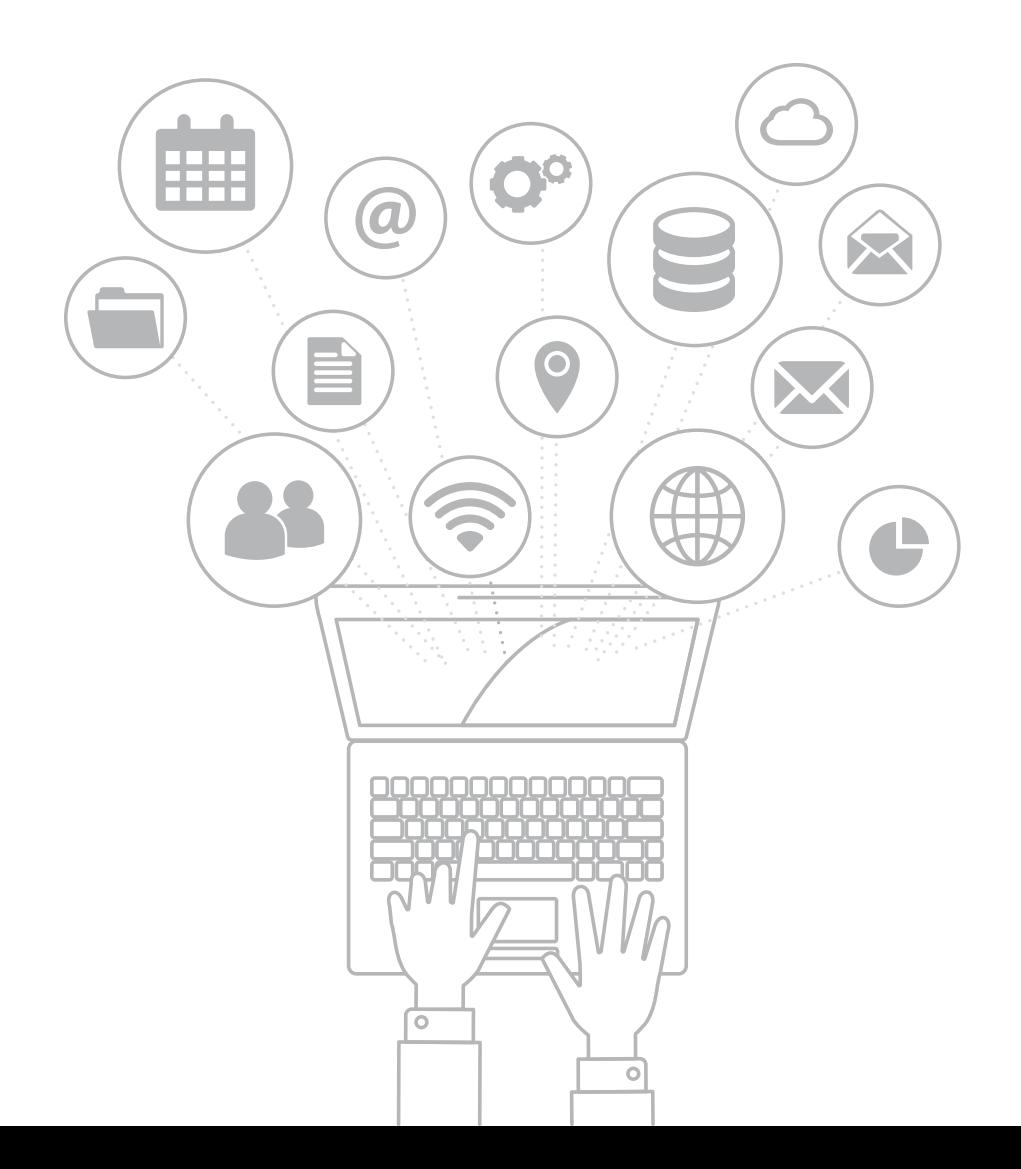

FIGURA 1 Linha do tempo com as principais versões do Sistema de Notificação de Agravos de Notificação (Sinan). As versões descontinuadas do sistema encontram-se marcadas na cor azul e as versões vigentes, na cor roxa

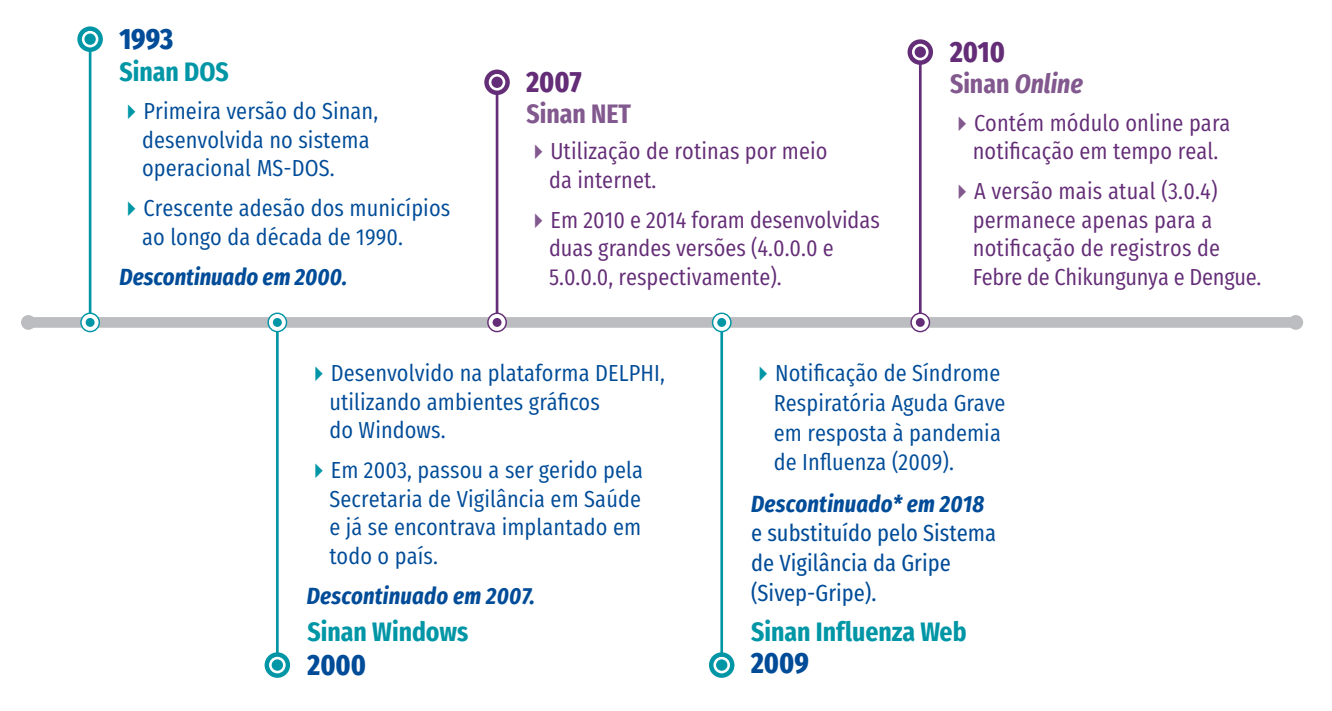

Fonte: SVSA/MS.

\*O Sinan Influenza Web foi descontinuado em dezembro de 2018, mas o acesso aos dados permanece como registro histórico dos casos notificados até então.

#### SINAN DOS

A primeira versão do sistema, denominada Sinan-DOS, começou a ser desenvolvida em 1993 e sua implantação ocorreu de forma gradual, em virtude do caráter voluntário de adesão por parte das Secretarias Estaduais e Municipais de Saúde (SES e SMS, respectivamente). A aleatoriedade de adesão, decorrente da ausência de regulamentação oficial do sistema por parte do Ministério da Saúde (MS), esboçou um padrão irregular na operação do programa informatizado, no uso dos formulários, na análise dos dados coletados.3

Mesmo sendo concebido para armazenar as informações das doenças de notificação compulsória, coletadas por meio de formulários padronizados (fichas de notificação e investigação) para as doenças e os agravos de notificação compulsória e permitindo a inclusão da notificação de outras doenças de interesse local a fim de adequar o sistema ao perfil epidemiológico da região, o Sinan DOS não foi totalmente aceito. Fatores como a insuficiência de documentação sobre o sistema, a existência de sistemas de informação paralelos, a carência de equipamentos de informática e a insuficiente capacitação dos profissionais de saúde para o uso de sistemas informatizados foram restritivos à incorporação do Sinan na rotina das atividades de vigilância dos agravos de notificação compulsória em todo o País.<sup>4</sup>

Em 1998, o Cenepi constituiu uma comissão que fomentou várias atividades importantes para a implantação do Sinan nos estados e municípios. Nesse contexto, foram elaborados instrumentos para subsidiar os usuários quanto ao uso do sistema, tais como: materiais de treinamento, capacitação de multiplicadores estaduais, definição de fluxos e desenvolvimento, em conjunto com o DataSUS, de um novo software para o sistema em ambiente Windows, além de definir estratégias para sua imediata implantação em todo o território nacional, o que ocorreu por meio da Portaria Funasa/MS n.º 73, de 9 de março de 1998.5,6

Desde então, o uso do Sinan foi regulamentado, tornando obrigatória a alimentação regular da base de dados nacional pelos estados, municípios e Distrito Federal, bem como designando a Funasa, por meio do Cenepi, como gestora nacional do sistema.6 Embora o Sinan tenha tido crescente adesão por parte dos municípios como fonte de dados para a vigilância epidemiológica ao longo da década de 1990, foram identificados vários problemas nos instrumentos de coleta, no sistema propriamente dito, na sua manutenção, na preparação dos profissionais envolvidos e, consequentemente, na qualidade das bases de dados.<sup>4</sup>

#### SINAN WINDOWS

Até 2000, o Sinan utilizava exclusivamente o sistema operacional MS-DOS. Apesar das constantes revisões e modificações ocorridas no Sinan DOS desde a sua implantação, o sistema não mais atendia às necessidades da vigilância epidemiológica.<sup>4</sup> A linguagem de programação obsoleta limitou a inclusão ou adequação de rotinas que permitissem melhor gestão e análise dos dados.<sup>3</sup> Assim, em 2000, ocorreu a atualização para a plataforma de desenvolvimento DELPHI, utilizando ambientes gráficos do Windows.3 Com isso, o sistema passou a ter uma interface mais amigável e interativa com o usuário e esta versão ficou conhecida como Sinan Windows, cuja transição gradual ocorreu ao longo de 2001, impulsionada pela disseminação dos computadores de mesa.<sup>3</sup>

Os avanços mais importantes alcançados com o Sinan Windows, em comparação ao Sinan DOS foram: padronização dos instrumentos de coleta de dados, suscitada pelo sistema de vigilância; ampliação dos campos-chave que identificam cada registro no sistema; aprimoramento das rotinas de verificação de duplicidade, de transferência e recebimento de arquivos, de conferência e de vinculação dos registros de tuberculose e hanseníase com mais de uma entrada no sistema; e inclusão do módulo de surto, da rotina de consulta aos registros, de saídas padronizadas para cálculo de indicadores de agravos selecionados, de rotina para descentralização de bases de dados e de interface com o Tabwin.<sup>3</sup>

No Sinan Windows, a transferência de arquivos de um nível hierárquico do sistema para outro passou a ser conjunta, ou seja, um arquivo único com notificações novas ou atualizadas de todos os agravos, de modo que as SES e SMS passaram a constituir uma gerência única, responsável pela coordenação do sistema no seu âmbito – estadual ou municipal. Isso implicou reformulação do processo de trabalho e até mesmo reestruturação organizacional da vigilância epidemiológica.<sup>4</sup>

Os erros detectados em versões anteriores e a necessidade de incorporação de mudanças nos critérios de definição de caso utilizados pela vigilância, por sua vez decorrentes dos novos conhecimentos adquiridos sobre o processo de evolução da doença e dos avanços tecnológicos alcançados no seu diagnóstico, suscitaram o desenvolvimento de diferentes versões do sistema. Esse processo foi compartilhado entre o DataSUS e a Coordenação de Informática da Funasa, que, a partir de 2002, passou a ser responsável pela manutenção do Sinan. Nessa época, a gestão do sistema contava com uma estrutura técnica no Cenepi formada por servidores e técnicos contratados, os quais faziam a interface entre o DataSUS, a Coordenação de Informática da Funasa, as demais áreas técnicas do Cenepi e os estados e municípios.

Em 2003, com a extinção do Cenepi na Funasa e a criação da Secretaria de Vigilância em Saúde e Ambiente (SVSA), no âmbito do MS, o Sinan passou à administração da Gerência Técnica do Sinan, ligada ao Departamento de Doenças Transmissíveis (DEDT/SVSA), em articulação com o DataSUS, sendo esse departamento responsável pela produção, pela manutenção e pelo desenvolvimento do sistema.4 Ao final de 2003, o Sinan Windows encontrava-se implantado em todo o País. A utilização de instrumentos padronizados para a coleta de dados dos casos de notificação compulsória passou a ocorrer em todos os municípios, inclusive naqueles que não dispunham de um sistema informatizado, uma vez que as fichas eram preenchidas nos municípios (porém os dados eram digitados pela regional ou na sede da SES).

#### SINAN NET

O Sinan Windows passou por uma atualização na estrutura e incorporação de tecnologia, com o desenvolvimento de aplicativo para utilização de rotinas (atualização de tabelas, transferências de dados e fluxo de retorno), por meio da internet, e também para permitir maior flexibilidade na operacionalização e uso por parte dos serviços de saúde distribuídos em todo território brasileiro. Por esse motivo, e também para se diferenciar da versão anterior, o sistema atualizado foi denominado Sinan NET.

Em janeiro de 2007, o Sinan NET foi oficialmente implantado e o sistema passou por inúmeras modificações, visando à correção de inconsistências identificadas nas bases de dados e a adequação operacional do sistema. As duas últimas grandes versões (4.0.0.0 e 5.0.0.0) foram desenvolvidas em fevereiro de 2010 e outubro de 2014, respectivamente, e tiveram como objetivo principal a mudança do método da criptografia dos nomes dos pacientes para garantir seu sigilo, a identificação de dados e a migração no tipo de banco para um mais robusto e seguro (PostgreSQL). Além disso, houve uma atualização do sistema de gerenciamento de banco de dados postgreSQL 8.0 para postgreSQL 9.0, possibilitando a instalação do Sinan em sistema operacional Windows 7 e atualização da versão do Sistema de Transferência de Lotes via Internet (Sisnet), para adequação com o novo ambiente do DataSUS, por meio do PostgreSQL 9.0 e Sisnet integrado à ferramenta de monitoramento de lotes Q-Ware.

A versão vigente do Sinan NET é a 5.0.0.0 e o *patch* é 5.3.0.0, a qual permite a notificação individual de 47 fichas de doenças e agravos, baseado na Portaria n.º 1.102, de 13 de maio de 2022<sup>1</sup>, além da notificação negativa e as notificações de Inquérito de Tracoma, Epizootia e Surto/Planilha de Surto (mais informações sobre os *patches* a seguir, no tópico "Outras atualizações relevantes"). O Sinan foi administrado pelo DEDT/SVSA até o ano de 2019, quando o sistema passou a ser gerido nacionalmente pela Coordenação-Geral de Informações e Análises Epidemiológicas (Cgiae), ligada ao Departamento de Análise Epidemiológica e Vigilância de Doenças não Transmissíveis (Daent), no âmbito da SVSA.<sup>7</sup> As especificidades de cada doença ou agravo fazem com que seja necessária uma integração direta entre a área técnica na Cgiae/Daent e os demais departamentos que compõem a SVSA.

# SINAN INFLUENZA WEB

Em 2009, foi implantada no Brasil a vigilância universal de síndrome respiratória aguda grave (Srag), em decorrência da pandemia de influenza. Na ocasião, o MS incluiu a notificação de casos de Influenza A (H1N1) na rotina dos serviços de Vigilância em Saúde.<sup>8</sup> Para atender à situação de emergência e agilizar a notificação dos casos, foi desenvolvido o aplicativo Sinan Influenza Web. Esse aplicativo possuía um banco de dados único para ser utilizado por todos os usuários com permissão de acesso, nas três esferas de governo. As notificações eram incorporadas à base nacional em tempo real, permitindo que as equipes de vigilância tivessem conhecimento imediato dos casos notificados, possibilitando a intervenção oportuna.

Devido ao aumento no número de óbitos por influenza no Brasil, em meados de 2012, principalmente nas Regiões Sul e Sudeste, fez-se necessária a atualização da ficha de registro de Srag no Sinan Influenza Web. Essa atualização visou descrever o perfil dos casos no momento de maior circulação do vírus no País. Inicialmente, o Sinan Influenza Web permitiu a entrada de registros de influenza humana por novo subtipo até a Semana Epidemiológica 35 de 2012. A partir de então, somente era possível realizar a notificação de casos internados e óbitos de Srag. Desde 1º de janeiro de 2019, as notificações de Srag passaram a ser registradas no Sistema de Informação da Vigilância Epidemiológica da Gripe (Sivep-Gripe), e a versão do Sinan Influenza Web foi descontinuada, embora continue sendo utilizada como consulta para os registros notificados até 2018.

### SINAN ONLINE

Outra versão do sistema foi apresentada ao final de 2010 e, por ser uma versão on-line*,* foi denominada de Sinan Online [\(http://sinan.saude.](http://sinan.saude.gov.br/sinan/login/login.jsf) [gov.br/sinan/login/login.jsf](http://sinan.saude.gov.br/sinan/login/login.jsf)). Essa versão on-line tinha como objetivo principal registrar os casos em tempo real e fornecer dados de forma rápida e íntegra. O processo de implantação foi gradativo, iniciado em dezembro de 2010 com notificações de casos de dengue.

Em 2014, com a interrupção de digitação de dengue no Sinan Net, 100% dos municípios brasileiros passaram a utilizar o Sinan Online. Durante o período de 2010 a 2018, 11 versões foram disponibilizadas, as quais contemplaram melhorias e correções de erros de versões anteriores. As evoluções mais significativas foram implementadas em 2013, na versão 2.5, em que o campo "Classificação" passou a incluir novas categorias (dengue, dengue com sinais de alarme e dengue grave), atendendo à nova classificação de casos de dengue adotada pela Organização Mundial da Saúde (OMS)9 ; e em maio de 2016, na versão 3.0, com a implantação da ficha única de notificação/investigação para dengue e febre de chikungunya.

Inicialmente, o Sinan Online foi desenvolvido para substituir as versões vigentes do sistema à época. No entanto, seu desempenho não atendeu às expectativas, e o modelo de desenvolvimento (linguagem de programação/banco de dados) não foi totalmente adequado às exigências do SUS, visto que, para obter acesso ao banco de dados local, os estados e os municípios teriam que realizar a exportação on-line no formato DBF, o mesmo formato de armazenamento de dados utilizado desde o Sinan-DOS. A base de dados do Sinan tem um formato que não é lido por programas ou aplicativos utilizados comumente para analisar a base de dados, como o Epiinfo e o Tabwin. E, portanto, foi necessária a conversão e junção da base para o formato DBF.

Atualmente, o Sinan Online permanece ativo apenas para a notificação de febre chikungunya e dengue. A versão vigente do sistema é a 3.0.4.

### OUTRAS ATUALIZAÇÕES RELEVANTES

Vale mencionar outras atualizações ocorridas ao longo do tempo no que se refere ao Sinan. Por meio de um software criado para atualizar ou corrigir um problema (*patch*, do inglês, "remendo"), novas atualizações foram implementadas no sistema. Em agosto de 2015, o sistema foi atualizado por meio do *patch* 5.1.0.0 com o objetivo principal de possibilitar a notificação intersetorial de violências e acidentes, além de corrigir alguns erros encontrados na versão 5.0.0.0.

Outra atualização, liberada em setembro de 2016, por meio do *patch*  5.2.0.0, teve como objetivo bloquear novas notificações de febre chikungunya no módulo de notificação/conclusão e no módulo de surto, uma vez que essa doença passou a ser notificada pela versão on-line do sistema (Sinan Online). Em novembro de 2017, foi liberado o *patch* 5.3.0.0 com o objetivo de atualizar as tabelas específicas de Classificação Brasileira de Ocupações (CBO) e Classificação Nacional de Atividades Econômicas (Cnae) e estimativa da população anos de 2013, 2014, 2015 e 2016, necessárias para o preenchimento correto e consistente das notificações compulsórias, além de realizar alterações nas configurações das doenças e agravos específicos e correções pontuais atendendo às demandas das áreas técnicas da SVSA.

Ademais, dentro do período compreendido entre junho de 2014 a abril de 2016, foram disponibilizados, para serem executados nas bases de dados locais de todos os estados e municípios, quatro arquivos de manutenção com a finalidade de permitir executar alterações/correções/ liberações no banco de dados, segundo comandos específicos, a partir do módulo de manutenção do sistema. Os arquivos de manutenção foram criados especificamente para habilitar determinadas doenças e agravos (arenavírus, ebola, marburg, febre purpúrica brasileira, febre de chikungunya, febre pelo vírus Zika, outras febres virais especificadas transmitidas por artrópodes, mormo, doenças causadas por protozoários

complicando a gravidez, o parto e o puerpério, toxoplasmose congênita e doença aguda pelo vírus Zika), para digitação por meio da ficha de notificação/conclusão. Além disso, foi realizada alteração no nome da doença "Febre pelo vírus Zika" para "Doença aguda pelo vírus Zika" e o prazo (de 60 para 420 dias) para o encerramento oportuno de Toxoplasmose Congênita.

#### COLETA E PROCESSAMENTO DOS DADOS

O Sinan é alimentado pela notificação e investigação de casos de doenças, agravos e eventos de saúde pública que constam na LDNC<sup>1</sup> e na lista nacional de doenças e agravos monitorados por meio da Estratégia de Vigilância em Unidades Sentinelas<sup>10</sup>, sendo facultado a estados e municípios incluir problemas de saúde importantes em sua região.

A entrada de dados ocorre por meio da digitação de formulários padronizados para a notificação e investigação preenchidos nos municípios e no Distrito Federal dos casos de doenças e agravos de interesse nacional. A Ficha Individual de Notificação (FIN) é preenchida pelas unidades assistenciais para cada paciente, quando da suspeita ou confirmação da ocorrência de problema de saúde de notificação compulsória ou de interesse nacional, estadual ou municipal, e contém os atributos comuns a todas as doenças e os agravos (conforme especificado no tópico Variáveis). Ela deve ser utilizada para registro de notificação negativa, notificação individual por agravo, notificação de surto e de inquérito de tracoma. O registro da notificação no Sinan é realizado por meio de dois formulários específicos a partir do módulo de Notificação Individual:

- Individual/Investigação: doenças e agravos compulsórios e de interesse nacional que apresentam a Ficha de Notificação e de Investigação padronizados pela SVSA.
- Individual/Conclusão: doenças e agravos de interesse estadual e municipal que apresentam a Ficha de Notificação e o módulo de conclusão.

As notificações e as investigações de casos de doenças e agravos de notificação compulsória registradas no Sinan NET geram a tabela NINDIN, que armazena as notificações de todas as doenças e agravos, além de uma tabela para cada, que armazena dados das investigações (ex.: EXANT, para doenças exantemáticas), compondo o banco de dados do Sinan NET.<sup>11</sup> Essas tabelas são convertidas para o formato DBF para que sejam lidas em programas ou aplicativos utilizados comumente para analisar bases de dados, como o Epiinfo e o Tabwin. A impressão, a distribuição, a numeração e o controle das fichas é de responsabilidade das SES, as quais podem delegar essas atividades às SMS que tenham capacidade de realizá-la. Os formulários devem ser preenchidos pelo profissional responsável pela atividade na unidade de saúde e digitados na própria unidade ou na SMS.6

O encerramento das investigações referentes aos casos notificados como suspeitos e/ou confirmados deverá ser efetuado após um período de tempo definido, de acordo com cada doença ou agravo notificado. Será considerado caso encerrado aquele que tenha as informações do diagnóstico final e data do encerramento preenchidos. O prazo para o encerramento oportuno dos casos notificados da maioria das doenças ou agravos é de 60 dias a partir da data da notificação.<sup>6</sup>

Os dados devem ser consolidados, em arquivo de transferência (lote), e enviados por meio eletrônico ou via Sisnet. O Sisnet efetua a transferência dos dados existentes nos sistemas locais para o nível superior (banco de dados consolidado) de forma ágil e simples, e tem como característica principal o uso de transmissão dos dados por meio da Internet. O Sinan Net possui recurso que disponibiliza a opção de gerar o arquivo de transferência, configurado para ser transmitido ou não pelo Sisnet. O fluxo correto dos lotes de um nível ao outro depende dessa configuração no Sinan NET, definida por cada unidade da Federação, no momento da instalação do sistema.

Assim, conforme mostrado na Figura 2, a transferência da informação ocorre de maneira hierarquizada dentro das esferas de gestão do SUS, saindo do nível municipal até chegar ao nível federal. Contudo, é possível que municípios conectados à internet transmitam os dados via Sisnet, possibilitando que tais informações estejam disponíveis às demais esferas de governo, no menor tempo possível. A periodicidade de envio dos lotes do primeiro nível informatizado para o nível federal é semanal.

Recomenda-se que os dados sejam consolidados e analisados em todas as instâncias, e que ocorra a retroalimentação aos níveis que a precederam, assim como a redistribuição aos locais de residência dos pacientes (fluxo de retorno). O fluxo de retorno é utilizado para enviar a notificação/investigação do local de notificação para o local de residência do caso, uma vez que todos os municípios informatizados devem digitar tanto os casos residentes no próprio município quanto aqueles residentes em outros municípios.

É importante ressaltar que alterações no banco de dados devem ser realizadas pelo primeiro nível informatizado, para que todos os níveis de gestão tenham as mesmas informações. No nível federal, ocorrem os processos de consolidação dos dados provenientes das unidades federadas, análises epidemiológicas e operacionais e divulgação das informações e das análises realizadas.

Como instrumentos auxiliares, o Sinan utiliza o site Sinan\_net ([http://](http://portalweb04.saude.gov.br/sinan_net/default.asp) [portalweb04.saude.gov.br/sinan\\_net/default.asp](http://portalweb04.saude.gov.br/sinan_net/default.asp)), desenvolvido para que fossem disponibilizados alguns procedimentos de rotina do Sinan Net, tais como: execução do fluxo de retorno, acesso aos arquivos atualizados de estabelecimentos de saúde e cadastros atualizados de distritos e regionais de saúde para operar adequadamente o sistema. Outro instrumento

utilizado é o Sistema de Acompanhamento de Produção Sisnet/Sinan (SAPSS) (<http://aplicacao.saude.gov.br/sapss/login.jsf>), que tem como característica básica a informação sobre a regularidade do recebimento de lotes do Sinan, utilizando o sistema Sisnet. Vale ressaltar que o acesso a esses instrumentos auxiliares é restrito a usuários cadastrados por meio do Cadastro de Sistemas e Permissões de Usuários (CSPU/WEB – <http://cspuweb.saude.gov.br/default.asp>), de gestão do DataSUS.

#### FIGURA 2 Fluxo de envio de dados entre as instâncias municipal, regional, estadual e federal

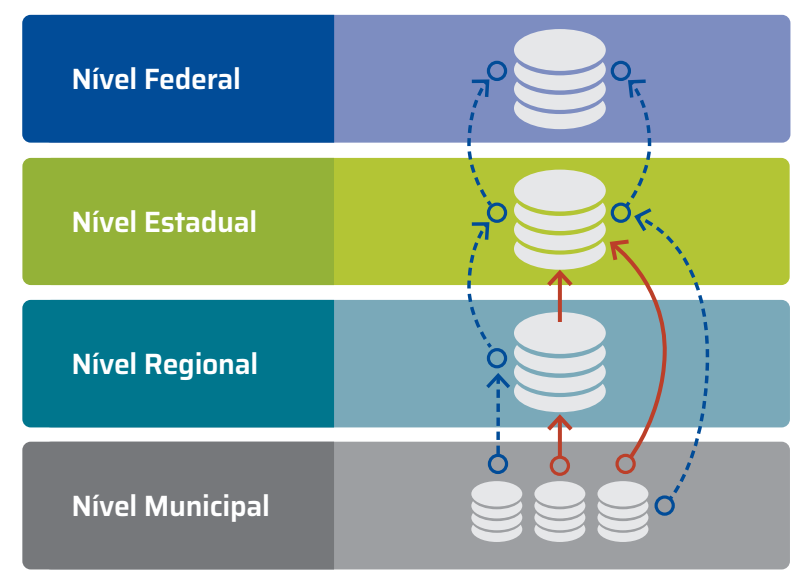

**O** Transferência via Sisnet

Transferência via: online ou mídias removíveis (pen-drive, HD, outros)

Fonte: Brasil. *Manual de Normas e Rotinas* (2007).

# PRINCIPAIS VARIÁVEIS

A ficha do Sinan possui diferentes variáveis agrupadas em blocos e se diferenciam dependendo da doença ou agravo. Em geral, a ficha é dividida em três partes: Notificação, Investigação e Conclusão.

Na parte da Notificação as variáveis são comuns a todas as doenças e agravos, a saber:

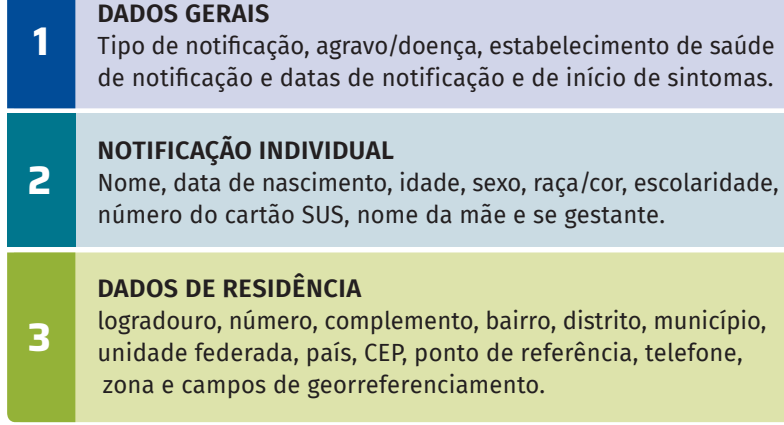

Especificamente, as variáveis Número da notificação, Data da notificação, Município de notificação e Agravo/doença são de grande relevância, por se tratarem de campos-chave, isto é, campos identificadores do registro no sistema, que são utilizados em toda análise dos dados utilizando o Sinan.

Na parte da Investigação, os blocos e, consequentemente, as variáveis diferem para cada doença/agravo, porém em sua maioria existem blocos de: Antecedentes Epidemiológicos (comorbidades associadas), Dados Clínicos (sinais e sintomas, forma clínica, apresentação clínica etc.), Dados de Exame Laboratorial, Dados sobre o tratamento. Com o processo de investigação, obtém-se um conhecimento mais detalhado com informações específicas da doença, tais como: Fonte de infecção, Modo de transmissão, Identificação de áreas de risco, entre outros, importantes para o desencadeamento das atividades de controle e prevenção. Finalmente, a parte de Conclusão possui variáveis que, em geral, trazem informações sobre a Classificação Final, Critério de Confirmação/Descarte, Evolução do Caso, Data do Óbito e Data do Encerramento. Em alguns cenários específicos, existem instrumentos adicionais para a coleta de dados, a saber: Ficha de Notificação e investigação de Epizootia, Planilha de surtos, Boletim de Inquérito de Tracoma e os Boletins de acompanhamento de hanseníase e tuberculose.

### COBERTURA E QUALIDADE DOS DADOS

O Sinan NET e o Sinan Online encontram-se implantados em todos os municípios brasileiros. A utilização efetiva dos dados do Sinan permite que as equipes de Vigilância em Saúde monitorem doenças e agravos e realizem o diagnóstico dinâmico da ocorrência de eventos na população, permitindo aos gestores identificarem a realidade epidemiológica de determinada área.º Afinal, para que seja possível subsidiar o processo de tomada de decisões a fim de contribuir para a melhoria da situação de saúde da população são necessários dados de boa qualidade.<sup>8</sup>

A edição de 2019 do *Saúde Brasil* apresenta um capítulo elaborado pela Cgiae/Daent que contém análise da qualidade dos dados, avaliação de completude e oportunidade da notificação, digitação e encerramento de casos registrados no Sinan entre 2012 e 2017.11 No período analisado, foram registradas 93.504 notificações de doenças de notificação compulsória imediata (DNCI), entre as quais as doenças exantemáticas e a febre maculosa destacaram-se como as de maior frequência. Para 2017, a análise de completude nas variáveis "data de nascimento", "escolaridade", "idade" e "raça/cor" foi classificada como excelente (isto é, completude acima de 90%) em todo o País, macrorregiões geográficas e quase todas as unidades da Federação, tendo em vista que algumas apresentaram uma completude do campo "escolaridade" classificada como ótimo (75,0% e 89,9% de completude).

Um grau de completude excelente também foi obtido para demais variáveis importantes para a vigilância, entre as quais "data da investigação", "data da notificação", "data dos primeiros sintomas/diagnóstico" e "data do encerramento". Por outro lado, as variáveis "critério de confirmação", "evolução do caso" e "o caso é autóctone de residência" apresentaram classificação regular (50% a 74,9%) ou ruim (<49,9%).

A oportunidade de notificação no Sinan em 2019 foi avaliada em um capítulo específico da edição de 2021 do *Saúde Brasil* 12, por meio da proporção de casos de DNCI encerrados em até 60 dias após a notificação. Assim, observou-se um número crescente de municípios (18,5% dos municípios brasileiros no início do período *versus* 29,3% dos municípios ao final do período analisado) encerrando oportunamente os casos de DNCI. Nesse trabalho, também foi demonstrado que, entre janeiro e dezembro de 2019, 2.438 (44,5%) municípios brasileiros apresentaram ausência de registros de DNCI.

O indicador de oportunidade de encerramento é importante porque registros notificados, investigados e encerrados tardiamente podem interromper a cadeia de transmissão da doença ou impedir uma intervenção oportuna para controle e prevenção de novos casos. Devido à sua importância, esse indicador compõe o conjunto de iniciativas do MS para o aperfeiçoamento do SUS entre suas três esferas de gestão, no âmbito do Programa de Qualificação das Ações de Vigilância em Saúde (PQA-VS).<sup>13</sup>

No que se refere ao monitoramento da regularidade na alimentação do Sinan, a Portaria n.º 47, de 3 de maio de 2016, estabelece os parâmetros de monitoramento que devem ser cumpridos por estados e municípios, para receber o repasse de recursos do Piso Fixo de Vigilância em Saúde (PFVS) e do Piso Variável de Vigilância em Saúde (PVVS) do Bloco de Vigilância em Saúde.<sup>14</sup>

#### USOS

Os dados oriundos do Sinan subsidiam a avaliação local, municipal, distrital, estadual e nacional da vigilância epidemiológica. Esses dados possibilitam a obtenção dos principais indicadores necessários para o monitoramento das doenças e agravos notificados, gerando instrumentos para a formulação e avaliação das políticas, dos planos e dos programas de saúde, subsidiando o processo de tomada de decisões e contribuindo para a melhoria da situação de saúde da população.6

Particularmente, entre as finalidades de ação das informações obtidas a partir do Sinan, destacam-se: diagnóstico dinâmico da ocorrência de um evento na população; monitoramento da saúde da população; prevenção da ocorrência de eventos; disponibilidade de subsídios para explicações causais; indicação dos riscos aos quais as pessoas estão sujeitas; auxílio no planejamento da saúde; definição das prioridades de intervenção; e avaliação do impacto das intervenções.<sup>2</sup>

No âmbito do Ministério da Saúde, os dados registrados no Sinan são consumidos por diferentes áreas técnicas relacionadas às diversas doenças e agravos notificados, o que resulta na produção de material técnico-científico, incluindo boletins epidemiológicos, relatórios técnicos e artigos científicos. Além disso, esses dados também são utilizados em contexto acadêmico e na exploração de hipóteses científicas, resultando na publicação de estudos nacionais e internacionais.

## ACESSO AOS DADOS

Os dados abertos e anonimizados do Sinan são disponibilizados na plataforma de dados abertos do DataSUS, por doença e agravo, segundo ano de notificação, consolidados em arquivo no formato DBC ([https://](https://datasus.saude.gov.br/transferencia-de-arquivos/) [datasus.saude.gov.br/transferencia-de-arquivos/](https://datasus.saude.gov.br/transferencia-de-arquivos/)). Estão disponíveis as bases para algumas doenças e agravos dos anos de 2001 a 2022, cujo menor nível de desagregação é por município. A base de dados é atualizada periodicamente, de acordo com validação das áreas técnicas do MS responsáveis pelas doenças e agravos.

Os dados consolidados podem ser acessados por meio do Tabnet (<https://datasus.saude.gov.br/informacoes-de-saude-tabnet/>), uma ferramenta de tabulação de domínio público desenvolvida pelo DataSUS que permite tabular e organizar os dados de forma rápida e dinâmica. Para atender os princípios de confidencialidade, privacidade e segurança, somente variáveis selecionadas pelas áreas técnicas estão disponíveis para tabulação dos dados. Para o Sinan, os dados encontram-se subdivididos em:

**Doenças e agravos de notificação – período 2001 a 2006:** 

[https://datasus.saude.gov.br/acesso-a-informacao/doencas-e-agravos](https://datasus.saude.gov.br/acesso-a-informacao/doencas-e-agravos-de-notificacao-2001-a-2006-sinan/)[de-notificacao-2001-a-2006-sinan/](https://datasus.saude.gov.br/acesso-a-informacao/doencas-e-agravos-de-notificacao-2001-a-2006-sinan/).

- **Doenças e agravos de notificação a partir de 2007:**  [https://datasus.saude.gov.br/acesso-a-informacao/doencas-e-agravos](https://datasus.saude.gov.br/acesso-a-informacao/doencas-e-agravos-de-notificacao-de-2007-em-diante-sinan/)[de-notificacao-de-2007-em-diante-sinan/.](https://datasus.saude.gov.br/acesso-a-informacao/doencas-e-agravos-de-notificacao-de-2007-em-diante-sinan/)
- **Casos de hanseníase desde 2001:**  [https://datasus.saude.gov.br/acesso-a-informacao/casos-de-hanseniase](https://datasus.saude.gov.br/acesso-a-informacao/casos-de-hanseniase-desde-2001-sinan/)[desde-2001-sinan/](https://datasus.saude.gov.br/acesso-a-informacao/casos-de-hanseniase-desde-2001-sinan/).

#### **Casos de Tuberculose – desde 2001:**

[https://datasus.saude.gov.br/acesso-a-informacao/casos-de-tuberculose](https://datasus.saude.gov.br/acesso-a-informacao/casos-de-tuberculose-desde-2001-sinan/)[desde-2001-sinan/](https://datasus.saude.gov.br/acesso-a-informacao/casos-de-tuberculose-desde-2001-sinan/).

Além do Tabnet, os dados do Sinan estão disponíveis para tratamento no software Tabwin (TAB versão para Windows), também desenvolvido pelo DataSUS com a finalidade de oferecer um instrumento simples e rápido para realizar tabulações com os dados provenientes dos sistemas de informação do SUS. É um programa de domínio público que permite realizar tabulações de grande massa de dados com rapidez e simplicidade. O usuário deverá ter versão atualizada do programa instalada no seu equipamento ou na rede da instituição onde trabalha. Esse aplicativo, bem como os mapas, estão disponíveis no site: [http://siab.datasus.gov.](http://siab.datasus.gov.br/DATASUS/index.php?area=060805&item=3) [br/DATASUS/index.php?area=060805&item=3](http://siab.datasus.gov.br/DATASUS/index.php?area=060805&item=3).

Os dados do Sinan também alimentam o painel Cidades da Plataforma Integrada de Vigilância em Saúde (IVIS) ([http://plataforma.saude.gov.](http://plataforma.saude.gov.br/cidades/) [br/cidades/\)](http://plataforma.saude.gov.br/cidades/), que apresenta a situação epidemiológica de doenças e agravos em saúde estratégicos para o planejamento e a gestão em nível de município, região, unidade da Federação e País. Por sua vez, o Portal Sinan (<https://portalsinan.saude.gov.br/>) dispõe de informações resumidas de funcionamento do sistema, portarias, instruções normativas que regulamentam suas atividades, ficha de notificações e de investigações, dicionário de dados, entre outros. O acesso é liberado ao público em geral.

No Portal Sinan, também pode ser encontrado o aplicativo Sinan Relatórios, que foi desenvolvido em 2010 com o objetivo de gerar relatórios com o resultado dos indicadores do Pacto pela Saúde.15 O aplicativo gera relatórios a partir de bases de dados no formato DBF oriundas do Sinan NET e Sinan Online. Além dos indicadores do Pacto, o aplicativo também gera outros relatórios, como o relatório de regularidade na alimentação do Sinan. O aplicativo é distribuído gratuitamente e está disponível para download no link: [http://www.portalsinan.saude.gov.br/sistemas](http://www.portalsinan.saude.gov.br/sistemas-auxiliares/sinan-relatorios)[auxiliares/sinan-relatorios](http://www.portalsinan.saude.gov.br/sistemas-auxiliares/sinan-relatorios).

# LIMITAÇÕES E DESAFIOS

As versões vigentes do Sinan (NET e Online) possuem linguagem de programação defasada quando comparada com o avanço tecnológico ocorrido nos últimos anos. As duas versões do sistema apresentam arquiteturas e aplicativos auxiliares diferentes, sendo que um não interage com o outro e as informações são geradas de forma distinta, o que dificulta o monitoramento e a análise dos dados. O Sinan NET é um sistema off-line, com instalações locais nos estados e municípios, com dificuldade de atualização de versões e também de garantia da segurança das informações.

Esses fatores também resultam em um sistema que apresenta uma capacidade limitada de adaptação a mudanças. Por exemplo, o Sinan NET não vem acompanhando, de modo responsivo e oportuno, as mais recentes atualizações no que se refere ao cenário vigente das doenças e agravos de importância em saúde pública. Outrossim, o Sinan NET não permite a inclusão de novas variáveis, uma vez que essa versão do sistema não possibilita a parametrização das fichas de forma dinâmica. Além disso, o fato do sistema ser off-line gera atrasos no recebimento dos dados a nível federal, impossibilitando a análise epidemiológica em tempo real. Esse atraso pode ser ainda mais impactado no caso de municípios que não realizam a transferência dos dados via Sisnet.

Outro fator limitante das versões atuais do Sinan é a baixa capacidade de interoperabilidade com outros sistemas de informação em saúde geridos pelo Ministério da Saúde. Uma das consequências dessa limitação é a constante necessidade de vinculação entre diferentes bases de dados (*linkage*) para complementar as informações e/ou os cenários epidemiológicos no âmbito da Vigilância em Saúde.

Como principal desafio é possível citar a construção de um sistema com um identificador único por indivíduo, integrada com outros sistemas de informações e construída a partir de novas tecnologias, imprimindo maior agilidade à transferência de dados para subsidiar a análise e a tomada de decisão em todas as instâncias de gestão do SUS.

# **PERSPECTIVAS**

Com o intuito de evoluir o sistema, encontra-se em fase de desenvolvimento o projeto de reestruturação do Sinan, nomeado como Projeto e-SUS Sinan, que faz parte do Programa e-SUS Linha da Vida, conduzido pelo Daent/SVSA. O projeto trata da modernização tecnológica dos sistemas de informação em saúde no âmbito da vigilância, que prevê sistemas integrados e modulares, desenvolvidos em novas tecnologias, com premissas de segurança e com infraestrutura de fácil expansão e escalabilidade, com alta capacidade de atualização e disponibilização de novas funcionalidades.

Para o e-SUS Sinan, o projeto visa à construção de um sistema único e on-line, responsivo, notificação por indivíduo com identificador único (CPF e/ou CNS), com configuração de resolução mobile, tablet e desktop, de modo que os profissionais de saúde possam registrar em tempo real as notificações individuais e coletivas das doenças e dos agravos de notificação compulsória, estadual e municipal, assim como comunicar a ausência de casos (notificações negativas), além da integração com outros sistemas de informação e com a Rede Nacional de Dados em Saúde (RNDS).

# REFERÊNCIAS

- 1. BRASIL. Ministério da Saúde. Portaria GM/MS n.º 1.102, de 13 de maio de 2022. Altera o Anexo 1 do Anexo V à Portaria de Consolidação GM/ MS n.º 4, de 28 de setembro de 2017, para incluir o Sars-CoV-2 no item da Síndrome Respiratória Aguda Grave (SRAG) associada a coronavírus e incluir a covid-19, a Síndrome Inflamatória Multissistêmica Pediátrica (SIM-P) associada à covid-19 e a Síndrome Inflamatória Multissistêmica em Adultos (SIM-A) associada à covid-19 na Lista Nacional de Notificação Compulsória de doenças, agravos e eventos de saúde pública, nos serviços de saúde públicos e privados em todo o território nacional. Brasília, DF: MS, 2022. Disponível em: [https://](https://www.in.gov.br/en/web/dou/-/portaria-gm/ms-n-1.102-de-13-de-maio-de-2022-400069218) [www.in.gov.br/en/web/dou/-/portaria-gm/ms-n-1.102-de-13-de-maio](https://www.in.gov.br/en/web/dou/-/portaria-gm/ms-n-1.102-de-13-de-maio-de-2022-400069218)[de-2022-400069218](https://www.in.gov.br/en/web/dou/-/portaria-gm/ms-n-1.102-de-13-de-maio-de-2022-400069218). Acesso em: 1 ago. 2022.
- 2. BRITO, L. S. F. Sistema de informações de agravos de notificação – Sinan. *In*: ANAIS DO SEMINÁRIO DE VIGILÂNCIA EPIDEMIOLÓGICA, Brasília, DF, 1993. [Anais...]. Brasília: MS, 1993. p. 145-146.
- 3. LAGUARDIA, J. *et al*. Sistema de Informação de Agravos de Notificação (Sinan): desafios no desenvolvimento de um sistema de informação em saúde. Epidemiol. Serv. Saúde;, v. 13, n. 3, p. 135-47, 2004. DOI: 10.5123/S1679-49742004000300002. Disponível em: [http://scielo.iec.](http://scielo.iec.gov.br/pdf/ess/v13n3/v13n3a02.pdf) [gov.br/pdf/ess/v13n3/v13n3a02.pdf](http://scielo.iec.gov.br/pdf/ess/v13n3/v13n3a02.pdf). Acesso em: 23 ago. 2019.
- 4. GLATT, R. Análise da qualidade da base de dados de Aids do Sistema de Informação de Agravos de Notificação (Sinan), 2005. 295 f.

Dissertação (Mestrado profissional em Vigilância em Saúde) – Escola Nacional de Saúde Pública, Fundação Oswaldo Cruz, Brasília, DF, 2005. Disponível em: https://www.arca.fiocruz.br/handle/icict/5093. Acesso em: 1 ago. 2022.

- 5. FUNDAÇÃO NACIONAL DE SAÚDE (Brasil). Portaria n.º 73, de 9 de março de 1998. Constitui comissão para desenvolver os instrumentos, definir fluxos e no novo software do Sinan. Boletim de Serviço da Funasa, Brasília, DF, 20 mar. 1998.
- 6. BRASIL. Ministério da Saúde. Secretaria de Vigilância em Saúde. Departamento de Vigilância Epidemiológica. Sistema de Informação de Agravos de Notificação – Sinan: normas e rotinas. 2. ed. Brasília, DF: MS, 2007. Disponível por meio do link: [http://portalsinan.](http://portalsinan.saude.gov.br/images/documentos/Aplicativos/sinan_net/Manual_Normas_e_Rotinas_2_edicao.pdf) [saude.gov.br/images/documentos/Aplicativos/sinan\\_net/Manual\\_](http://portalsinan.saude.gov.br/images/documentos/Aplicativos/sinan_net/Manual_Normas_e_Rotinas_2_edicao.pdf) [Normas\\_e\\_Rotinas\\_2\\_edicao.pdf.](http://portalsinan.saude.gov.br/images/documentos/Aplicativos/sinan_net/Manual_Normas_e_Rotinas_2_edicao.pdf) Acesso em: 1 ago. 2022.
- 7. BRASIL. Ministério da Saúde. Decreto n.º 11.098, de 20 de junho de 2022. Aprova a Estrutura Regimental e o Quadro Demonstrativo dos Cargos em Comissão e das Funções de Confiança do Ministério da Saúde e remaneja e transforma cargos em comissão e funções de confiança. Brasília, DF: MS, 2022. Disponível em: [https://www.in.gov.](https://www.in.gov.br/web/dou/-/decreto-n-11.098-de-20-de-junho-de-2022-408904817) [br/web/dou/-/decreto-n-11.098-de-20-de-junho-de-2022-408904817](https://www.in.gov.br/web/dou/-/decreto-n-11.098-de-20-de-junho-de-2022-408904817). Acesso em: 1 ago. 2022.
- 8. BRASIL. Ministério da Saúde. Secretaria de Vigilância em Saúde. Departamento de Vigilância das Doenças Transmissíveis. Vigilância Sentinela de Síndrome Respiratória Aguda Grave (SRAG) em unidade de terapia intensiva. Brasília, DF: MS, 2015. Disponível em: [https://](https://portaldeboaspraticas.iff.fiocruz.br/wp-content/uploads/2020/07/vigilancia_sentinela_da_srag_no_brasil_final.pdf) [portaldeboaspraticas.iff.fiocruz.br/wp-content/uploads/2020/07/](https://portaldeboaspraticas.iff.fiocruz.br/wp-content/uploads/2020/07/vigilancia_sentinela_da_srag_no_brasil_final.pdf) [vigilancia\\_sentinela\\_da\\_srag\\_no\\_brasil\\_final.pdf.](https://portaldeboaspraticas.iff.fiocruz.br/wp-content/uploads/2020/07/vigilancia_sentinela_da_srag_no_brasil_final.pdf) Acesso em: 1 ago. 2022.
- 9. PAN AMERICAN HEALTH ORGANIZATION. Tool for diagnosis and care of patients with suspected arboviral disease. Washington, DC: PAHO, 2016. Disponível em: http://iris.paho.org/xmlui/handle/123456789/33895. Acesso em: 2 ago. 2022.
- 10. BRASIL. Ministério da Saúde. Portaria de Consolidação MS/GM n.º 5, de 28 de setembro de 2017. Consolidação das normas sobre as ações e os serviços de saúde do Sistema Único de Saúde Brasília, DF: MS, 2017. Disponível em: [http://portalsinan.saude.gov.br/](http://portalsinan.saude.gov.br/images/documentos/Legislacoes/Portaria_Consolidacao_5_28_SETEMBRO_2017.pdf) [images/documentos/Legislacoes/Portaria\\_Consolidacao\\_5\\_28\\_](http://portalsinan.saude.gov.br/images/documentos/Legislacoes/Portaria_Consolidacao_5_28_SETEMBRO_2017.pdf) [SETEMBRO\\_2017.pdf.](http://portalsinan.saude.gov.br/images/documentos/Legislacoes/Portaria_Consolidacao_5_28_SETEMBRO_2017.pdf) Acesso em: 2 ago. 2022.
- 11. BRASIL. Ministério da Saúde. Secretaria de Vigilância em Saúde. Departamento de Análise em Saúde e Vigilância de Doenças não Transmissíveis. Saúde Brasil 2019: uma análise da situação de saúde com enfoque nas doenças imunopreveníveis e na imunização. Brasília, DF: MS, 2019. Disponível em: https://bvsms.saude.gov.br/bvs/ publicacoes/saude\_brasil\_2019\_analise\_situacao.pdf. Acesso em: 2 ago. 2022.
- 12. BRASIL. Ministério da Saúde. Secretaria de Vigilância em Saúde. Departamento de Análise em Saúde e Vigilância de Doenças não Transmissíveis. Saúde Brasil 2020/2021: uma análise da situação de saúde e da qualidade da informação. Brasília, DF: MS, 2021. Disponível em: [https://www.gov.br/saude/pt-br/centrais-de-conteudo/](https://www.gov.br/saude/pt-br/centrais-de-conteudo/publicacoes/publicacoes-svs/vigilancia/saude_brasil_2020_2021_situacao_saude_web.pdf/view) [publicacoes/publicacoes-svs/vigilancia/saude\\_brasil\\_2020\\_2021\\_](https://www.gov.br/saude/pt-br/centrais-de-conteudo/publicacoes/publicacoes-svs/vigilancia/saude_brasil_2020_2021_situacao_saude_web.pdf/view) [situacao\\_saude\\_web.pdf/view.](https://www.gov.br/saude/pt-br/centrais-de-conteudo/publicacoes/publicacoes-svs/vigilancia/saude_brasil_2020_2021_situacao_saude_web.pdf/view) Acesso em: 1 ago. 2022.
- 13. BRASIL. Ministério da Saúde. Portaria GM/MS n.º 1.378/, de 8 de julho de 2013. Regulamenta as responsabilidades e define diretrizes para execução e financiamento das ações de Vigilância em Saúde pela União, Estados, Distrito Federal e Municípios, relativos ao Sistema Nacional de Vigilância em Saúde e Sistema Nacional de Vigilância Sanitária. [Internet]. Disponível em: [https://bvsms.saude.gov.br/bvs/](https://bvsms.saude.gov.br/bvs/saudelegis/gm/2013/prt1378_09_07_2013.html) [saudelegis/gm/2013/prt1378\\_09\\_07\\_2013.html](https://bvsms.saude.gov.br/bvs/saudelegis/gm/2013/prt1378_09_07_2013.html). Acesso em: 2 ago. 2022.
- 14. BRASIL. Ministério da Saúde Portaria MS/SVS n.º 47 de 3 de maio de 2016. Define os parâmetros para monitoramento da regularidade na alimentação do Sistema de Informação de Agravos de Notificação (Sinan), do Sistema de Informações de Nascidos Vivos (Sinasc) e do Sistema de Informações sobre Mortalidade (SIM), para fins de manutenção do repasse de recursos do Piso Fixo de Vigilância em Saúde (PFVS) e do Piso Variável de Vigilância em Saúde (PVVS) do Bloco de Vigilância em Saúde. Brasília, DF: MS, 2016. Disponível em: [https://bvsms.saude.gov.br/bvs/saudelegis/svs/2016/](https://bvsms.saude.gov.br/bvs/saudelegis/svs/2016/prt0047_03_05_2016.html) [prt0047\\_03\\_05\\_2016.html.](https://bvsms.saude.gov.br/bvs/saudelegis/svs/2016/prt0047_03_05_2016.html) Acesso em: 1 ago. 2022.
- 15. BRASIL. Ministério da Saúde. Portaria GAB/MS n.º 2.669, de 3 de novembro de 2009. Estabelece as prioridades, objetivos, metas e indicadores de monitoramento e avaliação do Pacto pela Saúde, nos componentes pela Vida e de Gestão, e as orientações, prazos e diretrizes do seu processo de pactuação para o biênio 2010 – 2011. Diário Oficial União: seção 1, Brasília, DF, 6 nov. 2009. Disponível em: [http://portalweb04.saude.gov.br/sispacto/portaria2669\\_versao\\_](http://portalweb04.saude.gov.br/sispacto/portaria2669_versao_impressao.pdf) [impressao.pdf.](http://portalweb04.saude.gov.br/sispacto/portaria2669_versao_impressao.pdf) Acesso em: 1 ago. 2022.

# SISTEMA DE VIGILÂNCIA DE FATORES DE RISCO E PROTEÇÃO PARA DOENÇAS CRÔNICAS POR INQUÉRITO TELEFÔNICO › VIGITEL

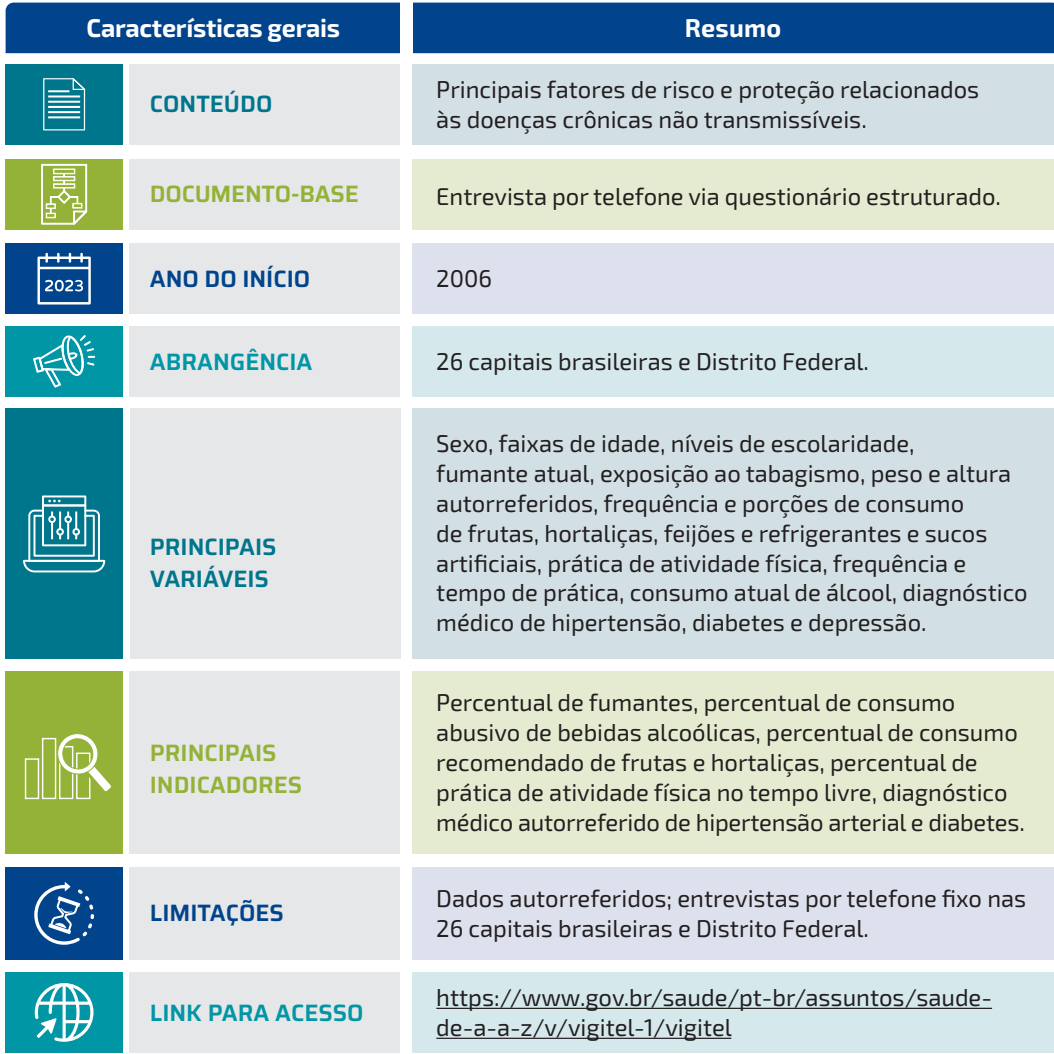

# **INTRODUÇÃO**

As doenças crônicas não transmissíveis (DCNT), constituídas principalmente por doenças cardiovasculares, cânceres, diabetes e doenças respiratórias crônicas, representam a maior carga de morbimortalidade no Brasil e no mundo, sendo um dos maiores problemas de saúde pública globais. Em 2019, cerca de 738 mil óbitos por DCNT foram registrados no Sistema de Informações sobre Mortalidade (SIM), dos quais 41,8% ocorreram entre pessoas com 30 e 69 anos de idade.<sup>1</sup>

A vigilância das DCNT compreende ações que permitem conhecer a distribuição, a magnitude e a tendência das doenças, assim como de seus fatores de risco e proteção, permitindo identificar condicionantes sociais, econômicos e ambientais para subsidiar o planejamento, a execução e a avaliação das suas medidas de prevenção e controle.<sup>2</sup> O Sistema de Vigilância de Fatores de Risco e Proteção para Doenças Crônicas por Inquérito Telefônico (Vigitel) compõe o sistema de vigilância de fatores de risco para DCNT do Ministério da Saúde e desempenha um importante papel na produção de evidências sobre a frequência e a distribuição dos principais determinantes das DCNT, além de possibilitar o acompanhamento dos principais fatores de risco e a proteção dessas doencas.<sup>3</sup>

# CONTEXTUALIZAÇÃO HISTÓRICA

A partir da década de 1940, o Brasil, seguindo uma tendência mundial, passou por transformações demográficas e epidemiológicas caracterizadas pelo aumento progressivo na expectativa de vida, redução das doenças infecciosas e parasitárias e aumento das DCNT, o que gerou a necessidade de reorganizar o sistema de saúde, aumentar os investimentos em pesquisas, na vigilância, promoção da saúde e prevenção desse grupo de doenças.<sup>4</sup> A estruturação do sistema de vigilância de DCNT no Brasil5 ocorreu à medida que estudos sobre carga de doenças e sobre a prevalência de fatores de risco passaram a ser realizados, permitindo conhecer o cenário epidemiológico no País e a pactuação de uma agenda nacional entre os gestores das três esferas de gestão para o enfrentamento dessas doenças.

As principais causas das DCNT incluem os fatores de risco comportamentais e modificáveis, portanto, estabeleceu-se uma estratégia centrada no monitoramento dessas doenças, na vigilância integrada desses fatores, na indução de ações de prevenção e controle e de promoção à saúde e no monitoramento e na avaliação das intervenções, utilizando informações advindas de sistemas de informações e inquéritos epidemiológicos.5 No que tange aos inquéritos para a vigilância de DCNT, conduzidos no âmbito da Coordenação-Geral de Vigilância de Doenças e Agravos não Transmissíveis (CGDANT), ligada ao Departamento de Análise Epidemiológica e Vigilância de Doenças não Transmissíveis (Daent), da Secretaria de Vigilância em Saúde e Ambiente (SVSA), destacam-se a Pesquisa Nacional de Saúde (PNS), que substituiu o Suplemento da Pesquisa Nacional de Amostras por Domicílios (Pnad) em 2013; a Pesquisa Nacional de Saúde do Escolar (PeNSE), e o Vigitel, realizado anualmente por inquérito telefônico.

O Vigitel foi implantado no conjunto das 26 capitais dos estados brasileiros e no Distrito Federal em 2006, por meio de uma parceria entre as Secretarias de Vigilância em Saúde e de Gestão Estratégica e Participativa do Ministério da Saúde e o suporte técnico-científico do Núcleo de Pesquisas Epidemiológicas em Nutrição em Saúde da Universidade de São Paulo (Nupens/USP), a partir de metodologia desenvolvida e testada inicialmente no município de São Paulo e, então, em outras cinco capitais brasileiras (uma em cada região geográfica do País).<sup>3</sup> O Vigitel constitui um relevante instrumento para ampliar o conhecimento sobre as DCNT e seus fatores de risco e proteção, uma vez que as informações são produzidas e publicadas anualmente, possibilitando o acompanhamento da tendência dos principais indicadores no País. Completando a sua 16ª edição em 2021, todos os anos são disponibilizados dados nos seguintes temas: alimentação, prática de atividade física, tabagismo, consumo de bebidas alcoólicas, autoavaliação do estado de saúde, diagnóstico autorreferido de hipertensão arterial e diabetes e da frequência da realização do exame de mamografia e de citologia oncótica de colo do útero.

Destaca-se que o inquérito está alinhado a importantes instrumentos de planejamento do Sistema Único de Saúde (SUS), assim como a pactos globais para a melhoria da saúde e do bem-estar da população, tendo em vista, inclusive, a atualização contínua dos indicadores para o monitoramento de metas previstas em documentos como o Plano Nacional de Saúde, Plano Plurianual da Saúde 2020-2023, *Global Action Plan for the Prevention and Control of NCDs* 2013-2020, Objetivos de Desenvolvimento Sustentável (ODS), Plano de Ações Estratégicas para o Enfrentamento das Doenças Crônicas não Transmissíveis (DCNT) no Brasil 2011-2022, Plano de Ações Estratégicas para o Enfrentamento das Doenças Crônicas e Agravos não Transmissíveis no Brasil 2021-2030 e Convenção-Quadro para o Controle do Tabaco. Ademais, o Vigitel está alinhado a importantes políticas de saúde, como a Política Nacional de Vigilância em Saúde (PNVS), Política Nacional de Atenção Básica (Pnab), Política Nacional de Promoção a Saúde (PNPS) e Política Nacional de Alimentação e Nutrição (Pnan).

### COLETA E PROCESSAMENTO DOS DADOS

O Vigitel coleta dados de indivíduos adultos (18 anos ou mais de idade), residentes nas 26 capitais brasileiras e no Distrito Federal, por meio de entrevista telefônica padronizada assistida por computador – sistema *Computer Assisted Telephone Interview* (CATI). Para tanto, utiliza-se um questionário estruturado que permite a leitura das perguntas diretamente na tela de um monitor de vídeo e o registro das respostas em meio eletrônico, propiciando a alimentação direta e contínua no banco de dados do sistema.

As ligações para coleta dos dados são realizadas continuamente durante o ano, para uma amostra probabilística definida a partir dos cadastros de telefonia fixa no País, e o indivíduo a ser entrevistado no domicílio é sorteado automaticamente pelo sistema de coleta de dados. O consentimento livre e esclarecido é obtido oralmente previamente à entrevista telefônica.

O questionário do Vigitel é revisado a cada edição, buscando atualizálo de acordo com as políticas e evidências mais recentes e, ao mesmo tempo, preservar a série histórica construída ao longo dos anos. Para essa revisão e atualização do questionário, é realizada uma reunião anual, que conta com a participação das áreas técnicas do Ministério da Saúde, universidades parceiras e de pesquisadores com experiência em inquéritos de saúde e epidemiologia de DCNT, com o objetivo de definir encaminhamentos para a próxima edição.

A coleta de dados é realizada por empresa especializada contratada por meio de processo licitatório que atenda às exigências técnicas estabelecidas no Edital do Pregão Eletrônico. A empresa deve obrigatoriamente monitorar e controlar o fluxo e a qualidade das entrevistas realizadas e disponibilizar semanalmente, ao Ministério da Saúde, o relatório de desempenho com informações relativas ao andamento das ligações, além da base de dados, gravações das entrevistas e link para o acompanhamento da operação em tempo real.

O treinamento dos colaboradores e o acompanhamento da operação do Vigitel é realizado por técnicos da CGDANT e pesquisadores do Grupo de Estudos, Pesquisas e Práticas em Ambiente Alimentar e Saúde da Universidade Federal de Minas Gerais (GEPPAAS/UFMG) e do Nupens/USP.

# PRINCIPAIS VARIÁVEIS

O Vigitel aborda ampla variedade de questões relacionadas aos fatores de risco e proteção para as DCNT. Um questionário construído especialmente para o inquérito garante a qualidade das informações obtidas, uma vez que sua elaboração considerou modelos de questionários utilizados por outros sistemas de monitoramento de fatores de risco para doenças crônicas, consolidados mundialmente, como o *World Health Organization STEPwise approach to surveillance* e o *Behavioral Risk Factor Surveillance System* (BRFSS).6,7

As perguntas do questionário abordam módulos relacionados ao conjunto central, nos quais estão incluídas: questões repetidas anualmente, que são utilizadas para a construção dos principais indicadores para a vigilância dos fatores de risco e proteção das DCNT; e perguntas rotativas, cuja periodicidade é definida de acordo com o cenário epidemiológico e a necessidade de monitoramento das políticas. Após 16 anos de operação, a identidade original do questionário do Vigitel mantém-se preservada. Com o passar dos anos, foram abordados temas de interesse atual, com a inclusão de questões de forma sazonal ou permanente, com o cuidado de manter a série histórica e desempenhar a vigilância de acordo com as políticas e diretrizes vigentes. Como exemplos de temas sazonais, citam-se as perguntas sobre a gripe H1N1 e sobre a dengue, que foram incluídas em 2010 e 2012, respectivamente. Questões relacionadas ao comportamento no trânsito, acesso a medicamentos e o Programa Bolsa Família também já foram incluídas de forma não fixa. Além disso, em 2021, informações sobre a covid-19 foram incorporadas.

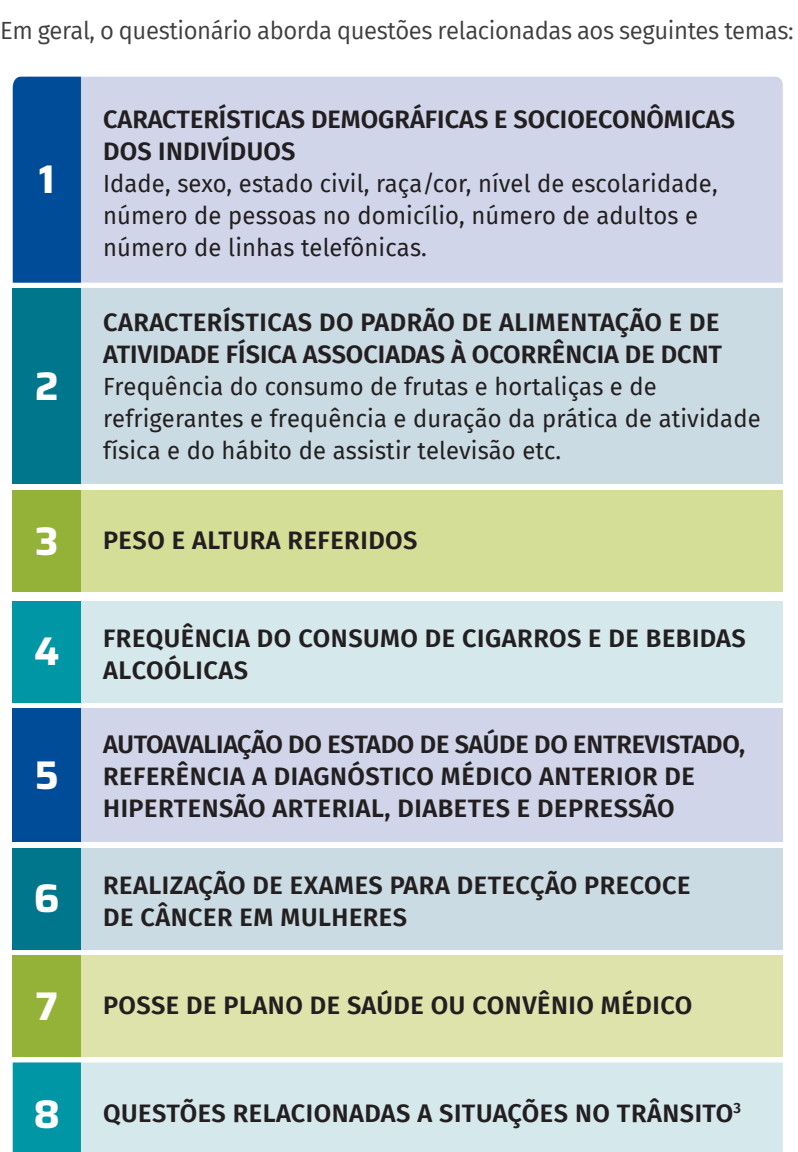

O monitoramento dos fatores de risco e proteção para DCNT é realizado fazendo uso do dado coletado pelo Vigitel que, ao ser trabalhado, gera indicadores de saúde, que por sua vez são capazes de produzir informação para gerar conhecimento. Os indicadores são medidas calculadas a partir da resposta de perguntas para estimar a prevalência de uma doença ou fatores de risco e proteção, e são divulgados nos relatórios anuais do Ministério da Saúde. Considerando todo o período de realização do Vigitel, um conjunto de cerca de 50 indicadores foi monitorado, variando de 14 em 2006 para 24 em 2021, como pode ser observado na Tabela 1.

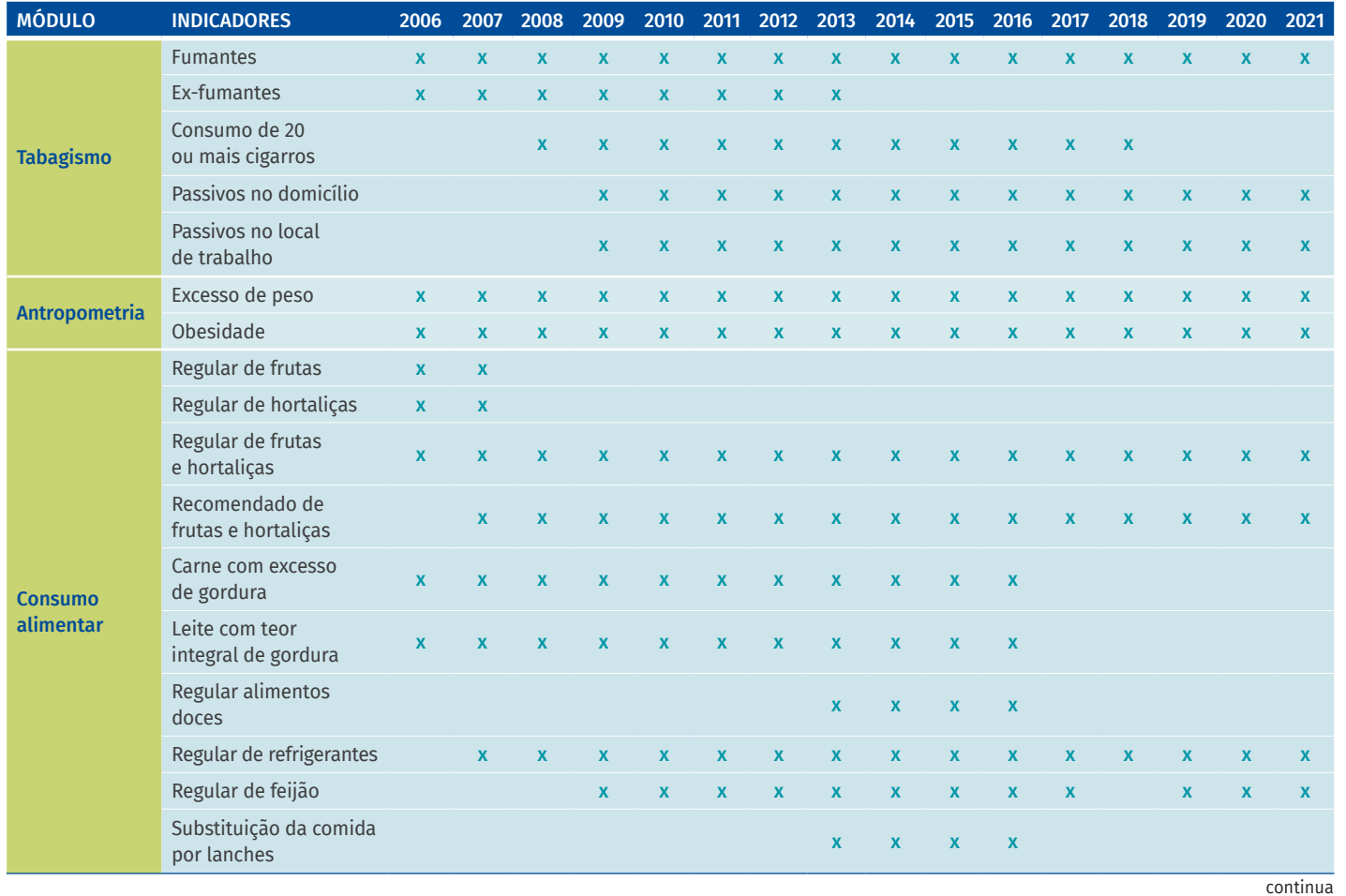

#### TABELA 1 Indicadores monitorados segundo edição do Vigitel no período entre 2006 e 2021

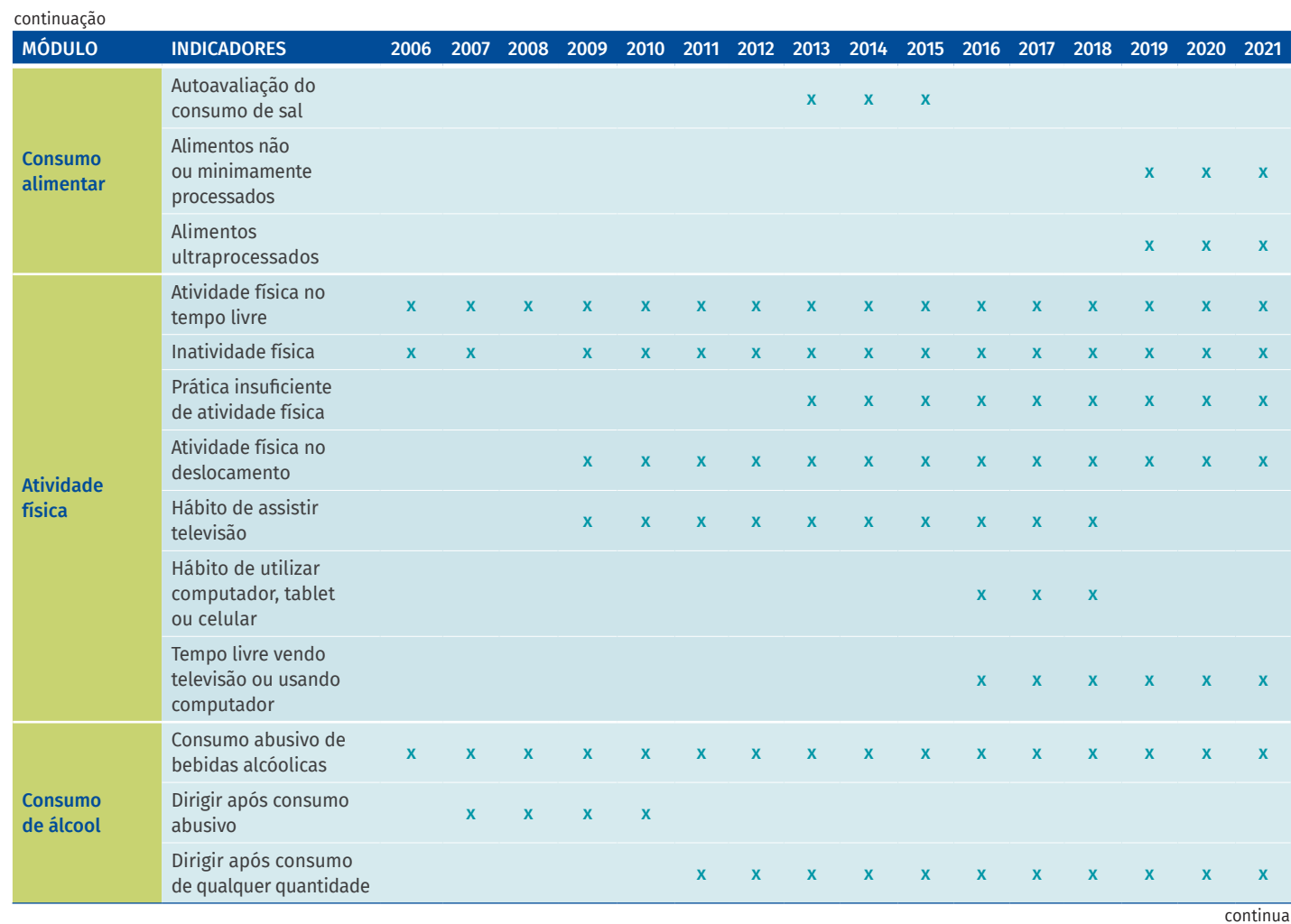

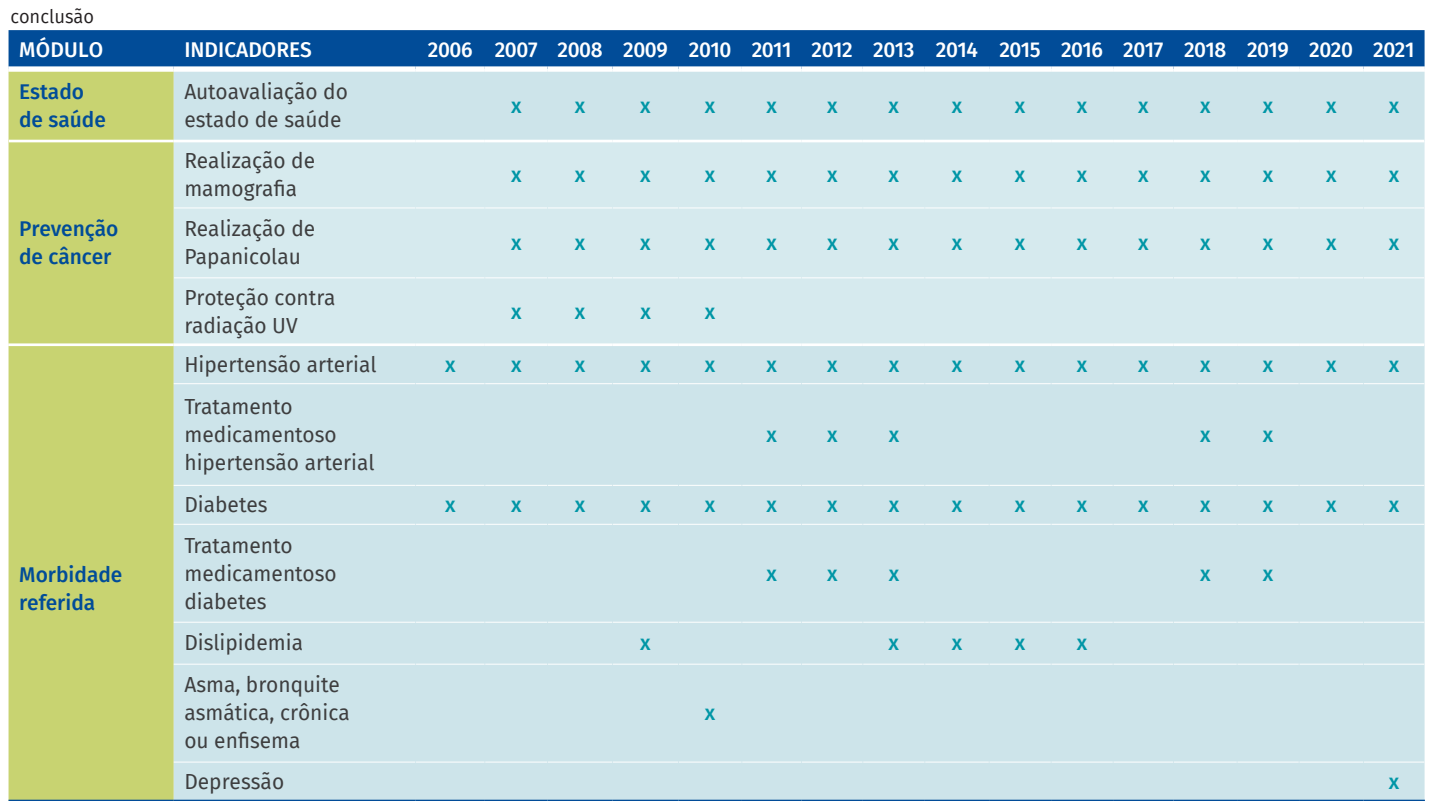

Fonte: SVSA/MS.

### COBERTURA E QUALIDADE DOS DADOS

Anualmente, desde 2006, o Vigitel coleta informações de amostras probabilísticas da população de adultos (com idade superior a 18 anos) residentes em domicílios servidos por, pelo menos, uma linha telefônica fixa em cada uma das capitais dos 26 estados brasileiros e no Distrito Federal.3 De 2006 a 2019, foi estabelecido um tamanho amostral mínimo de aproximadamente 2.000 indivíduos em cada cidade para estimar com coeficiente de confiança de 95% e erro máximo de cerca de dois pontos percentuais a frequência de qualquer fator de risco na população amostrada.

Contudo, devido às dificuldades impostas pela pandemia da covid-19, houve comprometimento no processo licitatório para a empresa que coleta os dados do Vigitel nos anos de 2020 e 2021. Dessa forma, a fim de assegurar a continuidade das séries históricas de dados baseadas no Vigitel, uma operação simplificada do sistema foi desenvolvida para execução nesses dois anos. Assim, estabeleceu-se um tamanho amostral mínimo de mil indivíduos em cada cidade, cerca de metade do quantitativo total de entrevistas realizado usualmente em cada cidade durante um ano. Tal amostra permite estimar, com nível de confiança de 95% e erro máximo de três pontos percentuais, a frequência de qualquer fator de risco na população adulta. Erros máximos de quatro pontos percentuais são esperados para estimativas específicas, segundo sexo, assumindo-se proporções semelhantes de homens e mulheres na amostra. Uma nota de esclarecimento acerca desse processo foi publicada no relatório anual divulgado pelo Ministério da Saúde no ano de 2020.<sup>8</sup>

O processo de amostragem é realizado em duas etapas. A primeira, consiste no sorteio de, no mínimo, 10.000 linhas telefônicas para cada localidade. Esse sorteio é realizado a partir de cadastro eletrônico de linhas residenciais fornecido pelas empresas de serviço telefônico que cobrem as cidades. Em seguida, as linhas sorteadas são ressorteadas e divididas em réplicas de 200 linhas, para melhor controle da evolução do inquérito ao longo do ano de coleta e identificação da elegibilidade (linhas residenciais ativas). As linhas não elegíveis para entrevista correspondem àquelas referente a telefone empresarial, que não mais existem ou que se encontram fora de serviço, pertencente à casa vazia/ veraneio, que não respondem a seis tentativas de chamada feitas em dias e horários variados e de outra cidade (fora da abrangência do inquérito). Entre 2006 e 2021, no conjunto das 26 capitais e do Distrito Federal, o Vigitel fez ligações para mais de 2 milhões de linhas telefônicas, sendo mais de 1 milhão correspondendo a linhas elegíveis, variando de 76.330 em 2006 a 44.457 em 2021 (Tabela 2).

A segunda etapa da amostragem do Vigitel é realizada em paralelo à execução das entrevistas, compreendendo a identificação, entre as linhas sorteadas, daquelas que são elegíveis para a entrevista. Para cada linha
elegível, uma vez obtido o consentimento dos indivíduos para participar do inquérito, procede-se à enumeração dos adultos que residem no domicílio e, a seguir, ao sorteio de um desses para ser entrevistado. De 2006 a 2021, as ligações feitas para as 1.127.168 de linhas elegíveis resultaram em 784.479 entrevistas completas no período.

A taxa de sucesso, ou seja, o número de entrevistas completas realizadas dividido pelo número de linhas telefônicas sorteadas elegíveis para entrevista, variou de 71,1% em 2006 para 61,2% em 2021, mantendose acima de 60% na quase totalidade dos anos (Tabela 2). A taxa de recusa (número de entrevistas recusadas dividido pelo número de linhas telefônicas sorteadas elegíveis para entrevista), seja no contato inicial com o domicílio, seja após o sorteio do indivíduo a ser entrevistado, variou de 9,1% em 2006 para 2,3% em 2021, com valores abaixo de 5% na maior parte dos anos (Tabela 2).

#### TABELA 2 Linhas telefônicas sorteadas, linhas telefônicas elegíveis e entrevistas realizadas nas capitais dos estados brasileiros e no Distrito Federal. Vigitel, 2006-2021

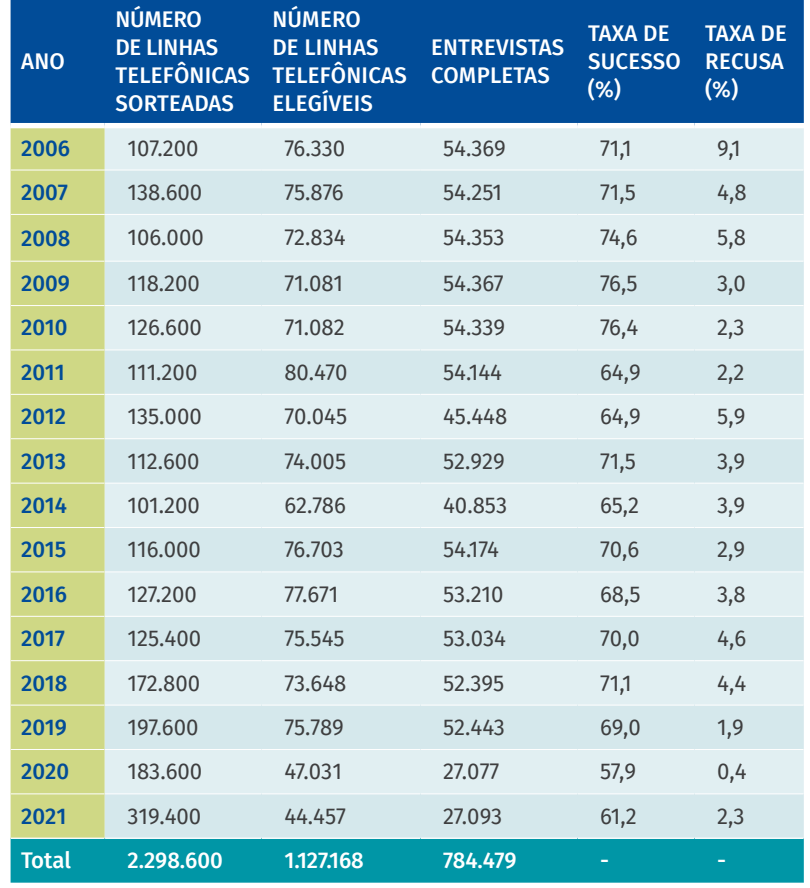

Fonte: SVSA/MS.

Para realizar a correção de vieses determinados pela não cobertura universal da rede telefônica, o Vigitel utiliza de fatores de ponderação aplicados aos indivíduos entrevistados para calcular suas estimativas. Os pesos atribuídos a cada indivíduo entrevistado pelo Vigitel em cada uma das 26 capitais e no Distrito Federal corrigem a probabilidade desigual de seleção, devido ao número de linhas telefônicas na residência e, também, ao número de adultos moradores. Além disso, corrige as representações de estratos sociodemográficos na amostra do inquérito, igualando a composição sociodemográfica estimada para a população de adultos com telefone a partir da amostra Vigitel em cada cidade à composição sociodemográfica que se estima para a população adulta total da mesma cidade no ano de realização (esse último com base no método Rake).3

### USOS

Por se tratar de inquérito anual, o Vigitel detém a grande vantagem de monitorar continuamente a prevalência dos principais fatores de risco e proteção relacionados às DCNT no Brasil. Nesse sentido, os dados do Vigitel também são utilizados para medir o progresso em direção às metas alinhadas em dois importantes planos nacionais de enfrentamento às DCNT no País. O primeiro, o Plano de ações estratégicas para o enfrentamento das DCNT no Brasil 2011-2022, o qual estabeleceu 12 metas para o controle de tais doenças e de seus fatores de risco, entre os quais oito estão relacionados aos fatores de risco e proteção monitorados pelo Vigitel, tais como: prevalência de obesidade, tabagismo, uso abusivo de bebidas alcoólicas, atividade física no tempo livre, consumo recomendado de frutas e hortaliças e detecção precoce do câncer feminino.9 O segundo, o Plano de Ações Estratégicas para o Enfrentamento das Doenças Crônicas e Agravos não Transmissíveis no Brasil 2021-2030, atualizou e definiu novos indicadores e metas a serem monitorados para os fatores de risco relacionados às DCNT, estabelecendo os dados do Vigitel para acompanhamento das metas.10

Os dados fornecem suporte para um grande número de estudos científicos nacionais e internacionais e demonstram um amplo potencial de pesquisa, com a possibilidade de explorar o uso de técnicas para entender como diferentes fatores se comportam na população, além de analisar tendências temporais da prevalência dos indicadores monitorados pelo inquérito.11 Sabe-se que, além de dar subsídios para o desenvolvimento e a implementação de políticas públicas baseadas em evidências, esses dados permitem realizar o acompanhamento das políticas vigentes, tais como o *Guia alimentar para a população brasileira*, 12 a *Convenção- -Quadro para Controle do Tabaco*13 e o *Guia de Atividade Física para a População Brasileira*. 14

### ACESSO AOS DADOS

O Vigitel possibilita o levantamento de dados de forma rápida e contínua para a disponibilização anual de informações, por meio de relatórios, boletins e painéis, além dos microdados que permitem análises diversas, auxiliando na compreensão do cenário epidemiológico das DCNT no Brasil e das condições de saúde e hábitos de vida dos brasileiros. Anualmente, é publicado o relatório geral do Vigitel com os resultados dos principais indicadores da pesquisa. Em 2020 e 2021, além do relatório principal, também foram publicados cinco relatórios com análise de evolução temporal dos seguintes indicadores: tabagismo e consumo abusivo de álcool; consumo alimentar estado nutricional; morbidade referida e autoavaliação de saúde; prática de atividade física e prevenção do câncer feminino.

Todos os relatórios do Vigitel, encontram-se disponíveis publicamente no portal eletrônico do Ministério da Saúde ([https://www.gov.br/saude/pt](https://www.gov.br/saude/pt-br/centrais-de-conteudo/publicacoes/publicacoes-svs/vigitel)[br/centrais-de-conteudo/publicacoes/publicacoes-svs/vigitel\)](https://www.gov.br/saude/pt-br/centrais-de-conteudo/publicacoes/publicacoes-svs/vigitel).Os microdados do Vigitel (2006 a 2021), assim como o dicionário de variáveis, são de uso e acesso público e estão disponíveis para download no endereço eletrônico da SVSA [\(https://svs.aids.gov.br/download/Vigitel/](https://svs.aids.gov.br/download/Vigitel/)), em formato Excel, que pode ser importado para programas estatísticos específicos. Vale ressaltar que os dados do Vigitel não devem ser analisados em Excel (ou programa similar), considerando a necessidade de utilização de fatores de ponderação para análise dos dados. As informações pessoais dos entrevistados (como nome, número de telefone, endereço) não são fornecidas.

Os dados tabulados e distribuídos em painéis específicos também podem ser acessados pela Plataforma Integrada de Vigilância em Saúde (Ivis) [\(http://plataforma.saude.gov.br/vigitel](http://plataforma.saude.gov.br/vigitel)). O painel de dados da plataforma Ivis Vigitel possibilita maior facilidade de acesso aos indicadores do Vigitel a gestores e trabalhadores da saúde e, como consequência, expansão do conhecimento sobre a situação de saúde das capitais e Distrito Federal a fim de subsidiar políticas públicas.

## LIMITAÇÕES

Até o presente momento, a coleta de dados do Vigitel se concentrou nas capitais dos estados brasileiros e no Distrito Federal, realizando entrevistas por telefone fixo. Embora os pesos de pós-estratificação sejam usados para minimizar diferenças da população com e sem telefone, os resultados do Vigitel permitem inferências apenas para essa população.

Adicionalmente, os dados coletados pelo Vigitel são autorreferidos, o que pode resultar em subestimação ou superestimação da prevalência dos indicadores estudados. No entanto, estudos realizados de validade atestam a boa acurácia dos dados obtidos pelo inquérito<sup>15,16</sup> e a comparação da prevalência dos indicadores do Vigitel com os resultados da Pesquisa Nacional de Saúde, uma pesquisa realizada em ambiente domiciliar e entrevistas face a face, destacou que os resultados foram semelhantes na maioria dos indicadores comparados.

### DESAFIOS E PERSPECTIVAS

O Vigitel se destaca por ser realizado anualmente, desde 2006, consolidando-se como uma das principais fontes de informação sobre a magnitude e distribuição de fatores de risco e proteção para doenças crônicas no País, tanto em número de edições (16 concluídas) quanto de entrevistas realizadas (mais de 780 mil), destacando-se como o único inquérito populacional capaz de monitorar as tendências temporais dos fatores de risco e proteção para DCNT no Brasil. Com o intuito de ampliar a abrangência nacional e tornar a amostra representativa da população brasileira, pretende-se incluir, além dos telefones fixos, os telefones celulares, bem como ampliar a coleta de dados para as unidades de Federação nas próximas edições do Vigitel.

Além de subsidiar ações e políticas públicas, os resultados desse sistema de vigilância auxiliam no monitoramento das metas propostas no Plano de Ações Estratégicas para o Enfrentamento das Doenças Crônicas e Agravos não Transmissíveis no Brasil 2021-2030,<sup>10</sup> bem como das metas de DCNT referentes à Agenda 2030 dos Objetivos de Desenvolvimento Sustentável.<sup>17</sup> A tomada de decisão e adequação de políticas públicas, objetivando a promoção contínua de comportamentos saudáveis e a redução da perda da saúde na população do País, são a finalidade do uso das informações produzidas a partir do Vigitel. Logo, seu aprimoramento é essencial para a continuidade dessas políticas.

# REFERÊNCIAS

- 1. PANORAMA da mortalidade por doenças crônicas não transmissíveis no Brasil. Boletim Epidemiológico. Brasília, DF: MS, p. 13-20, 2021.
- 2. BRASIL. Ministério da saúde. A vigilância, o controle e a prevenção das doenças crônicas não-transmissíveis: DCNT no contexto do Sistema Único de Saúde brasileiro. Brasília, DF: MS, 2005.
- 3. BRASIL. Ministério da saúde. Secretaria de Vigilância em Saúde. Departamento de Análise em Saúde e Vigilância de Doenças Não Transmissíveis. Vigitel Brasil 2021: Vigilância de fatores de risco e proteção para doenças crônicas por inquérito telefônico. Brasília, DF: MS, 2022.
- 4. MALTA, D. C. *et al*. A construção da vigilância e prevenção das doenças crônicas não transmissíveis no contexto do Sistema Único de Saúde. Epidemiologia e Serviços de Saúde, Brasília, v. 15, n. 3, p. 47-65, 2006.
- 5. MALTA, D. C. *et al*. A implantação do Sistema de Vigilância de Doenças Crônicas Não Transmissíveis no Brasil, 2003 a 2015: alcances e desafios. Revista Brasileira de Epidemiologia, São Paulo, v. 20, n. 4, p. 661-675, 2017.
- 6. REMINGTON, P. L. *et al*. Design, characteristics, and usefulness of state-based behavioral risk factor surveillance: 1981-87. Public Health Rep., v. 103, p. 366-375, 1988.
- 7. WORLD HEALTH ORGANIZATION. Summary: surveillance of risk factors for noncommunicable diseases: the WHO STEP wise approach. Geneva: WHO, 2001.
- 8. BRASIL. Ministério da saúde. Secretaria de Vigilância em Saúde. Departamento de Análise em Saúde e Vigilância de Doenças Não Transmissíveis. Vigitel Brasil 2020: vigilância de fatores de risco e proteção para doenças crônicas por inquérito telefônico. Brasília, DF: MS, 2021.
- 9. BRASIL. Ministério da Saúde. Plano de ações estratégicas para o enfrentamento das doenças crônicas não transmissíveis (DCNT) no Brasil 2011-2022. Brasília, DF: MS, 2011.
- 10. BRASIL. Ministério da Saúde. Plano de ações estratégicas para o enfrentamento das doenças crônicas e agravos não transmissíveis no Brasil, 2021-230. Brasília, DF: MS, 2021.
- 11. SILVA, L. E. S. *et al*. Data Resource Profile: Surveillance System of Risk and Protective Factors for Chronic Diseases by Telephone Survey for adults in Brazil (Vigitel). International Journal of Epidemiology, v. 50, n. 4, p. 1058-1063, 2021.
- 12. BRASIL. Ministério da Saúde. Secretaria de Atenção à Saúde. Departamento de Atenção Básica. Guia alimentar para a população brasileira. 2. ed. Brasília, DF: MS, 2014.
- 13. INSTITUTO NACIONAL DE CÂNCER JOSÉ ALENCAR GOMES DA SILVA. Secretaria-Executiva da Comissão Nacional para Implementação da Convenção-Quadro para Controle do Tabaco. Convenção-Quadro para Controle do Tabaco. Rio de Janeiro: INCA, 2015.
- 14. BRASIL. Ministério da Saúde. Secretaria de Atenção Primária à Saúde. Departamento de Promoção da Saúde. Guia de Atividade Física para a População Brasileira Brasília, DF: MS, 2021.
- 15. MENDES, L. L. *et al*. Validade e reprodutibilidade de marcadores do consumo de alimentos e bebidas de um inquérito telefônico realizado na cidade de Belo Horizonte (MG), Brasil. Rev. bras. epidemiol., São Paulo, v. 14, p. 80-89, 2011. Supl. 1.
- 16. MOREIRA, A. D. *et al*. Validade e reprodutibilidade de inquérito telefônico de atividade física no Brasil. Revista Brasileira de Epidemiologia, v. 20, n. 1, p. 136-146, 2017.
- 17. UNITED NATIONS. General Assembly. Resolution 70/1, 25 september 2015. Transforming our World: the 2030 Agenda for Sustainable Development. 2015. Disponível em: http://www.un.org/en/ development/desa/population/migration/generalassembly/docs/ globalcompact/A\_RES\_70\_1\_E.pdf. Acesso em: 15 jun. 2022.

# E-SUS NOTIFICA

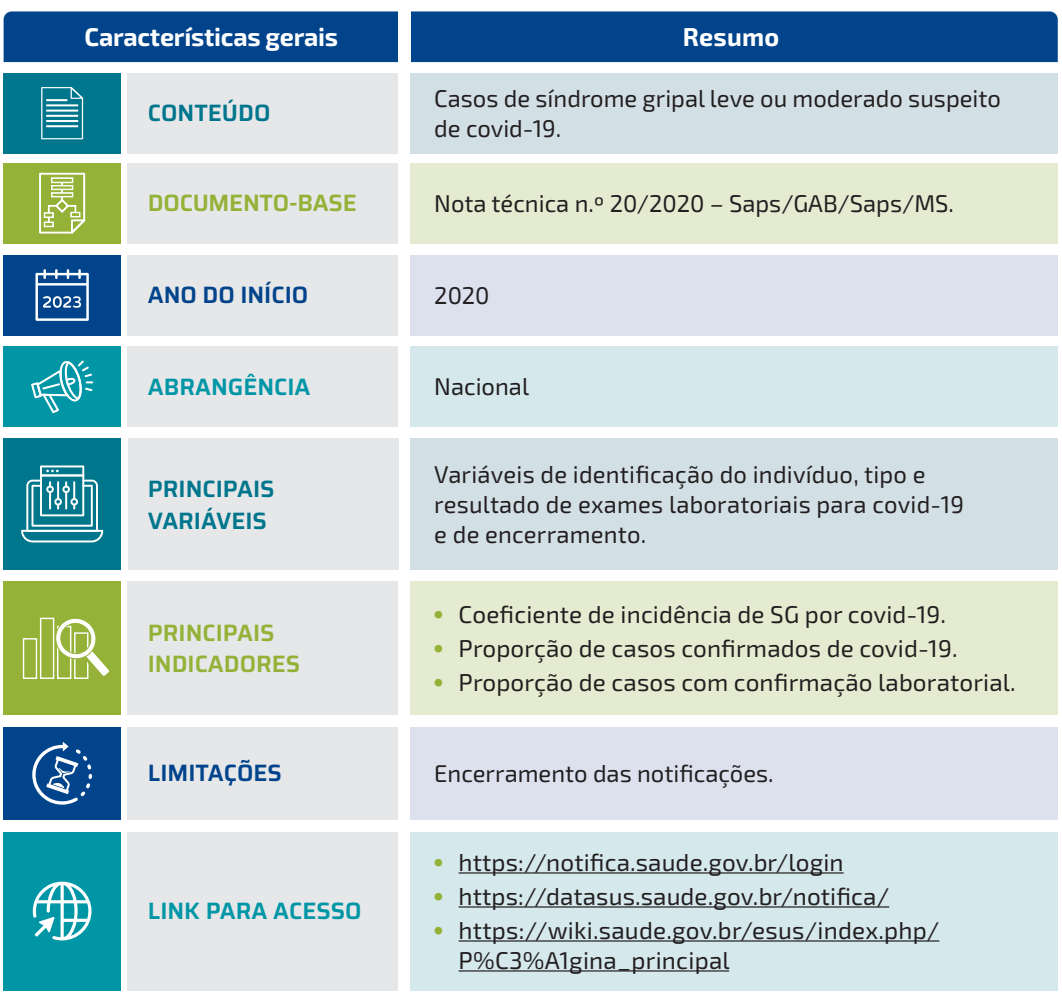

## **INTRODUÇÃO**

O primeiro caso confirmado de covid-19 no Brasil foi registrado em 26 de fevereiro de 2020.' No dia 11 de março de 2020, a Organização Mundial da Saúde (OMS) classificou a covid-19 como uma pandemia<sup>2</sup> e, posteriormente, no dia 20 do mesmo mês, o Ministério da Saúde (MS) declarou estado de transmissão comunitária da doença em todo o território nacional.<sup>3</sup> A notificação dos primeiros casos suspeitos da doença ocorreu em um formulário on-line denominado FORMSUSCap, construído na plataforma REDCap. Com o rápido aumento do número de casos no País, a Secretaria de Vigilância em Saúde e Ambiente (SVSA), em conjunto com o Departamento de Informática do Sistema Único de Saúde (DataSUS), ambos do MS, desenvolveram o sistema de informação e-SUS Notifica, em substituição ao formulário.

O e-SUS Notifica, inicialmente denominado e-SUS VE, foi disponibilizado para uso em todo o território nacional em 27 de março de 2020, com o objetivo de receber notificações de casos leves e moderados de síndrome gripal (SG) suspeitos de covid-19. Trata-se de um sistema on-line com infraestrutura de alta performance, a fim de garantir agilidade ao processo de notificação (acesso em: <https://notifica.saude.gov.br/login>).5

Assim, todo caso de SG suspeito ou confirmado de covid-19 passou a ser de notificação obrigatória e imediata, devendo ser notificado no e-SUS Notifica. Já a notificação dos casos de síndrome respiratória aguda grave (Srag) hospitalizados e os óbitos por Srag independentemente de hospitalização, também de notificação obrigatória e imediata, deve ser realizada no Sistema de Informação de Vigilância Epidemiológica da Gripe (Sivep-Gripe).6 Destaca-se que o registro do óbito também deve ocorrer, obrigatoriamente, no Sistema de Informações sobre Mortalidade (SIM).<sup>7</sup> Além disso, com o passar do tempo, passaram a ser notificados no sistema e-SUS Notifica os resultados individuais de todos os testes rápidos com resultado positivo ou negativo para covid-19 (anticorpos e antígeno).<sup>8</sup>

## CONTEXTUALIZAÇÃO HISTÓRICA

Em meados de junho de 2020, o sistema contemplava cerca de 2,5 milhões de registros, com aproximadamente 70 mil a 80 mil novos registros diários. Em 5 de setembro de 2022, percorridos dois anos e meio do início da pandemia, o e-SUS Notifica acumulou mais de 116 milhões de notificações de casos de SG suspeitos de covid-19. Desde a sua criação, o e-SUS Notifica vem passando por diversas evoluções no sentido de realizar melhorias, incluindo a implementação de novos módulos e adequações quanto à operacionalização do processo de trabalho dos usuários, aprimorando o instrumento de coleta para atender às necessidades da vigilância, como será visto mais adiante.

### Principais módulos

A Figura 1 apresenta um panorama geral da evolução do sistema desde o início da pandemia. O módulo de "Notificação Coronavírus" foi lançado em março de 2020 pelo MS, por meio do DataSUS, em conjunto com o Departamento de Análise Epidemiológica e Vigilância das Doenças não Transmissíveis (Daent) da SVSA. Esse módulo tem como objetivo monitorar em tempo real as notificações de casos de SG suspeitos de covid-19 em todo o Brasil.

Com o avanço da epidemia e o consequente aumento das hospitalizações no Brasil, em abril de 2020 foi implementado o módulo de "Internações SUS", também no e-SUS Notifica, porém sob a gestão do DataSUS em conjunto com o Departamento de Atenção Hospitalar, Domiciliar e de Urgência (Dahu) da Secretaria de Atenção Especializada em Saúde (Saes). Esse segundo módulo destina-se a registrar e monitorar a ocupação de leitos clínicos e de Unidade de Terapia Intensiva (UTI) específicos para atendimento aos pacientes com casos suspeitos ou confirmados da covid-19, nos estabelecimentos de saúde públicos e privados que prestam serviços no Sistema Único de Saúde (SUS).9

Em janeiro de 2021, logo após o início da vacinação contra covid-19 no Brasil, foi lançado o módulo "Eventos Adversos Pós-Vacinação" (EAPV) para registro on-line dos EAPV, desde a notificação e investigação até a conclusão e/ou encerramento do caso pelos níveis municipal, estadual e federal. Esse módulo foi desenvolvido pelo DataSUS em conjunto com o Departamento de Doenças Transmissíveis (DEDT), também da SVSA. Destaca-se que, em agosto de 2022, o Programa Nacional de Imunizações, por meio da Nota Técnica n.º 255/2022 (CGPNI/Deidt/SVS/MS), atualizou a terminologia de EAPV para Eventos Supostamente Atribuíveis à Vacinação ou Imunização (Esavi), de modo a ampliar o termo tanto para o processo de aplicação ou administração da vacina (vacinação) quanto ao processo de geração de resposta pelo sistema imunitário da pessoa vacinada (imunização), e ainda deixar o termo consonante ao que é utilizado na Região das Américas pela Organização Pan-Americana da Saúde (Opas/OMS).10

FIGURA 1 Linha do tempo: Contexto, desenvolvimento e evolução do sistema e-SUS Notifica

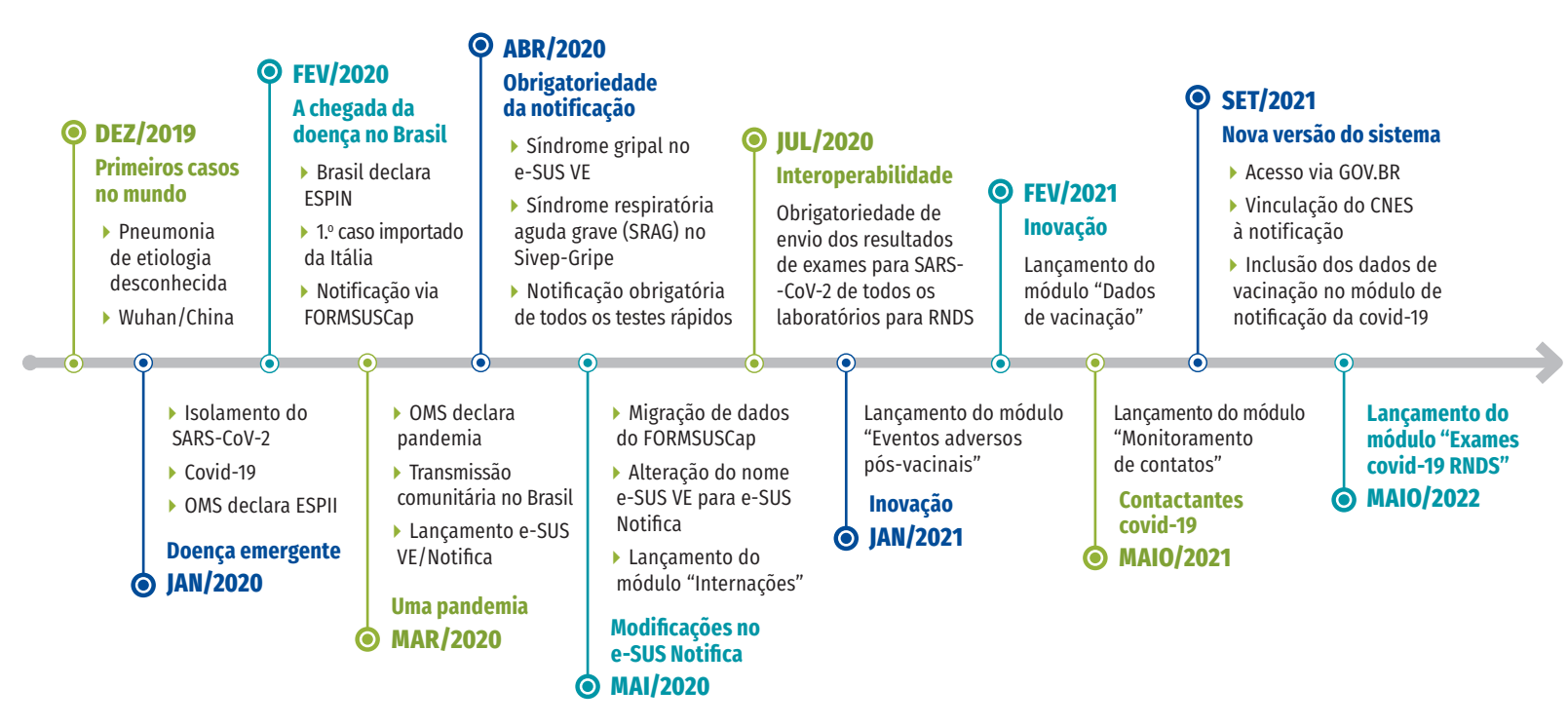

Fonte: SVSA/MS.

O DataSUS também desenvolveu o módulo "Dados de Vacinação Covid-19", com o intuito de promover a integração, por meio da Rede Nacional de Dados em Saúde (RNDS), dos registros de imunização contra covid-19. Esse módulo tem a finalidade de permitir a disseminação dos dados e transparência durante as campanhas de vacinação contra a covid-19 em todo o País, tornando disponível o acompanhamento da população imunizada, de modo a subsidiar a correta aplicação dos imunizantes.

Em março de 2021, foi lançado o módulo "Monitoramento de Contatos", por meio do DataSUS em conjunto com o Daent/SVSA, com o objetivo de registrar e monitorar, por meio do e-SUS Notifica, indivíduos que tiveram contato com casos suspeitos ou confirmados de covid-19. Com isso, visouse permitir e fomentar a identificação precoce de indivíduos com sinais e sintomas de covid-19, de modo a orientar a busca por atenção médica e, consequentemente, possibilitar a interrupção da cadeia de transmissão, diminuindo assim o número de novos casos de covid-19 no Brasil.

Por fim, em maio de 2022, foi lançado o módulo "Exames Covid-19 RNDS", sob gestão do Daent/SVSA, permitindo aos gestores do e-SUS Notifica visualizar os resultados de exames diagnósticos para covid-19, integrados pela RNDS, dos diferentes laboratórios clínicos no País que atendem às Portarias n.º 1.792, de 17 de julho de 2020, e n.º 1.046, de 24 de maio de 2021.11,12

### Perfis de acesso

Em relação aos perfis de acesso, o sistema e-SUS Notifica foi construído com a proposta de quatro perfis: Autocadastro, Gestor municipal, Gestor estadual e Gestor federal. Para facilitar o acesso imediato dos usuários ao sistema, aqueles que já possuíam cadastro no Sivep-Gripe foram migrados diretamente por meio do Sistema de Cadastro e Permissão de Acesso (SCPA), obedecendo aos critérios dos perfis preestabelecidos para o Sivep-Gripe. Tais usuários passaram a ter permissão para incluir, editar e encerrar os registros de residentes na área de abrangência do município/estado. Por outro lado, os usuários que não tinham acesso ao Sivep-Gripe realizavam um cadastro na inicial no e-SUS Notifica e, após concluir, automaticamente era atribuído ao perfil Autocadastro. A esses usuários era atribuída permissão para incluir notificações (dados de identificação, dados clínicos e de resultado de exames), visualizar e editar os próprios registros digitados.

Por meio do menu Gestão de Usuários, os perfis Gestores municipal, estadual e federal conseguem editar dados dos usuários, alterar perfil, confirmar e-mail, bloquear e desbloquear usuários da sua área de abrangência. Cabe destacar que, durante a implementação do e-SUS Notifica, ocorreram constantes capacitações e reuniões por videoconferências, tanto com o DataSUS, desenvolvedor do sistema, quanto com os usuários, para divulgação, discussões e pactuações, as quais implicaram desenvolvimento e definições/habilitações de cada perfil. Também, os gestores municipais e estaduais tiveram papel importante na consolidação e uso da ferramenta em todo o País.

A partir de fevereiro de 2021, o fluxo de cadastro do e-SUS Notifica passou por alterações em virtude da necessidade de reforçar a segurança dos dados e da implantação de novos módulos. Dessa forma, o cadastro para o acesso passou a ser feito de forma independente para cada módulo: (i) Notificação de covid-19; (ii) Notificação de Evento Adverso; (iii) Internação SUS; (iv) Dados de Vacinação covid-19. Para cada módulo, foram acrescentadas as seguintes opções:

- **i Gestão de Usuários de Notificação de Covid-19.**
- **ii Gestão de Usuários de Evento Adverso.**
- **iii Gestão de Usuários de Dados de Vacinação.**
- **iv Gestão de Usuários de Internação SUS.**

Para a aprovação dos novos usuários, passou a ser necessária a confirmação do e-mail cadastrado e a aprovação do cadastro pelo gestor municipal ou estadual no menu Gestão de Usuários do módulo em questão. Essa funcionalidade permitiu aos gestores atribuírem e aprovarem os usuários, além de evitar fraudes. Com o intuito facilitar a aprovação dos cadastros pelos gestores, foram disponibilizadas as funcionalidades de exportação de dados de usuários em formato .csv, de realizar pesquisas de determinados usuários por meio do filtro avançado e, também, de verificar o cadastro de usuários com status "Aguardando Aprovação".

Adicionalmente, a autenticação via Gov.br foi implementada no sistema como forma de validar o cadastro, a partir de uma nova versão do sistema lançada em setembro de 2021. Outro avanço com a nova versão foi a possibilidade de inserção e a escolha no momento da notificação dos estabelecimentos de saúde em que o usuário atua, por meio da adição do(s) código(s) do(s) estabelecimento(s) da saúde (por meio do Cadastro Nacional de Estabelecimentos de Saúde ou Cnes), bem como da aprovação automática dos novos usuários com perfil Autocadastro para aqueles que possuíam Cnes validado e/ou e-mail "gov.br", como forma de mitigar o trabalho dos gestores municipais.

Existem, atualmente, quatro perfis de acesso. No Quadro 1, estão descritas as atribuições de cada perfil. Além disso, o sistema permite incluir notificações de pessoas residentes em outro município e tais notificações podem ser visualizadas, editadas e encerradas também pelo próprio município de residência da pessoa.

#### QUADRO 1 Descrição dos perfis de acesso e as atribuições

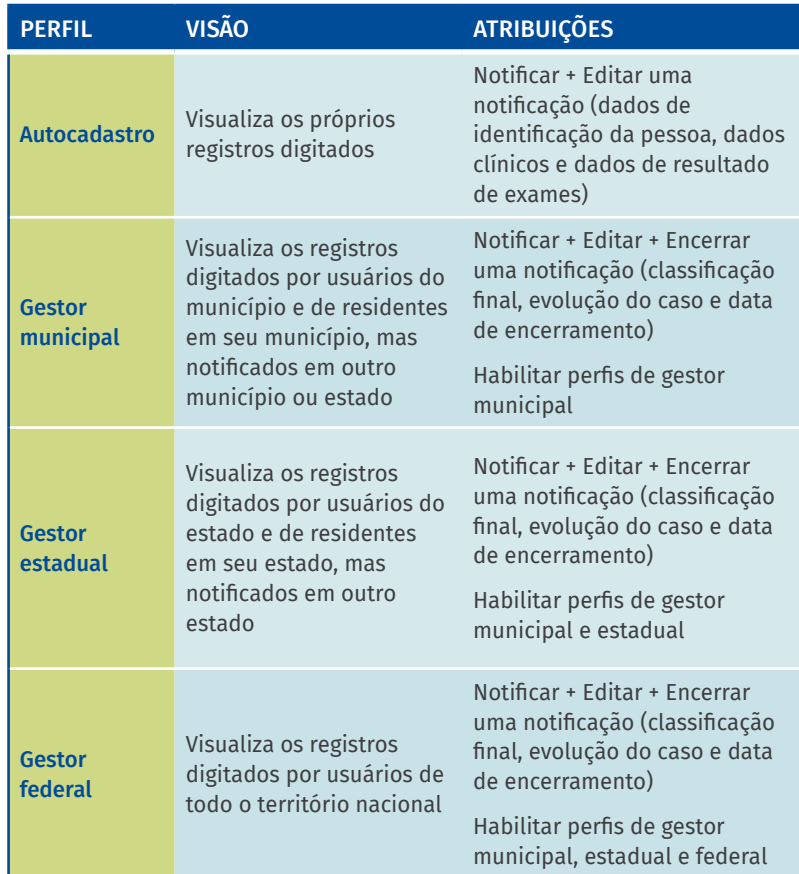

Fonte: SVSA/MS.

### COLETA E PROCESSAMENTO DOS **DADOS**

A definição de caso é uma questão técnica importante para a coleta de dados em saúde, conferindo validade à informação gerada pelo sistema de vigilância e permitindo a comparabilidade dos dados. Pode haver definições mais sensíveis ou mais específicas, a depender do objetivo do sistema, e sua elaboração deve levar em conta os aspectos clínicos, laboratoriais e epidemiológicos mais relevantes.<sup>13</sup>

A primeira definição de caso suspeito da covid-19 no Brasil era bem restrita e vinculada à exposição em áreas com transmissão local da doença, de modo a capturar casos importados. Além dos sintomas respiratórios, era necessário ter histórico de viagem para a China, primeiro país com transmissão local confirmada.14 Com a disseminação da doença para outros países, somada à intensificação de fluxos de viajantes

nacionais e internacionais no início do carnaval de 2020, a definição de caso tornou-se mais sensível, passando de uma lista ampliada de países com transmissão local até a suspeita de qualquer viajante internacional com sintomas respiratórios,<sup>15,16</sup> o que culminou em um rápido aumento no volume de notificações no FORMSUSCap.

Posteriormente, com a declaração da transmissão comunitária no Brasil,<sup>3</sup> houve a ampliação da definição de caso suspeito, sendo incluído qualquer indivíduo com quadro respiratório agudo, caracterizado por sensação febril ou febre, ainda que relatada, acompanhada de tosse, dor de garganta ou coriza, independentemente de histórico de viagem.16 Nesse mesmo período, o FORMSUSCap apresentou problemas de instabilidade devido ao grande volume de registros, ocorrendo a substituição pelo e-SUS Notifica.<sup>4, 5</sup>

Dados legados tanto do FORMSUSCap quanto de sistemas próprios e de planilhas paralelas, utilizados em alguns estados e municípios, foram migrados para o e-SUS Notifica, resgatando todo o histórico de notificação. Foi realizada harmonização e avaliação para adequar as bases de dados legados às regras do e-SUS Notifica.

Também, foram elaboradas e atualizadas algumas versões da ficha de notificação e, consequentemente, do instrutivo de preenchimento da ficha, do tutorial de navegação do sistema e dicionário de dados para subsidiar os usuários estaduais e municipais à medida que melhorias e ajustes eram realizados. Os documentos podem ser encontrados na página eletrônica: <https://datasus.saude.gov.br/notifica>.

Os dados registrados no e-SUS Notifica são armazenados em um banco não relacional MongoDB, um software de banco de dados orientado a documentos livre, de código aberto e multiplataforma. Devido ao grande volume de dados e com o objetivo de agilizar o monitoramento dos casos registrados em lugares com uma grande população, foi ofertada às capitais e aos estados a possibilidade de exportar a base de dados por meio de uma API (*Application Programming Interface*), com o objetivo de não comprometer a *performance* do sistema. A partir de 21 de outubro de 2021, foi disponibilizado o Portfólio e-SUS Notifica no Portal de Serviços DataSUS/MS, por meio do link: [https://servicos-datasus.saude.gov.br,](https://servicos-datasus.saude.gov.br) para utilização da API mediante credenciais necessárias para exportação da base de dados. Na sequência, além dos estados e das capitais, munícipios com população acima de 300 mil habitantes puderam utilizar a API. Os demais municípios continuaram extraindo a base de dados do e-SUS Notifica diretamente do sistema, a partir do botão "Exportar CSV".

Os estados e municípios que possuem sistemas próprios de notificação de casos de SG suspeitos de covid-19 podem integrar os dados por meio de uma ferramenta nomeada Robô Notifica. Após os estados e municípios receberem as credenciais para envio dos dados, os arquivos são enviados de forma automatizada e padronizada para alimentar

o sistema diariamente. Até a finalização desse trabalho, os estados do Paraná e do Espírito Santo, além das capitais Curitiba, Florianópolis, Palmas e Porto Alegre eram os locais que integravam os dados dos sistemas próprios ao e-SUS Notifica.

No que tange à exportação de dados, estão disponíveis no portal OpenDataSUS (<https://opendatasus.saude.gov.br/dataset>) os dados anonimizados do e-SUS Notifica que podem ser consumidos via download de arquivos em formato .csv, por unidade federada, ou via API. Na Figura 2 é apresentado o processo desde a coleta de dados até a disponibilização dos dados nominais para as Secretarias Municipais e Estaduais e Ministério da Saúde, e os dados anonimizados para o público geral no portal OpenDataSUS.

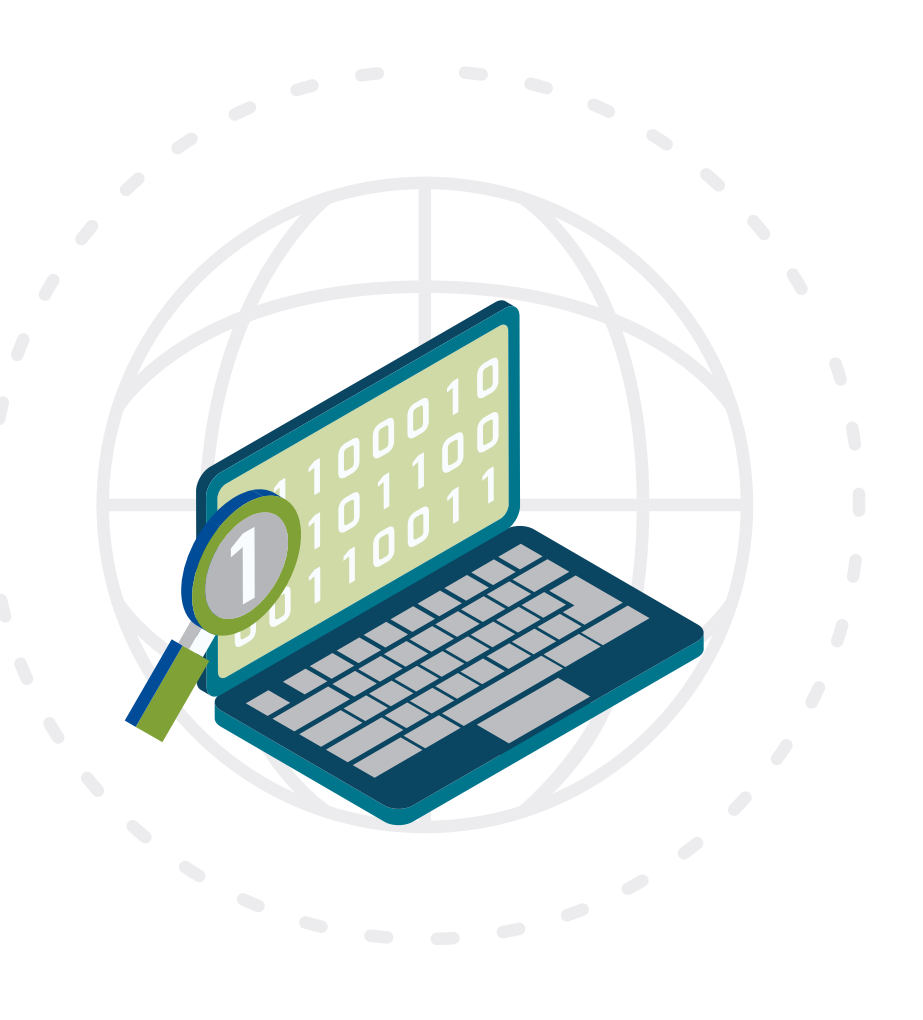

#### FIGURA 2 Fluxo de coleta de dados do sistema e-SUS Notifica

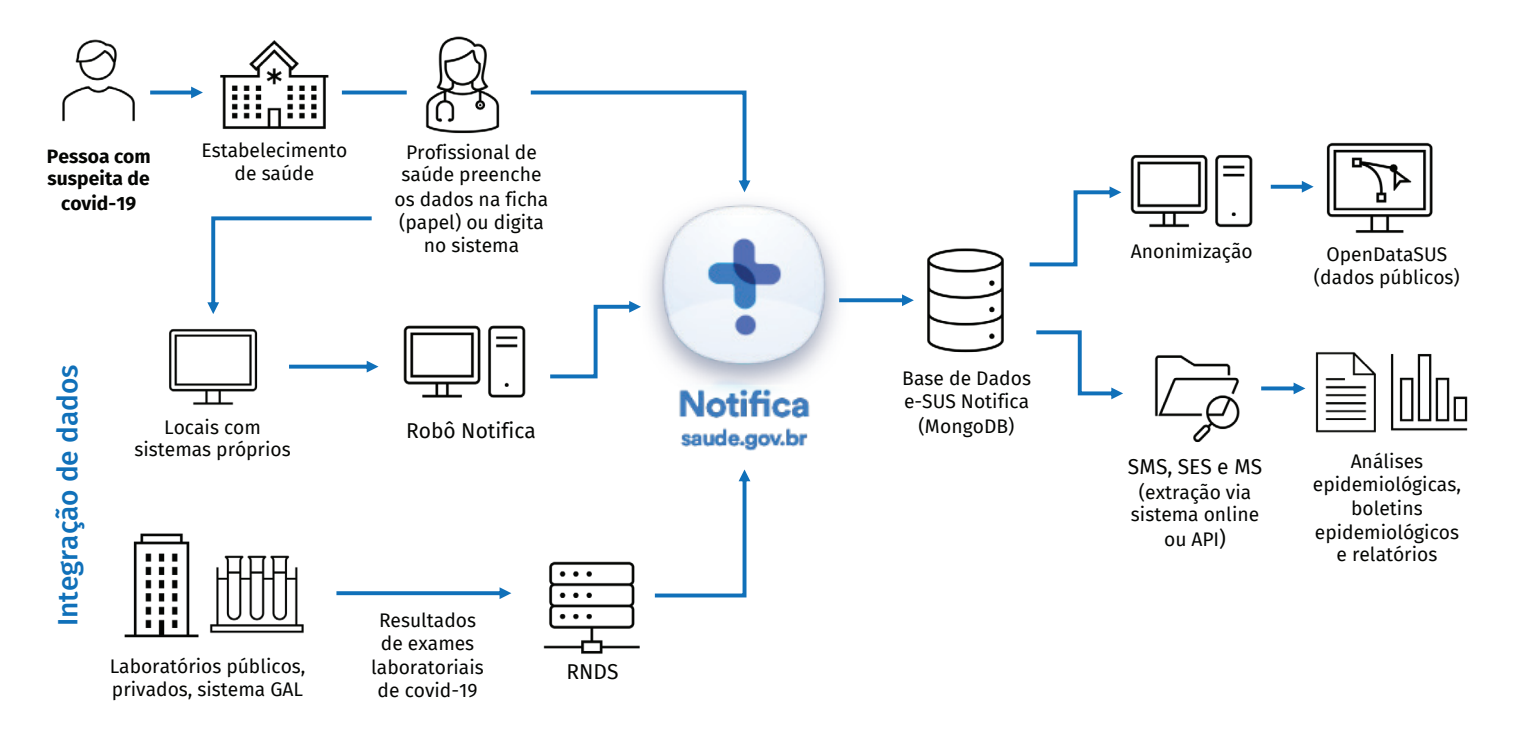

Fonte: SVSA/MS.

Legenda: RNDS – Rede Nacional de Dados em Saúde; GAL – Gerenciador de Ambiente Laboratorial; API - Application Programming Interface; SMS – Secretaria Municipal de Saúde; SES – Secretaria Estadual de Saúde; MS – Ministério da Saúde.

# PRINCIPAIS VARIÁVEIS

O e-SUS Notifica possui ao todo 53 variáveis para preenchimento na ficha de notificação/investigação dos casos de SG suspeitos de covid-19. Entre as variáveis, 33 são consideradas obrigatórias, ou seja, a ausência de preenchimento das referidas variáveis impossibilita a conclusão da notificação no sistema. A seguir é apresentada uma contextualização da inclusão de algumas das variáveis desde o lançamento do módulo de notificação e obrigatoriedade nos principais blocos de preenchimento:

#### **DADOS GERAIS**

1

2

3

4

5

6

Número de notificação, UF de notificação, município de notificação, data de notificação (obs.: essas variáveis são preenchidas automaticamente no momento da inclusão da notificação. A UF e o município de notificação são preenchidos a partir dos dados cadastrais do usuário notificador).

#### **IDENTIFICAÇÃO DA PESSOA NOTIFICADA**

CPF (para indivíduos de nacionalidade brasileira), passaporte (para indivíduos estrangeiros), dados profissionais (profissional de saúde e de segurança, além do Código Brasileiro de Ocupações – CBO), Cadastro Nacional de Saúde (CNS), nome completo, data de nascimento, sexo, raça/cor (variável incluída na ficha de notificação em 21/4/2020, e o preenchimento tornou-se obrigatório em 24/6/2020; no dia 25/8/2020 foi incluída a categoria "Ignorado" nesse campo), etnia e se pertencente à comunidade ou povo tradicional (se classificada como Sim, o usuário deverá especificar a comunidade dentre as 39 opções existentes, sendo 28 categorias elencadas na Portaria GM/MS n.º 3.396, de 11 de dezembro.<sup>17</sup> Após a inclusão dessa variável, foi publicado um boletim<sup>18</sup> que apresenta o cenário epidemiológico de casos notificados e confirmados de covid-19 de membros de povos quilombolas no Brasil).

#### **DADOS DE RESIDÊNCIA**

Estado e município de residência, CEP, logradouro, número, bairro, complemento, telefone 1 e 2 e e-mail (todas as variáveis são de preenchimento obrigatório, exceto complemento, telefone 2 e e-mail).

#### **ESTRATÉGIA E LOCAL DE REALIZAÇÃO DE TESTAGEM**

Estratégia, se busca ativa de assintomáticos, se triagem de população específica e local de realização da testagem (as variáveis foram inseridas em setembro de 2021, juntamente com a mudança de versão do sistema e ficha de notificação/investigação e são de preenchimento obrigatório condicional).

#### **DADOS CLÍNICOS, LABORATORIAIS E EPIDEMIOLÓGICOS**

Data de início dos sintomas, principais sintomas e condições, informações sobre vacinação (se recebeu a vacina, quantidade de doses, data, laboratório e lotes) e informações sobre testes laboratoriais (incluindo estado, data e resultado de RT-PCR, RTLAMP, sorologia de IgM, IgA e IgG, sorologia de anticorpos totais, teste rápido anticorpo IgG e IgM e teste rápido antígeno, dentre outros).

#### **ENCERRAMENTO DA INVESTIGAÇÃO**

Evolução do caso, classificação final e data de encerramento (obs.: apenas perfis de gestores municipal, estadual e federal possuem permissão para encerrar uma investigação).

89

# USOS

O e-SUS Notifica permite a notificação, o acompanhamento e o encerramento de casos de SG por covid-19 no Brasil. Nesse sentido, é possível monitorar os casos a nível nacional, estadual e municipal, considerando local de residência ou de notificação. O Quadro 2 apresenta os principais indicadores de monitoramento que podem ser mensurados com os dados do e-SUS Notifica.

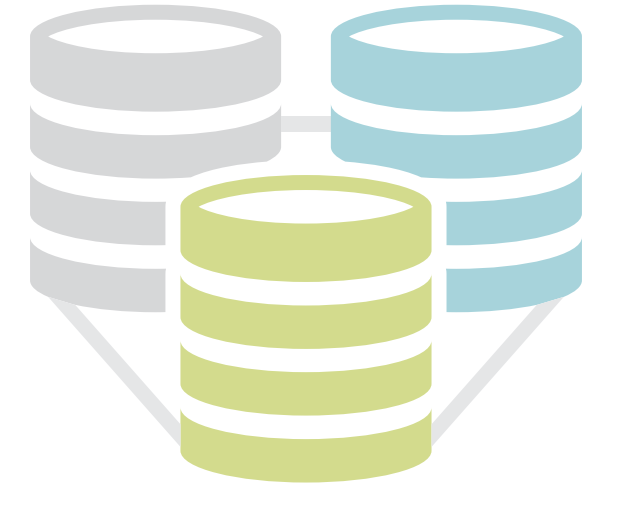

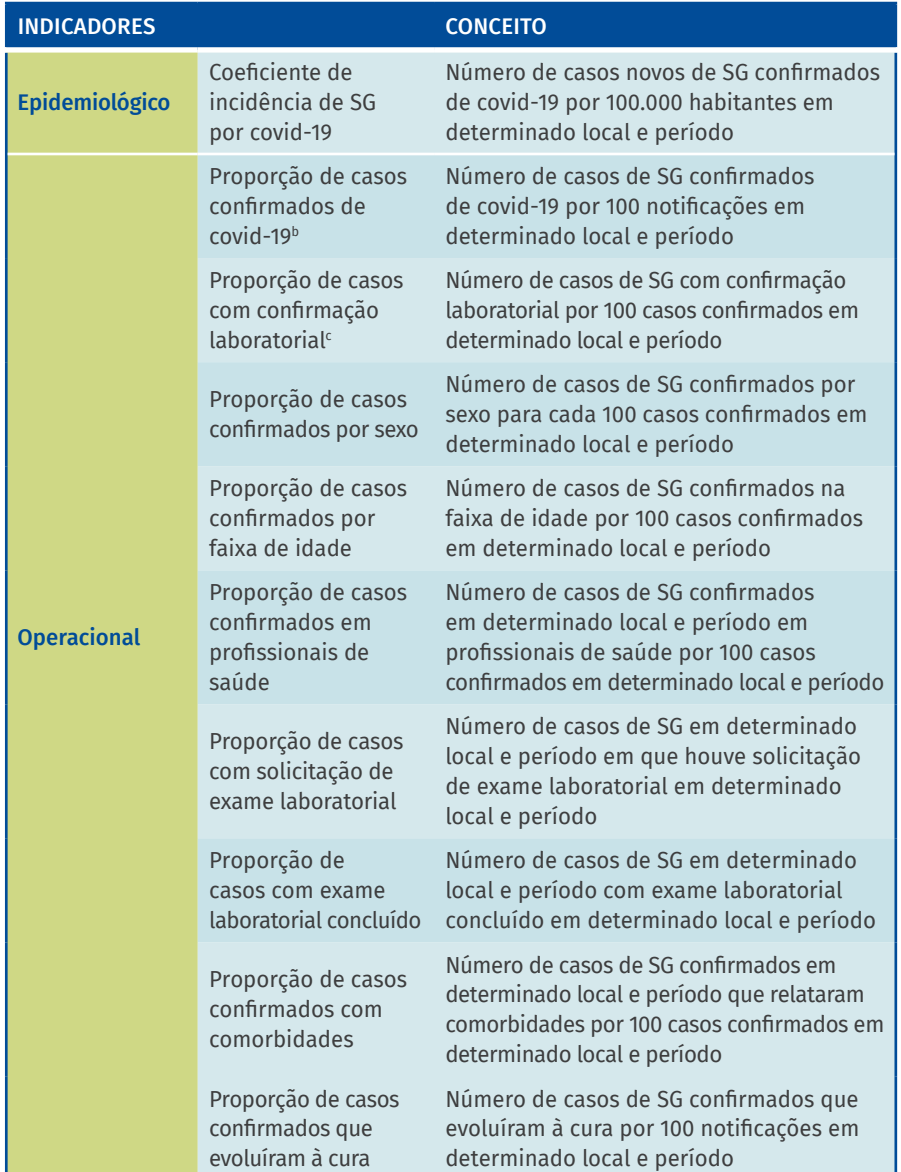

#### Fonte: SVSA/MS.

a Embora o e-SUS Notifica possua o campo de indicação de mortalidade pela doença, o processo de edição desse campo inclui a liberação de um gestor local, o que pode prejudicar a oportunidade da comunicação do óbito. Assim, considerando que a equipe de vigilância pode realizar o registro do óbito em outros sistemas de informação, o cálculo da mortalidade por covid-19 com dados do e-SUS Notifica não é recomendado.

<sup>b</sup>São considerados os casos em que houve solicitação de exame laboratorial aqueles que há data de solicitação do exame e que possuem o campo de solicitação de exame preenchido.

c O banco de dados pode apresentar outros valores para o campo, incluindo "Teste sorológico", "Enzimaimunoensaio – ELISA", "Eletroquimioluminescência – ECLIA" e "Quimioluminescência – CLIA", que não estão disponíveis para seleção no sistema.

### QUALIDADE DOS DADOS

Para avaliar o atributo de qualidade do e-SUS Notifica, foram avaliados critérios de completude e validade dos dados. Foram selecionadas variáveis que são consideradas fundamentais para a vigilância epidemiológica e que respondem diretamente ao objetivo do sistema, a saber:

- **Inclusão de CPF e CNS na notificação.**
- **Preenchimento de sexo, idade (data de nascimento), raça/cor.**
- **Casos suspeitos que tiveram realização de exame laboratorial.**
- **Data de início dos sintomas.**
- **Data de coleta dos exames.**
- **Classificação final dos casos de covid-19.**
- **Evolução do caso.**

Até 5 de setembro de 2022, foram registradas 116.465.153 de notificações de casos de SG suspeitos de covid-19 no e-SUS Notifica. A variável CPF é obrigatória, caso a pessoa o possua, mas pode ser substituída pelo CNS. Essas variáveis são fundamentais na identificação dos indivíduos notificados. Para a avaliação da qualidade, foram consideradas a validade, considerando a inclusão de 11 caracteres numéricos, e a completude. Em relação à validade, o campo é padronizado no formato "000.000.000-00", não sendo permitido incluir outros formatos e realizando a consulta do dado na Receita Federal para confirmação da existência do CPF.

No período considerado, o campo CPF foi preenchido em 90.295.433 (77,53%) notificações, sendo que todas atendiam ao critério de validade considerado. Para as notificações que não possuíam registro de CPF, 17.188.272 (65,68%) apresentaram registro do CNS. É importante ressaltar que, atualmente, é obrigatória a inclusão de pelo menos uma das duas variáveis, que são fundamentais na identificação do usuário.

Em relação ao preenchimento da variável Sexo, 116.408.500 (99,95%) dos dados constam como preenchidos, incluindo os valores de masculino, feminino e indefinido, sendo que apenas 46.563 (0,04%) foram preenchidos como indefinido. Para a variável idade, foram consideradas as variáveis Idade e Data de nascimento. Em relação à completude, ambas as variáveis estiveram com 100% dos campos preenchidos. Entretanto, o campo Idade apresentou algumas imprecisões, sendo que 19.260 observações apresentaram valores de idade em um intervalo entre 120 e 5.979 anos. Nesse caso, recomenda-se o uso da variável Data de nascimento e Data de primeiros sintomas para o cálculo da idade do usuário, que fornecerá maior precisão para a idade.

A Data de início dos sintomas é uma variável fundamental para a vigilância epidemiológica, pois é importante no monitoramento da pandemia. A variável foi preenchida em todos os casos notificados. Apesar disso, o campo esteve preenchido com a data 1º de janeiro de 2020 em 16.294 casos, o que corresponde a uma inclusão automática do sistema. Ainda assim, 116.448.859 (99,99%) dos registros possuíram a data dos primeiros sintomas com uma data válida.

Os dados de exames laboratoriais (campo não obrigatório) podem ser preenchidos como solicitado, coletado, concluído e não solicitado. Em 68.895.457 (59,15%) dos registros ocorreu o preenchimento desses campos, dos quais 4.529.101 (6,6%) tiveram a informação de que pelo menos um exame foi solicitado; 8.186.387(11,9%) tiveram pelo menos um exame coletado; 53.747.930 (78,0%) tiveram os exames concluídos; e em 2.432.039 (3,5%) não houve solicitação de exames. Em relação à classificação final dos casos, 66.341.944 (56,96%) das notificações foram classificadas conforme os campos propostos para o sistema. A classificação final apresentou 35.502.654 (53,51%) confirmados, por qualquer um dos quatro critérios propostos (laboratorial, clínico, clínico-imagem, clínicoepidemiológico), 7.845.904 (11,82%) como SG não especificada, 165 (<0,001%) como casos suspeitos e 22.428.874 (33,81%) como descartados.

Para o acompanhamento da evolução do caso suspeito de covid-19, a variável referente foi preenchida em 51.926.689 (44,58%) das notificações, sendo 38.054.208 (73,28%) de casos com registro de cura, 4.226.148 (8,13%) de cancelamentos, 6.322.155 (12,18%) ignorados, 3.099.111 (5,97%) em tratamento domiciliar, 59.187 (<0,2%) internado e 165.880 (<0,4%) óbitos. Em relação ao óbito, destaca-se que os sistemas de referência para covid-19 são o Sivep-Gripe e o Sistema de Informações sobre Mortalidade (SIM).

Ademais, para a edição do *Saúde Brasil 2022*, foi realizada uma análise da qualidade da informação para os atributos de completude e consistência nas notificações de covid-19 no e-SUS Notifica para os anos de 2020 a 2021.19 Na análise da completude foram avaliadas as variáveis Classificação final, Evolução do caso, Data de encerramento e Raça/Cor; entretanto, nenhuma delas apresentou nível de excelência (≥90%) para a completude e somente a variável Raça/cor apresentou parâmetro regular (≥70%-89%) e todas as demais foram consideradas como de completude ruim (<70%). Para a análise de consistência foram avaliados indicadores relacionados a confirmações laboratoriais, confirmações por outros critérios que não o laboratorial (clínico, clínicoepidemiológico, clínico por imagem), descartes de covid-19 e notificações em crianças. Entre eles, todos apresentaram uma consistência classificada como excelente, exceto o indicador relacionado às confirmações por outros critérios que não o laboratorial, que foi classificado como de consistência ruim.

## ACESSO E ANÁLISE DOS DADOS

A construção de indicadores de saúde que auxiliem na tomada de decisão em saúde pública é uma das finalidades dos sistemas de informação em saúde. De acordo com os objetivos da análise, é necessário realizar a curadoria dos dados, como remoção de duplicidades e padronização de variáveis, considerando dados nominais ou de acesso restrito aos serviços de saúde. No caso dos dados abertos, há um pré-processamento dos dados, os quais passam por um processo de curadoria e anonimização, não sendo possível realizar a deduplicação dos dados anonimizados.

Além da curadoria, é importante conhecer as regras específicas de padronização dos dados. Nesse sentido, o dicionário de dados da base ([https://bit.ly/3Fy2Bwq\)](https://bit.ly/3Fy2Bwq) pode fornecer suporte para a compreensão das variáveis disponibilizadas. É necessário considerar ainda a qualidade do dado e os dados externos à base que podem ser incorporados ao cálculo de indicadores relacionados à covid-19. Destaca-se o Sivep-Gripe, que inclui notificações de casos de Srag e que podem fornecer informações mais acuradas sobre casos graves da doença.

O Ministério da Saúde, por meio da Coordenação-Geral de Informações e Análises Epidemiológicas (Cgiae/Daent/SVSA/MS), disponibiliza o pacote "e-SUS Notifica" para o software estatístico R. O pacote possui funções de deduplicação de notificações idênticas (aquelas que foram duplicadas no momento da inclusão no sistema e que possuem todos os campos preenchidos de forma idêntica) e padronização dos dados nominais, permitindo realizar um pré-processamento da base para análises.

Para instalar o "e-SUS Notifica" é necessário ter o pacote "devtools", que pode ser instalado por meio do comando install.packages("devtools"). Após a instalação e o carregamento do pacote devtools, é necessário instalar o pacote "e-SUS Notifica" por meio do comando install\_github (<https://github.com/ronaldoalves-ms/esusnotifica>). A função "clean\_esus" é útil para a curadoria dos dados nominais, e a função "clean\_esus\_open" permite a curadoria de dados anonimizados, disponíveis de forma pública.

### LIMITAÇÕES E DESAFIOS

O e-SUS Notifica continua em constante processo de aperfeiçoamento quanto à correção de inconsistências, à implementação de regras e de melhorias, ao mesmo tempo que permite aos gestores monitorar os casos de SG suspeitos de covid-19 no seu território. O sistema foi lançado de forma tempestiva, em meio a uma emergência em saúde pública global, e mostrou boa aceitação e utilização por parte dos notificadores, considerando o número expressivo de mais de 106 milhões de registros em dois anos de existência.

O volume de dados tornou-se um desafio para muitos municípios e estados, os quais precisaram adequar a maneira de consumir, tratar e tabular os dados provenientes do e-SUS Notifica. Assim, apesar de fornecer informações importantes para as medidas de controle da doença, o fato de notificar, e não realizar a análise e apresentar os dados para tomada de decisões, pode tornar o sistema pouco útil para a vigilância local. Acrescenta-se que a estratégia do robô encontra-se em fase de melhoria e, por esse motivo, os registros provenientes dos locais que o utilizam podem apresentar distorções devido a problemas de integração dos dados com o nível nacional, incluído defasagem no quantitativo dos dados epidemiológicos dos estados e dos municípios integradores.

Em alguns momentos, faz-se necessária a utilização de programas e ferramentas de análise mais sofisticadas, além da integração de profissionais de Tecnologia da Informação (TI) que possuem conhecimento sobre Big Data à equipe de vigilância. O consumo da base de dados via API alterou a forma de estados e capitais terem acesso aos dados registrados. Dessa forma, estados e capitais precisaram se adequar e contar com a ajuda de profissionais de TI com experiência em ferramentas específicas para consumo dos dados, como Python, R, entre outros.

Outro grande desafio foi a definição das regras e procedimentos para integração dos resultados de exames enviados à RNDS. Foi necessária a participação de todas as áreas técnicas envolvidas nesse processo, considerando a diversidade de exames para covid-19 e suas especificidades. Nesse sentido, foram realizadas reuniões e homologações das regras no sistema. Ao longo de sua história, vêm sendo incluídos diferentes módulos adequados às necessidades da Vigilância em Saúde como o módulo de Monitoramento de Contatos de covid-19, módulos de Internação SUS, Dados de Vacinação de Covid-19 e de Eventos Adversos Pós-Vacinação de Covid-19 e Módulo Exames Covid-19 RNDS, com perspectiva de inclusão de outros módulos. Com isso, surge o desafio de orquestrar esse ecossistema de forma a proporcionar aos gestores e usuários uma ferramenta ágil, confiável e com respostas oportunas à vigilância.

# REFERÊNCIAS

- 1. CRODA, J. *et al*. COVID-19 in Brazil: advantages of a socialized unified health system and preparation to contain cases. Rev. Soc. Bras. Med. Trop., v. 53, e20200167, 2020. DOI: [https://doi.org/10.1590/0037-8682-](https://doi.org/10.1590/0037-8682-0167-2020)[0167-2020.](https://doi.org/10.1590/0037-8682-0167-2020) Disponível em: [http://www.scielo.br/scielo.php?script=sci\\_](http://www.scielo.br/scielo.php?script=sci_arttext&pid=S0037-86822020000101000&lng=en) [arttext&pid=S0037-86822020000101000&lng=en](http://www.scielo.br/scielo.php?script=sci_arttext&pid=S0037-86822020000101000&lng=en). Acesso em: 10 maio 2021.
- 2. WORLD HEALTH ORGANIZATION. WHO Director-General's opening remarks at the media briefing on COVID-19. Genebra: WHO, 2020. Disponível em: [https://www.who.int/director-general/speeches/](https://www.who.int/director-general/speeches/detail/who-director-general-s-opening-remarks-at-the-media-briefing-on-covid-19---11-march-2020) [detail/who-director-general-s-opening-remarks-at-the-media](https://www.who.int/director-general/speeches/detail/who-director-general-s-opening-remarks-at-the-media-briefing-on-covid-19---11-march-2020)[briefing-on-covid-19---11-march-2020](https://www.who.int/director-general/speeches/detail/who-director-general-s-opening-remarks-at-the-media-briefing-on-covid-19---11-march-2020). Acesso em: 10 maio 2021.
- 3. BRASIL. Ministério da Saúde. Portaria n.º 454, de 20 de março de 2020. Declara, em todo o território nacional, o estado de transmissão comunitária do coronavírus (covid-19). Diário Oficial da União: seção, Brasília, DF, n. 1, 20 mar. 2020.
- 4. A JORNADA da transformação digital do SUS. Boletins conecte SUS 2020. Brasília, DF: MS. DATASUS, 2020. Disponível em: [https://www.gov.](https://www.gov.br/saude/pt-br/assuntos/saude-digital/monitoramento-e-avaliacao-da-esd/BeletinsConecteSUS.pdf) [br/saude/pt-br/assuntos/saude-digital/monitoramento-e-avaliacao](https://www.gov.br/saude/pt-br/assuntos/saude-digital/monitoramento-e-avaliacao-da-esd/BeletinsConecteSUS.pdf)[da-esd/BeletinsConecteSUS.pdf](https://www.gov.br/saude/pt-br/assuntos/saude-digital/monitoramento-e-avaliacao-da-esd/BeletinsConecteSUS.pdf). Acesso em: 10 maio 2021.
- 5. BRASIL. Ministério da Saúde. Departamento de Informática do SUS. Book de aniversário de 29 anos do DATASUS: realizações do último ano (2019-2020): a estrada para a transformação digital do SUS: versão 1.2. Brasília, DF: MS, 1 maio 2020. Disponível em: [https://](https://datasus.saude.gov.br/wp-content/uploads/2020/06/DATASUS-29-ANOS-Book-das-realiza%C3%A7%C3%B5es-de-2019-a-2020-A-Estrada-para-aTransforma%C3%A7%C3%A3o-Digital-do-SUS-V1.2-min1.pdf) [datasus.saude.gov.br/wp-content/uploads/2020/06/DATASUS-29-](https://datasus.saude.gov.br/wp-content/uploads/2020/06/DATASUS-29-ANOS-Book-das-realiza%C3%A7%C3%B5es-de-2019-a-2020-A-Estrada-para-aTransforma%C3%A7%C3%A3o-Digital-do-SUS-V1.2-min1.pdf)[ANOS-Book-das-realiza%C3%A7%C3%B5es-de-2019-a-2020-A-Estrada](https://datasus.saude.gov.br/wp-content/uploads/2020/06/DATASUS-29-ANOS-Book-das-realiza%C3%A7%C3%B5es-de-2019-a-2020-A-Estrada-para-aTransforma%C3%A7%C3%A3o-Digital-do-SUS-V1.2-min1.pdf)[para-aTransforma%C3%A7%C3%A3o-Digital-do-SUS-V1.2-min1.pdf](https://datasus.saude.gov.br/wp-content/uploads/2020/06/DATASUS-29-ANOS-Book-das-realiza%C3%A7%C3%B5es-de-2019-a-2020-A-Estrada-para-aTransforma%C3%A7%C3%A3o-Digital-do-SUS-V1.2-min1.pdf). Acesso em: 10 maio 2021.
- 6. BRASIL. Ministério da Saúde. Nota técnica n.º 20, de 17 de abril de 2020. Notificação Imediata de Casos de Síndrome Gripal via plataforma do eSUS VE e Síndrome Respiratória Aguda Grave (SRAG) hospitalizado no SIVEP-Gripe. Brasília, DF: MS, 2020. Disponível em: https://egestorab.saude.gov.br/e/?file=20200429\_N\_20NotificacaoIme diatadeCasosdeSindromeGripalviaplataformadoeSUSVEeSindromeRes piratoriaAgudaGrave(...\_8233595274282640358.pdf. Acesso em: 10 maio 2021.
- 7. BRASIL. Ministério da Saúde. Secretaria de Vigilância em Saúde. Guia de Vigilância Epidemiológica: emergência de saúde pública de importância nacional pela doença pelo Coronavírus 2019: vigilância integrada de síndromes respiratórias agudas doença pelo Coronavírus 2019: influenza e outros vírus respiratórios. Brasília, DF: MS, versão 02 em 3 abr. 2020.
- 8. BRASIL. Ministério da Saúde. Nota Técnica n.º 11, de 08 de abril de 2020. Esclarece o método de distribuição adotado pelo Ministério da Saúde em relação à disponibilização de testes rápidos para detecção de anticorpo contra o novo coronavírus (SARS-CoV-2) para os Estados,

bem como as recomendações de grupos prioritários para realização do teste. Brasília, DF: MS, 2020. Disponível em: http://www.saude. ba.gov.br/wp-content/uploads/2020/04/Nota\_Tecnica\_\_Informativa\_ Disponibilizacao\_de\_Testes.pdf. Acesso em: 10 maio 2021.

- 9. BRASIL. Ministério da Saúde. Gabinete do Ministro. Portaria n.º 758, de 9 de abril de 2020. Define o procedimento para o registro obrigatório de internações hospitalares dos casos suspeitos e confirmados de COVID-19, nos estabelecimentos de saúde públicos e privados que prestam serviços no SUS. Brasília, DF: MS, 2020. Disponível em: [http://www.planalto.gov.br/ccivil\\_03/Portaria/PRT/](http://www.planalto.gov.br/ccivil_03/Portaria/PRT/Portaria-758-20-MS.htm) [Portaria-758-20-MS.htm.](http://www.planalto.gov.br/ccivil_03/Portaria/PRT/Portaria-758-20-MS.htm) Acesso em: 10 maio 2021.
- 10. BRASIL. Ministério da Saúde. Secretaria de Vigilância em Saúde. Departamento de Imunização e Doenças Transmissíveis. Coordenação-Geral do Programa Nacional de Imunizações. Nota Técnica n.º 255/2022. Da atualização da terminologia de "Eventos Adversos Pós-Vacinação (EAPV)" para "Eventos Supostamente Atribuíveis à Vacinação ou Imunização (ESAVI)". Brasília, DF: MS, 2022. Disponível em: https://sbim.org.br/images/files/notas-tecnicas/nt-255-2022-cgpni-deidt-svs-ms.pdf. Acesso em: 10 maio 2021.
- 11. BRASIL. Ministério da Saúde. Portaria n.º 1.792, de 17 de julho de 2020. Altera a Portaria n.º 356/GM/MS, de 11 de março de 2020, para dispor sobre a obrigatoriedade de notificação ao Ministério da Saúde de todos os resultados de testes diagnóstico para SARS-CoV-2 realizados por laboratórios da rede pública, rede privada, universitários e quaisquer outros, em todo território nacional. Diário Oficial da União: seção 1, Brasília, DF, v. 41, 20 mar. 2020.
- 12. BRASIL. Ministério da Saúde. Portaria GM/MS n.º 1.046, de 24 de maio de 2021. Estabelece as regras para integração dos resultados de exames realizados para a detecção da Covid-19 por laboratórios da rede pública, rede privada, universitários e quaisquer outros, em todo território nacional na Rede Nacional de Dados em Saúde (RNDS). Diário Oficial da União: seção 1, Brasília, DF, n. 97, p. 177, maio 2021.
- 13. WALDMAN, E. A. Vigilância como prática de saúde pública. *In*: CAMPOS, G. W. *et al*. Tratado de saúde coletiva. São Paulo: Hucitec, 2009. p. 487-528.
- 14. BRASIL. Ministério da Saúde. Secretaria de Vigilância em Saúde. Evento de monitoramento internacional: China – Pneumonia de etiologia desconhecida. Bol. Epidemiol., v. 51, n. 1, p. 10-13, 2020. Disponível em: [https://antigo.saude.gov.br/images/pdf/2020/janeiro/15/](https://antigo.saude.gov.br/images/pdf/2020/janeiro/15/Boletim-epidemiologico-SVS-01.pdf) [Boletim-epidemiologico-SVS-01.pdf](https://antigo.saude.gov.br/images/pdf/2020/janeiro/15/Boletim-epidemiologico-SVS-01.pdf). Acesso em: 10 maio 2021.
- 15. BRASIL. Ministério da Saúde. Secretaria de Vigilância em Saúde. Novo coronavírus (2019-nCoV). Bol. Epidemiol., v. 51, n. 4, p. 1-10, 2020. Disponível em: [https://antigo.saude.gov.br/images/pdf/2020/](https://antigo.saude.gov.br/images/pdf/2020/janeiro/23/Boletim_epidemiologico_SVS_04.pdf) [janeiro/23/Boletim\\_epidemiologico\\_SVS\\_04.pdf](https://antigo.saude.gov.br/images/pdf/2020/janeiro/23/Boletim_epidemiologico_SVS_04.pdf). Acesso em: 10 maio 2021.
- 16. NOVO coronavírus (2019-nCoV): Centro de Operações de Emergências em Saúde Pública (COE-nCoV) 02. Boletim Epidemiológico. Brasília, DF: MS, 2020. Disponível em: [https://portalarquivos2.saude.gov.br/](https://portalarquivos2.saude.gov.br/images/pdf/2020/fevereiro/13/Boletim-epidemiologico-COEcorona-SVS-13fev20.pdf) [images/pdf/2020/fevereiro/13/Boletim-epidemiologico-COEcorona-](https://portalarquivos2.saude.gov.br/images/pdf/2020/fevereiro/13/Boletim-epidemiologico-COEcorona-SVS-13fev20.pdf)[SVS-13fev20.pdf](https://portalarquivos2.saude.gov.br/images/pdf/2020/fevereiro/13/Boletim-epidemiologico-COEcorona-SVS-13fev20.pdf). Acesso em: 10 maio 2021.
- 17. BRASIL. Ministério da Saúde. Portaria n.º 3.396/GM/MS de 11 de dezembro de 2020. Dispõe sobre a transferência de incentivo financeiro federal de custeio para o fortalecimento das ações de equidade na Atenção Primária à Saúde considerando o cadastro de povos e comunidades tradicionais. Diário Oficial da União: seção 1, Brasília, DF, n. 239, p. 231, 15 dez. 2020.
- 18. COMUNIDADES Tradicionais e Povos Quilombolas. Boletim Epidemiológico Covid-19. Brasília, DF, n. 1, set. 2022.

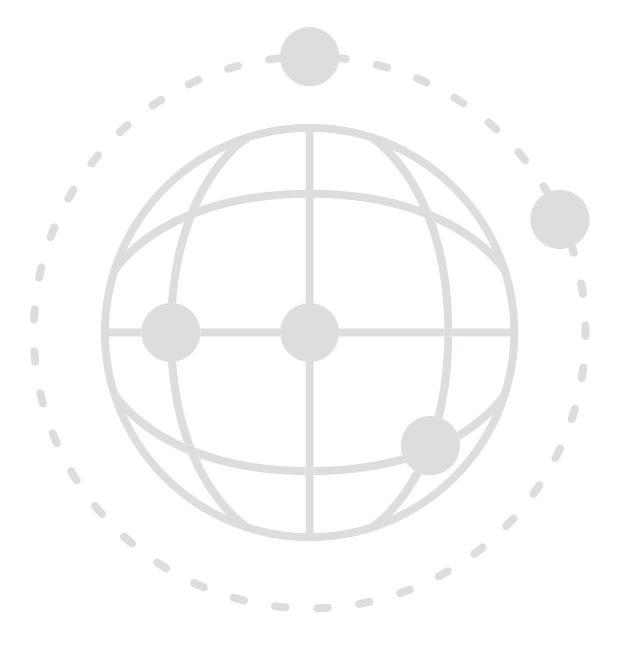

# SISTEMA DE INFORMAÇÕES SOBRE MORTALIDADE › SIM

**Características gerais Resumo** CONTEÚDO Todas as mortes ocorridas no Brasil DOCUMENTO-BASE Declaração de Óbito ANO DO INÍCIO 1979 2023 ABRANGÊNCIA Nacional Identificação e residência do indivíduo; local de ocorrência do óbito; dados sobre óbitos fetais e **PRINCIPAIS** de menores de um ano; condições e causas do VARIÁVEIS óbito e registro de morte materna; causas da morte; identificação do médico atestante; variáveis relacionadas ao óbito por causa externa. • Razão de mortalidade materna. • Taxa de mortalidade perinatal. **PRINCIPAIS** • Taxa de mortalidade infantil. INDICADORES • Taxa de mortalidade geral. • Taxa de mortalidade por causa específica. • Proporção de mortalidade por causas. • Alta proporção de causa básica de mortes com códigos garbage. • Baixa cobertura em alguns locais. LIMITAÇÕES • Falta de oportunidade dos dados, sobretudo, em situações de emergência. • Dificuldade para realizar atualizações. LINK PARA ACESSO https://svs.aids.gov.br/daent/cgiae/sim/apresentacao/

### APRESENTAÇÃO

A elaboração dos perfis de mortalidade da população brasileira é possível devido à existência do Sistema de Informações sobre Mortalidade (SIM), que tem como objetivo captar todos os óbitos (incluindo os fetais) que ocorrem no território nacional, bem como suas causas e principais características.1 Os dados obtidos por meio do SIM destacam-se por serem essenciais para o diagnóstico da situação epidemiológica acerca da mortalidade da população brasileira,<sup>2</sup> apoiando a tomada de decisão dos gestores do Sistema Único de Saúde (SUS) a partir de intervenções baseadas em evidências e relacionadas com as singularidades de cada local.

## **HISTÓRICO**

No Brasil, a primeira lei obrigando o Estado a registrar óbitos foi estabelecida em 1888.<sup>3</sup> Na história recente, em 1973, foi publicada a Lei n.º 6.015, de 31 de dezembro (alterada pela Lei n.º 6.216 de 30 de junho de 1975)'. Ainda em vigor, essa Lei já indicava que os sepultamentos somente deviam ser feitos mediante certidão do Cartório do Registro Civil, em vista de documento médico que atestasse a morte. Esse dispositivo legal englobava os óbitos – entendidos como a cessação dos sinais vitais sem possibilidade de ressuscitação – e os nascidos mortos, referentes às mortes intraútero. Com relação às estatísticas de mortalidade, a imprensa nacional faz menção à publicação de Anuários de Bioestatística, publicados desde 1929, abrangendo, entretanto, somente as mortes ocorridas nas capitais de estados brasileiros.<sup>5</sup>

Em 1975, o Ministério da Saúde (MS) deu importante passo delineando a implantação do Sistema de Informações sobre Mortalidade (SIM). O então ministro da Saúde, Paulo de Almeida Machado, criou um grupo de trabalho com essa finalidade, o qual era composto por: Ruy Laurenti, professor da Faculdade de Saúde Pública da Universidade de São Paulo; João Antonio Neto Caminha, da Secretaria de Estado da Saúde do Rio Grande do Sul; José Leão Costa, da Divisão Nacional de Epidemiologia e Estatísticas do Ministério da Saúde; José da Rocha Carvalheiro, professor da Faculdade de Medicina de Ribeirão Preto/SP e Silvain Nahoun Levy, também do Ministério da Saúde. Importante salientar que, nesse período, havia 43 modelos diferentes de instrumentos para a coleta de dados sobre mortes, dificultando sobremaneira qualquer análise a respeito, bem como inexistia fluxo para a chegada dos formulários aos órgãos oficiais e publicação das estatísticas vitais.<sup>3</sup> Ainda em 1975, a Lei n.º 6.259 entrou em vigor, dispondo sobre a organização das ações de vigilância epidemiológica.<sup>6</sup>

O SIM foi criado com o objetivo de captar os óbitos ocorridos no território nacional, suas causas e características, incluindo os óbitos fetais.1 Também foram definidos fluxos, variáveis, funções e competências do MS e Secretarias Estaduais de Saúde (SES), ações decorrentes de sugestões e discussões havidas na 1ª Reunião Nacional sobre Sistemas de Informação em Saúde, ocorrida em Brasília, de 17 a 21 de novembro de 1975.<sup>3</sup>

A adoção de modelo padronizado de Declaração de Óbito (DO), instrumento de coleta de dados do SIM em nível nacional, aconteceu em 1976. A primeira versão do documento, composta por duas vias, possuía seção destinada à alocação das causas de morte segundo o modelo internacional adotado pela Organização Mundial da Saúde (OMS), em 1948.3,7 O fluxo estabelecido previa a entrega, pela família, das duas vias da DO ao Cartório de Registro Civil, sendo que, posteriormente, a primeira era resgatada pela SES para processamento e análise.<sup>3</sup>

Seguiu-se intensa fase de treinamentos direcionados a médicos e equipes das SES e Secretarias Municipais de Saúde (SMS), contemplando desde a uniformização de conceitos, visando ao preenchimento correto da DO, às análises dos dados obtidos.<sup>2,3</sup> Sobre a melhoria da qualidade da informação das causas de morte, destaca-se a criação do Centro Brasileiro de Classificação de Doenças (CBCD), em 1976, sediado na Universidade de São Paulo (USP) e responsável pelo assessoramento, ao MS, na promoção, na revisão e no treinamento sobre Classificação Internacional de Doenças (CID). Essa Classificação, feita pela OMS e que agrupa doenças/ agravos segundo características comuns, encontrava-se, à época, em sua 8ª revisão, a qual perdurou até 1977, quando entrou em vigor a 9ª, com vigência até 1995, seguida da 10<sup>ª</sup>, de 1996 aos dias atuais.<sup>i,8,9</sup>

A informatização do SIM ocorreu em 1979<sup>1</sup> e, para apoiar a seleção automática da causa básica de morte, a OMS disponibilizou, por meio do CBCD, o Sistema *Automated Classification of Medical Entities* (ACME), implantado em São Paulo em 1983. A partir de 1984, ocorreram o desenvolvimento e a disseminação de publicações sobre estatísticas de mortalidade no País,<sup>3</sup> fundamentais para o desenvolvimento da saúde pública e ferramenta importante que objetiva, inclusive, a uniformização quanto à seleção da causa básica da morte.

Em 1994, a DO passou a ter três vias e fluxo específico para cada uma delas.Nesse mesmo ano, a partir do ACME, incorporou-se ao SIM o Seletor de Causa Básica (SCB)3 . Destaque para o ano 2000, quando a DO passou a ser de uso obrigatório nacionalmente, sendo importante mencionar que, até essa data, o documento era preenchido por "adesão" ao Sistema, já que não fora, à época de sua criação, acompanhada de nenhuma legislação que obrigasse o seu uso.3

i Comissão criada pelo Ministério da Saúde, estuda, neste momento, a entrada em vigor da 11ª Revisão da CID.

O SIM ficou sob a tutela de alguns setores do MS até que, em 2003, a Secretaria de Vigilância em Saúde (SVS), atualmente denominada de Secretaria de Vigilância em Saúde e Ambiente (SVSA) tornou-se sua gestora, assumindo a responsabilidade de definir variáveis, novos fluxos de informação, críticas e agregação de dados, entre outras atividades.10,11 Em 2004, a SVS passou a organizar e disseminar anualmente o livro *Saúde Brasil*, com capítulos destinados ao estudo de "como morrem os brasileiros", bem como outros, cujo objetivo era a análise e controle da qualidade da informação em saúde. Desde então, já foram 16 livros publicados, além de edições especiais que perpetuam o objetivo inicial.<sup>12</sup> Em 2009, foi expedida a Portaria n.º 116, ainda vigente em 2023, dispondo sobre coleta de dados, fluxo e periodicidade de envio das informações do SIM.13

Na Figura 1, encontra-se um resumo da trajetória histórica do SIM. Vale ressaltar que, durante toda a sua existência, o MS contou com a colaboração de Comitês Assessores, como o Grupo de Assessoria em Estatísticas Vitais (Gevims) criado pela Portaria GM/MS n.º 649, de 4 de julho de 1989 (publicada no DOU n.º 126 de 5/7/1989), grupo esse que foi para o qual a melhoria da informação sobre a mortalidade por causas externas no SIM constituiu-se em prioridade.<sup>3</sup> Importante também mencionar o funcionamento, até 2019, do Núcleo de Aprimoramento da Classificação Internacional de Doenças. Por último, objetivando qualificar o uso da CID e continuando os trabalhos do CBCD, em março de 2021, foi criada a Câmara Técnica Assessora para Gestão da Família de Classificações Internacionais, sob gestão da SVSA.14

#### FIGURA 1 Alguns marcos da história do Sistema de Informações sobre Mortalidade. Brasil, 1975 a 2020

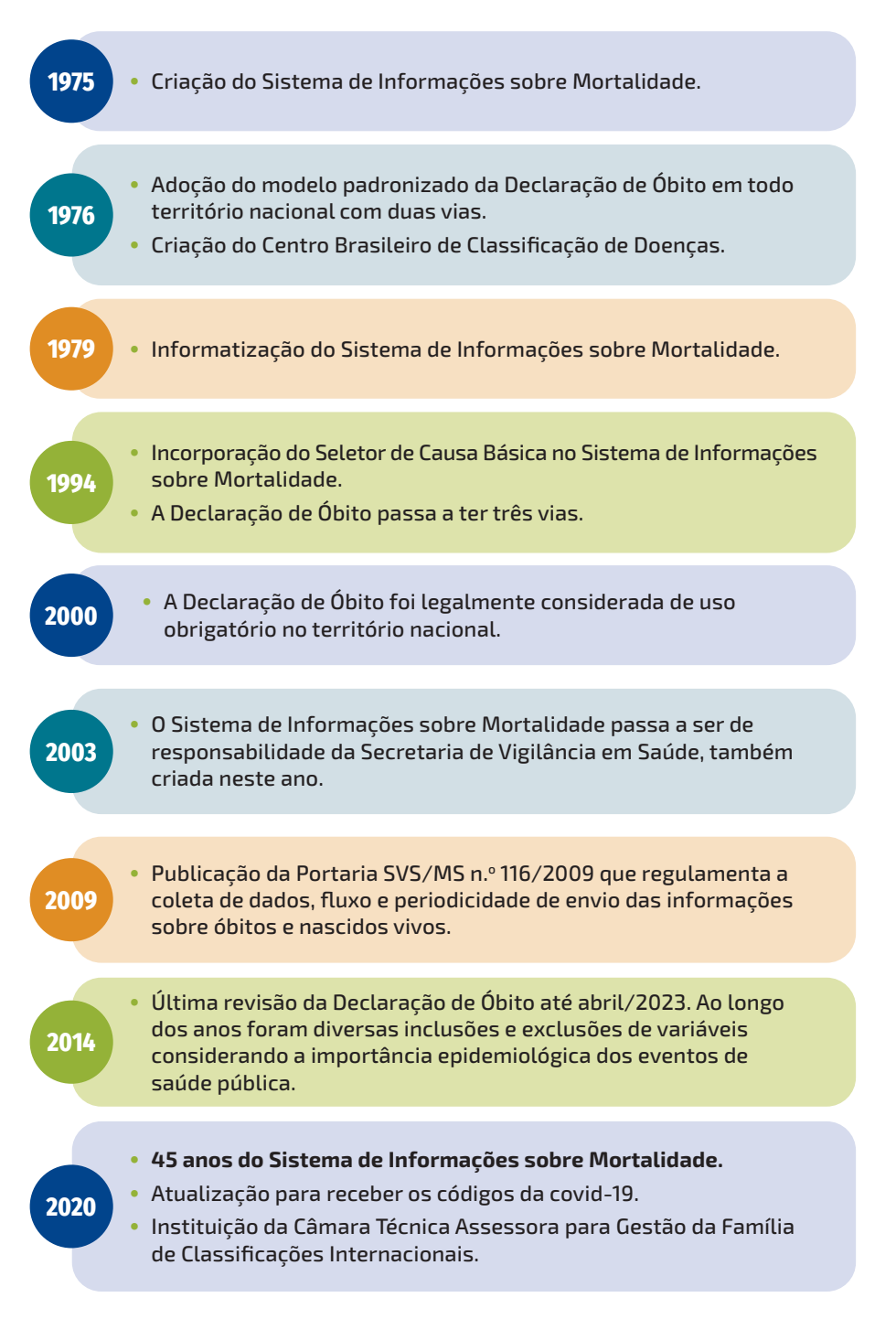

Fonte: SVSA/MS.

### COLETA DE DADOS: PREENCHIMENTO E FLUXO DA DECLARAÇÃO DE ÓBITO

Além de ser o documento-base do SIM, a DO é um instrumento jurídico hábil para a lavratura do óbito em cartório de registro civil. Ela é impressa em três vias coloridas (branca, amarela e rosa) e os formulários são pré-numerados sequencialmente e fornecidos, exclusivamente, pelo MS às SES.<sup>13</sup> Essas últimas, ou suas instâncias regionais, repassam os documentos às SMS e aos Distritos Sanitários Especiais Indígenas (Dsei), que os distribuem às unidades notificadoras: estabelecimentos e serviços de saúde, inclusive domiciliar, Serviços de Institutos Médico-Legais cadastrados pela SMS. O cartório de registro civil é considerado unidade notificadora em localidades sem médicos.<sup>15</sup>

### Emissão da Declaração de Óbito

Emitir a DO é um ato médico.3,4,13,19 Ela deve ser preenchida para todos os óbitos.15 No caso de óbitos fetais, a DO será emitida obrigatoriamente quando a idade gestacional for de 20 semanas ou mais, ou o feto tiver peso igual ou superior a 500 gramas, e/ou estatura igual ou acima de 25 centímetros, sendo opcional quando os valores de tempo, peso e/ou estatura estiverem abaixo desses limites.<sup>15</sup>

Informações atinentes a quem preenche, quando e para quem deve ser preenchida a DO são encontradas em publicação específica.15 Tratam-se de definições relativas a óbitos, óbitos fetais, quem é o responsável pelo preenchimento, quando é possível deixar de fazê-lo e, fundamentalmente, como registrar as causas segundo o conceito de causa básica.9

Usualmente, em óbitos por causa natural, com assistência médica, a DO é emitida pelo médico responsável pelo paciente, inclusive o substituto em situações de hospitalização. Para causas naturais, sem assistência médica, a DO será emitida pelo médico do SVO e, se a localidade não dispuser desse serviço, pelo médico designado pela SMS (Figura 2). Na ocorrência de óbitos por causas violentas e/ou acidentais, a emissão da DO é responsabilidade de perito legista do IML ou, inexistindo a referência, do perito designado pela autoridade judicial ou policial.13

Em situações particulares, em trabalhos de busca ativa e considerando um contexto no qual seja impossível emitir DO oficial, emite-se a DO epidemiológica, notando-se que, apenas nesse caso, o preenchimento é de responsabilidade do gestor do SIM nas Secretarias de Saúde.15

### Fluxo da Declaração de Óbito

Após o preenchimento, o fluxo da DO ocorre em função das características da morte (causa natural ou externa) ou do local de ocorrência (hospitais, outros estabelecimentos de saúde, via pública, domicílios ou outro), conforme mostrado na Figura 2.13,15 Como regra, a via branca é destinada à SMS para registro no SIM. A via amarela é entregue ao familiar ou responsável legal, para lavratura da certidão de óbito em cartório de registro civil. Por sua vez, a via rosa é arquivada no prontuário ou lado de necropsia da pessoa falecida, de emissão, por exemplo, em hospital, no SVO ou no IML. A via rosa fica com a SMS em caso de emissão de DO por causa natural, ocorrido fora do estabelecimento de saúde e, quando na situação de causa externa, for emitida pelo perito designado. No óbito por causa natural em território indígena, a via branca é destinada ao Dsei.<sup>13</sup>

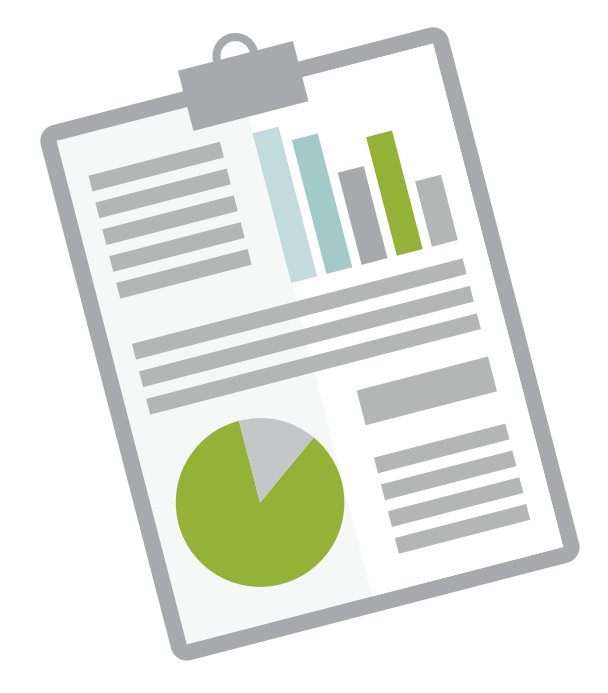

#### FIGURA 2 Fluxo da emissão da Declaração de Óbito de acordo com a Portaria n.<sup>o</sup>116 de 2009

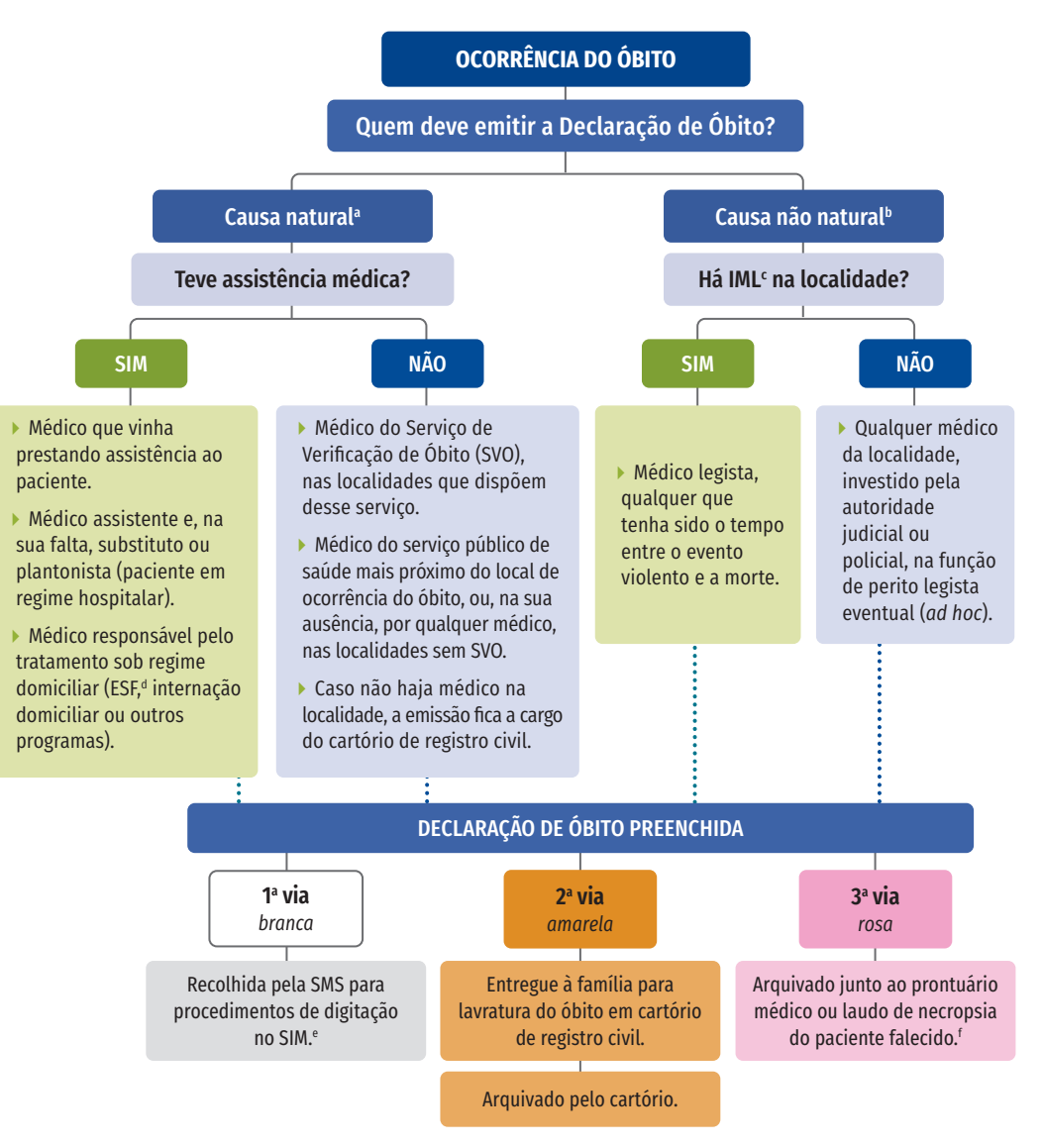

Fonte: Brasil. Portaria n.º 116 de 2009.

a Causa natural: óbito por causa natural é aquele cuja causa básica é uma doença ou estado mórbido.

<sup>b</sup>Causa não natural (ou causa externa): óbito decorrente de lesão provocada por violência (homicídio, suicídio, acidente ou morte suspeita), qualquer tenha sido o tempo entre o evento lesivo e a morte propriamente.

c IML: Instituto Médico Legal.

<sup>d</sup>ESF: Estratégia de Saúde da Família.

e Caso o óbito com causa natural tenha acontecido em aldeia indígena e com assistência médica, a primeira via da Declaração de Óbito deve ser encaminhada ao Distrito Sanitário Especial Indígena que, por sua vez, encaminha para a Secretaria Municipal de Saúde.

f Se localidade sem médico e a Declaração de Óbito tenha sido emitida pelo cartório de registro civil, as vias amarela e rosa ficarão nesse estabelecimento.

### PROCESSAMENTO DA DECLARAÇÃO DE ÓBITO

As DOs preenchidas são revisadas nas SMS para identificação de variáveis em branco, possíveis erros ou inconsistências. Em continuidade, ocorre o processamento das causas de morte registradas no atestado, atribuindo, também, segundo regra internacional, uma só causa ao óbito: a chamada causa básica, que é definida como "a doença ou lesão que iniciou uma sucessão de eventos que termina com a morte ou, nos casos de acidentes ou violências, as suas circunstâncias".9 A atribuição de uma só causa à morte data de 1948 e objetiva identificar a causa precipitante a fim de promover medidas eficazes para a sua prevenção, ou seja, por meio da análise da causa básica, pode-se compreender a dinâmica da mortalidade de uma população, servindo de base técnico-científica para a elaboração de políticas públicas na área da saúde.17,18

A causa básica de morte origina as afecções ditas consequenciais, sendo que a descrita na primeira linha preenchida é a terminal ou direta. As causas alocadas na parte II são chamadas contribuintes. Dessa forma, o atestado médico de óbito fornece a causa básica, as consequenciais e as contribuintes.9,17

Para a codificação, o Brasil utiliza atualmente a 10ª revisão da CID (CID-10), que traduz, em códigos, os diagnósticos das doenças e outros problemas de saúde, permitindo análise, interpretação e comparação internacional dos dados.9 A codificação é realizada por profissionais treinados, denominados codificadores de causas de morte. O trabalho envolve o estudo das causas atribuindo um código específico a cada diagnóstico. Posteriormente, aplicam-se regras de seleção e modificação a fim de obter a causa básica.<sup>23</sup> Para apoiar essa atividade, os profissionais dispõem do Seletor de Causa Básica (SCB) e de protocolos específicos. Em setembro de 2022, o Brasil contava com 4.481 codificadores ativos.

Cabe mencionar que o Ministério da Saúde, por meio da Câmara Técnica Assessora para Gestão das Famílias Internacionais de Classificação, está atualizando a CID-10 vigente e traduzindo a CID-11 para a língua portuguesa. A previsão de implantação da CID-11 no Brasil é para o ano de 2025.

Por fim, as DOs revisadas e codificadas têm seus dados inseridos no sistema. As bases consolidadas nas SMS são transmitidas às SES, de onde seguem para o MS, formando a base nacional de dados. O prazo estipulado para a transmissão dos arquivos pelas SMS e Dsei ao gestor estadual é de, no máximo, 30 dias após o encerramento do mês de ocorrência do óbito. O prazo das SES ao MS é de até 60 dias.<sup>13</sup>

Alguns eventos especiais de interesse epidemiológico requerem prazos diferenciados para digitação e envio dos dados, como a morte materna, infantil, fetal e as mortes por covid-19, para as quais existem orientações específicas.24-26 Vale ressaltar que o registro regular de óbitos no SIM, bem como a transmissão da base de dados, é uma das condições para o repasse de recursos federais do bloco de Vigilância em Saúde aos estados e municípios.<sup>27</sup>

No MS, há, ainda, a rotina de verificação de registros duplicados e busca de inconsistências. O relatório de qualidade da base nacional é encaminhado às SES para verificação, junto às SMS. Finalizado o prazo para as adequações, a base é novamente extraída pelo MS, sendo realizada nova verificação da qualidade. Por fim, os dados anonimizados são disponibilizados ao público.

### Investigação de óbito

Para alguns tipos de morte, o MS preconiza tratamento especial. Assim, a investigação do óbito de mulher em idade fértil (MIF), materno, fetal, infantil ocorrem com obrigatoriedade estabelecida em portarias específicas, os quais, juntamente com causas básicas mal definidas, fazem parte da rotina de investigação de óbito, com orientações padronizadas nacionalmente.24,25 Tratam-se de eventos de importância para a saúde pública e que medem os níveis socioeconômicos e sanitários da população. A investigação identifica possíveis falhas nos serviços de saúde e colabora, assim, para a sua melhoria.

A partir da ocorrência da morte materna, MIF, infantil ou fetal, por exemplo, a via branca da DO deve ser remetida à SMS em até 48 horas e a equipe de vigilância do óbito terá 120 dias para realizar a investigação epidemiológica, com apoio de ficha específica e discussão em comitês.24,25 Os dados produzidos nesse processo de investigação são registrados no SIM, em módulo próprio, a partir do qual é possível emitir relatórios para a construção de indicadores de gestão, como o relativo à proporção de óbitos com investigação oportuna.

Há ainda outros eventos sob investigação epidemiológica, como é o caso das causas externas.28 Porém, nesse caso, sem padronização nacional e sim como fruto de experiências locais, sejam das SMS e/ou SES. A investigação do óbito por causa externa visa, principalmente, a elucidação não apenas da natureza da lesão (hemorragia, traumatismo), mas também do agravo (por exemplo, agressão por meio de disparo de arma de fogo), visto que, do ponto de vista das causas externas, a causa básica da morte refere-se às circunstâncias do evento que causou a lesão responsável pela morte.9
# PRINCIPAIS VARIÁVEIS

Da primeira versão da DO até hoje houve modificações em sua forma e conteúdo, visando ao ajuste de variáveis existentes e/ou introdução de novas, consideradas necessárias. É exemplo disso, a inclusão da variável sobre gravidez/puerpério, permitindo o estudo mais detalhado das mortes maternas.

A versão atual da DO data de 2014 e é composta por nove blocos e 59 variáveis, conforme mostrado no Quadro 1.15 Alguns blocos destinam-se à coleta de dados de eventos específicos. O IV, por exemplo, possui variáveis sobre a morte fetal ou de menores de 1 ano, devendo ser preenchido somente nesses casos. O mesmo ocorre no bloco VII, destinado a informações sobre as circunstâncias de mortes por causa não natural (causas externas), grupo que engloba os acidentes e as violências.

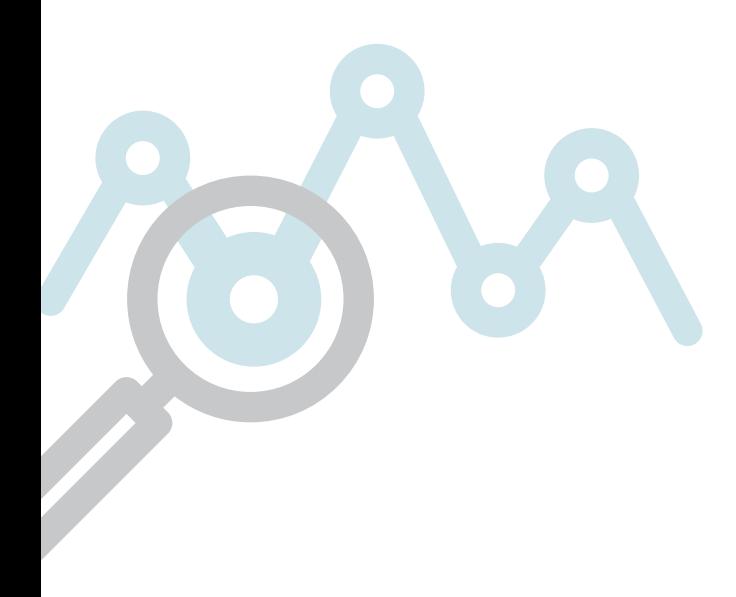

#### QUADRO 1 Blocos e variáveis da Declaração de Óbito em vigência no Brasil

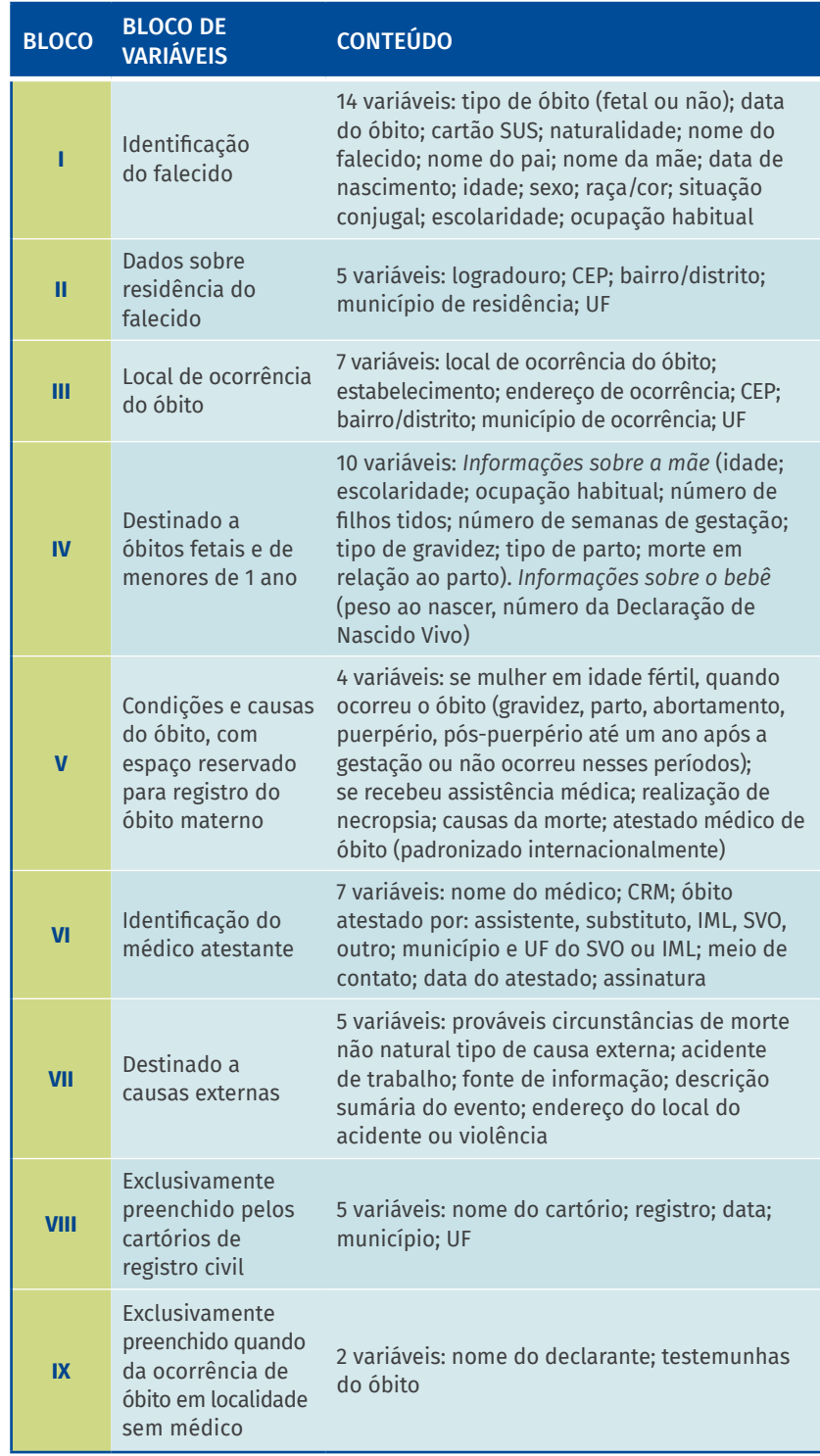

Fonte: SVSA/MS.

Importante referir que o registro das causas de morte segue modelo estabelecido internacionalmente, contendo as condições mórbidas presentes no momento do óbito, bem como as preexistentes e baseia-se na Classificação Internacional de Doenças, atualmente em sua 10ª Revisão, conforme referido. Para essa finalidade, amplo material instrucional foi produzido e intenso treinamento realizado com médicos em associações, faculdades de medicina e conselhos de classe.15,17,18,19

Além disso, cabe ressaltar que, em fevereiro de 2022, a gestão nacional do SIM iniciou um trabalho de revisão da DO por meio de um Grupo de Trabalho criado especificamente para esse fim. Trata-se do GT DO que é formado por gestores estaduais e municipais do sistema, pesquisadores, equipes de saúde do trabalhador do MS e participações de representações que apoiaram na discussão da temática. As reuniões iniciais do GT DO encerraram em agosto de 2022 e, até o momento da escrita desse capítulo, as propostas realizadas estão sob revisão das diversas instâncias da SVSA destinadas para esse fim.

### **COBERTURA**

Até o mês de setembro de 2022, havia no país 3.698 instalações do SIM: 3.634 municipais, 55 regionais, oito estaduais e uma federal. As DO dos municípios que não possuem instalação local são digitadas no próximo nível informatizado. Em 2020, foram registrados 1.556.676 óbitos não fetais, residentes no Brasil, sendo, 1.349.315 (86,7%) de instalações municipais. As instalações regionais e estaduais representaram 6,9% (107.132) e 6,4% (100.229) dos registros, respectivamente.

Desde os primeiros anos da implantação do SIM até a atualidade, as análises sobre sua cobertura e o desenvolvimento de atividades para ampliação são constantes por parte das SMS, SES e MS, bem como das instituições de ensino e pesquisa.3 O primeiro anuário de mortalidade do MS, com dados de 1977, estimou que os óbitos captados pelo SIM representavam aproximadamente 75,0% dos ocorridos em território nacional.

Avaliações subsequentes foram evidenciando lenta, mas progressiva melhora: na década de 1990, em torno de 85,0%, 91,0% no ano de 2000 e, em 2020, o País atingiu 96,7% de cobertura do SIM (Tabela 1). Esse aumento é devido, em grande parte, à utilização de método de busca ativa.29 Apesar do avanço, ainda se faz necessário alcançar áreas remotas e rurais, mais frágeis no que se refere ao uso dos sistemas de informações vitais.30 Historicamente, as coberturas nas Regiões Norte e Nordeste são as menores do País, alcançando valores acima de 70,0% apenas no ano 2000, enquanto nas Regiões Sul e Sudeste os percentuais já despontavam próximos a 100,0% desde 1991 (Tabela 1).

#### TABELA 1 Cobertura do Sistema de Informações sobre Mortalidade. Brasil e regiões, 1991 a 2020

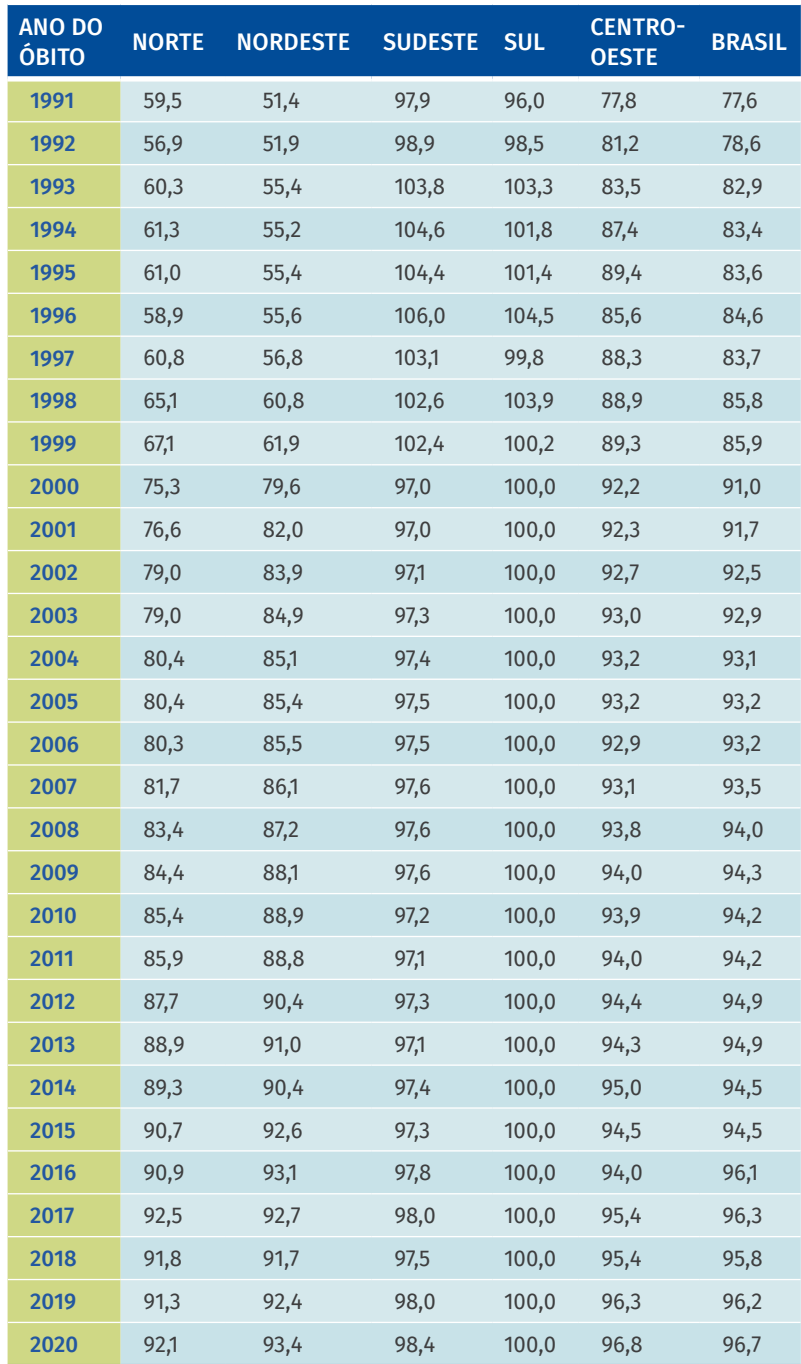

Fonte: 1991 a 1999: https://bit.ly/3Nif0Zg; 2000 a 2020: https://bit.ly/41L0jT8.

### **OUALIDADE**

Quanto à completude, a análise realizada com a base de dados de 2020 evidenciou preenchimento de 97,4% da variável "raça", 94,7% de "assistência médica", 91,0% do "médico atestante" e 81,2% do "grau de instrução", sendo essa última considerada como de preenchimento regular e, as demais, analisadas como excelente.

Problema de relevância reside, fundamentalmente, no que se refere às causas de morte classificadas no grupo das mal definidas, tanto aquelas relativas às causas naturais (Capítulo XVIII da CID-10) quanto às causas externas (Códigos Y10 a Y34 da CID-10).<sup>9</sup> No primeiro caso, estão englobados os óbitos sem assistência médica e aqueles que a tiveram, mas foi definido apenas um sintoma ou sinal, como causa básica de óbito. O elevado percentual desses registros remete à baixa qualidade da prestação de serviços e compromete a análise sobre mortalidade.<sup>2</sup> Em 1979, essas causas perfaziam 20,1% do total de óbitos ocorridos no País, variando de 45,7% a 10,0% nas Regiões Nordeste e Sudeste, respectivamente. Foi somente em 2006 que a proporção de causas mal definidas se mostrou menor que 10% no Brasil (8,3%), mas ainda com a ocorrência de 15,0% na Região Norte. Em 2013, todas as regiões apresentaram proporções abaixo de 10,0%, e o percentual para o País foi de 5,0%; em 2019, o valor foi de 5,9%, com redução de 70,9% em comparação a 197931 (Tabela 2).

Aqui, é importante referir que o alcance desses baixos valores deveu-se ao esforço – não pequeno – de todo o quadro de pessoal envolvido com o SIM, com destaque para as SES e SMS, além do incentivo e do apoio dados pela Rede Interagencial de Informação para a Saúde (Ripsa),16 com sua constante preocupação com a quantidade e qualidade dos dados, de trabalhos publicados em revistas científicas por especialistas nas instituições de ensino e pesquisa, e ao próprio Ministério da Saúde, ao, por exemplo, instituir e premiar experiências bem-sucedidas em Epidemiologia, nos diferentes anos de realização das Expoepi e ao estabelecer o Projeto de redução das causas mal definidas de morte.<sup>32</sup>

#### TABELA 2 Proporção de óbito com causa mal definida. Brasil e regiões, 1979 a 2020

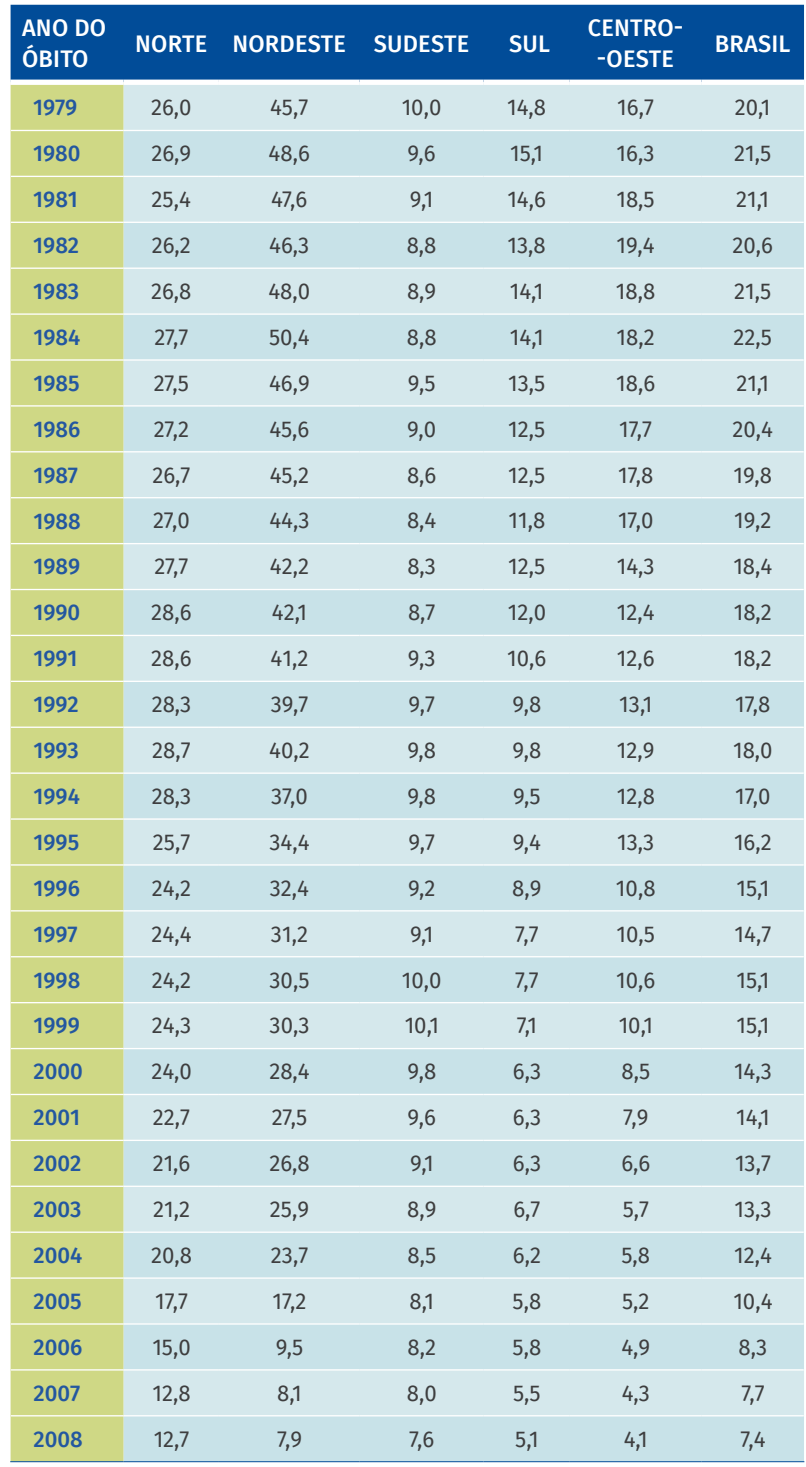

continua

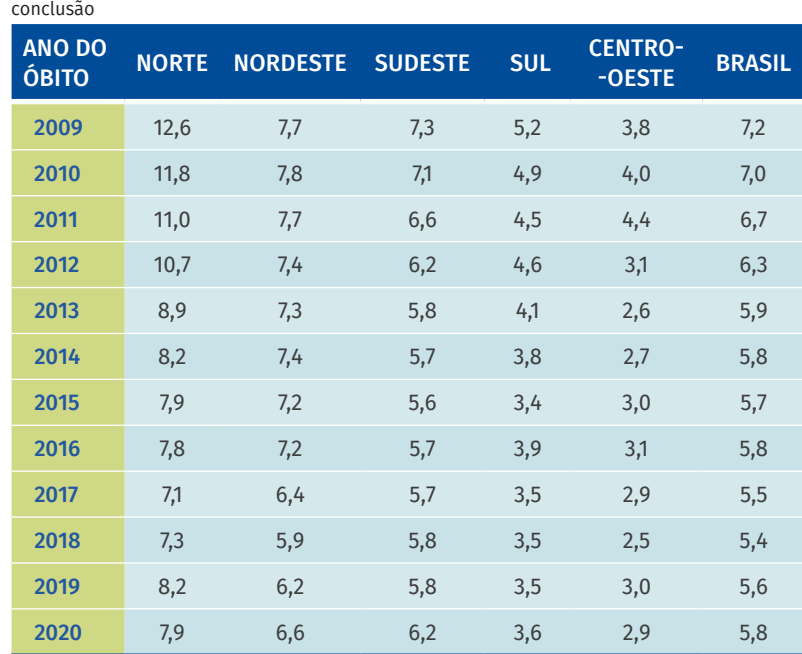

Fonte: SVSA/MS.

Especificamente, o grupo das causas externas de tipo ignorado corresponde aos casos em que a informação constante da DO não permite sequer saber se trata-se de morte acidental ou intencional, visto que, por vezes, o legista coloca no atestado apenas a natureza da lesão que levou à morte. Analisando a situação, verifica-se que, na década de 1980, as proporções de ocorrência saíram de cerca de 20%, chegando a 10,4% em 1991, 10,1% na virada do século, 6,8% em 2010, apresentando significativo aumento em 2019 (11,7%). Procedimentos para melhoria da qualidade desses registros, dizem respeito à ida ao IML para resgate de dados, utilização de notícias veiculadas na imprensa ou de outras fontes, visita domiciliária e, mais recentemente ao relacionamento (*linkage*) com as bases de dados da Segurança Pública, essas baseadas em ocorrência policial.<sup>33,34,35,36</sup>

O alto percentual de códigos *garbage* também aponta para falhas na qualidade do registro das causas de morte.<sup>37</sup> Esse termo foi criado pelo Global Burden of Disease<sup>38</sup>, e a relação<sup>39</sup> consiste de códigos, além do capítulo XVIII da CID 10<sup>9</sup> , relativos às causas com diagnóstico indefinido ou incompleto. No Brasil, em 2020, essas causas representaram mais de 40,0% dos óbitos ocorridos, alcançando 47,4% na Região Nordeste (Tabela 3).

#### TABELA 3 Proporção de óbitos com causa básica considerada código *garbage.* Brasil e regiões, 1996 a 2020

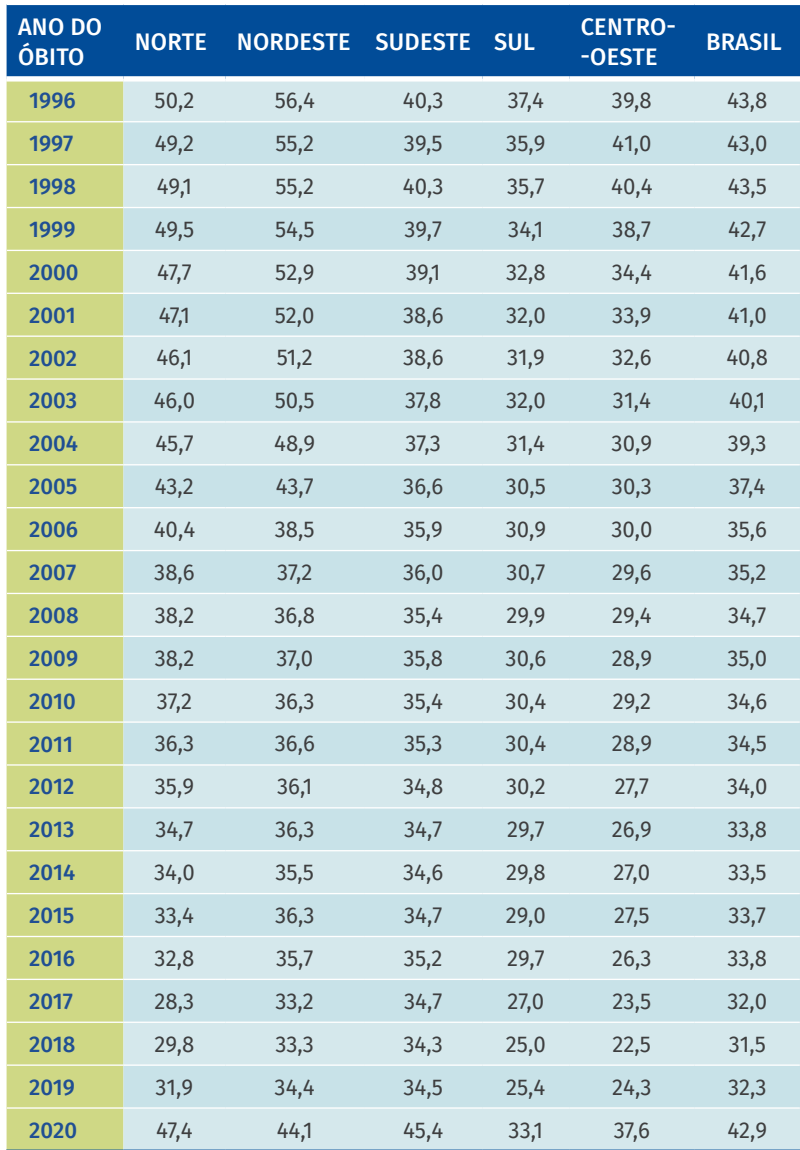

Fonte: SVSA/MS.

Entre as atividades desenvolvidas com vistas a melhorar a qualidade das causas de morte estão o constante treinamento para o correto preenchimento da DO, as investigações de óbito, os cursos sobre codificação de causas de morte e a implantação e fortalecimento dos SVO. Há de se mencionar, ainda, o auxílio do aplicativo para celular AtestaDO, lançado em 2018, com informações sobre o preenchimento, as responsabilidades e as condições em que a DO deve ser emitida.31,38,39,40

### ACESSO AOS DADOS E CONSIDERAÇÕES ÉTICAS

Os dados do SIM são divulgados anualmente, em caráter preliminar, entre 30 de junho e 30 de agosto do ano subsequente ao ano de ocorrência do óbito e, até 30 de dezembro, em caráter definitivo.13 Os registros anonimizados estão disponíveis desde o ano de 1979 e podem ser acessados para download e tabulação por meio do TABNET, conforme consulta desejada (<https://bit.ly/3t6PcEr>). Além disso, também são disponibilizados arquivos anonimizados contendo os microdados para serem tratados e analisados, de acordo com o interesse do usuário, em ferramentas específicas (https://bit.ly/3qdjeIh).

É possível ainda acessar os painéis de monitoramento da mortalidade, entre eles: infantil e fetal (https://bit.ly/3n4J68c) e materna ([https://bit.ly/3ADC4dG](https://bit.ly/3qdjeIh)).

Em respeito à Lei de Acesso à Informação, à Lei Geral de Proteção de Dados Pessoais e demais legislações sobre o acesso e uso de dados pessoais, solicitações de acesso a informações pessoais são criteriosamente analisadas pelo Núcleo de Governança de Dados, do Departamento de Análise Epidemiológica e Vigilância de Doenças não Transmissíveis (Daent/ SVSA/MS) antes de qualquer liberação ao solicitante. Mais informações e orientações sobre esse tópico podem ser solicitadas pelo seguinte e-mail: [ngd@saude.gov.br.](mailto:ngd@saude.gov.br)

### ANÁLISES E USOS DOS DADOS

Antes de iniciar a análise, deve-se organizar um plano contendo a pergunta epidemiológica que será respondida. De posse dos dados, o usuário de bases nominais precisa verificar a existência de duplicidade e, em havendo, deve-se removê-la. Cumpre também avaliar a consistência e o preenchimento das variáveis. Para tanto, cabe conhecê-las e identificar como estão descritas na base por meio do dicionário de variáveis.<sup>41</sup>

A base do SIM é disponibilizada em formato *database file* e a análise pode ser realizada em programas estatísticos com ambiente para análises descritivas, de séries temporais, de regressão, de variância e outros, de acordo com a necessidade do usuário. A mortalidade pode ser analisada segundo quaisquer das variáveis constantes da DO, por exemplo, sexo, idade, local de ocorrência e de residência, e, especialmente a causa da morte. Os seus dados permitem construir indicadores de mortalidade geral, materna, infantil, fetal e por causas específicas, detalhando-os por níveis nacional, regional, estadual e municipal e segundo as características dos falecidos. A partir da construção desses indicadores distribuídos ao longo dos anos, é possível estudar suas tendências, verificando as mudanças no perfil de mortalidade das unidades geográficas analisadas e, consequentemente, ter elementos para a elaboração de políticas públicas em cada área.

A Tabela 4 mostra o total de óbitos captados pelo SIM de 1980 a 2020, com suas respectivas taxas brutas de mortalidade geral, sendo possível verificar valores oscilando entre 5,5 a 6,4, até 2019. Em 2020, a taxa passou para 7,4 por mil habitantes, em razão, principalmente, da pandemia de covid-19.

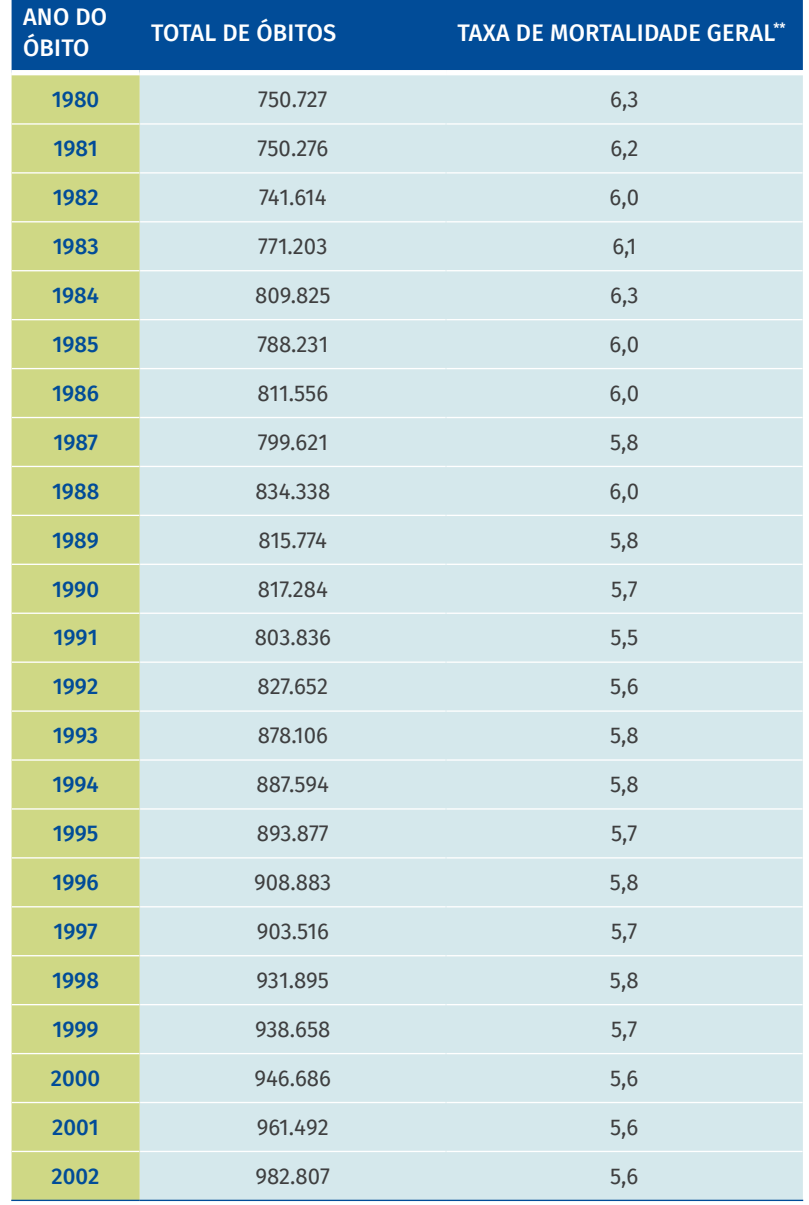

#### TABELA 4 Número de mortes e taxa bruta de mortalidade geral\* . Brasil, 1980 a 2020

continua

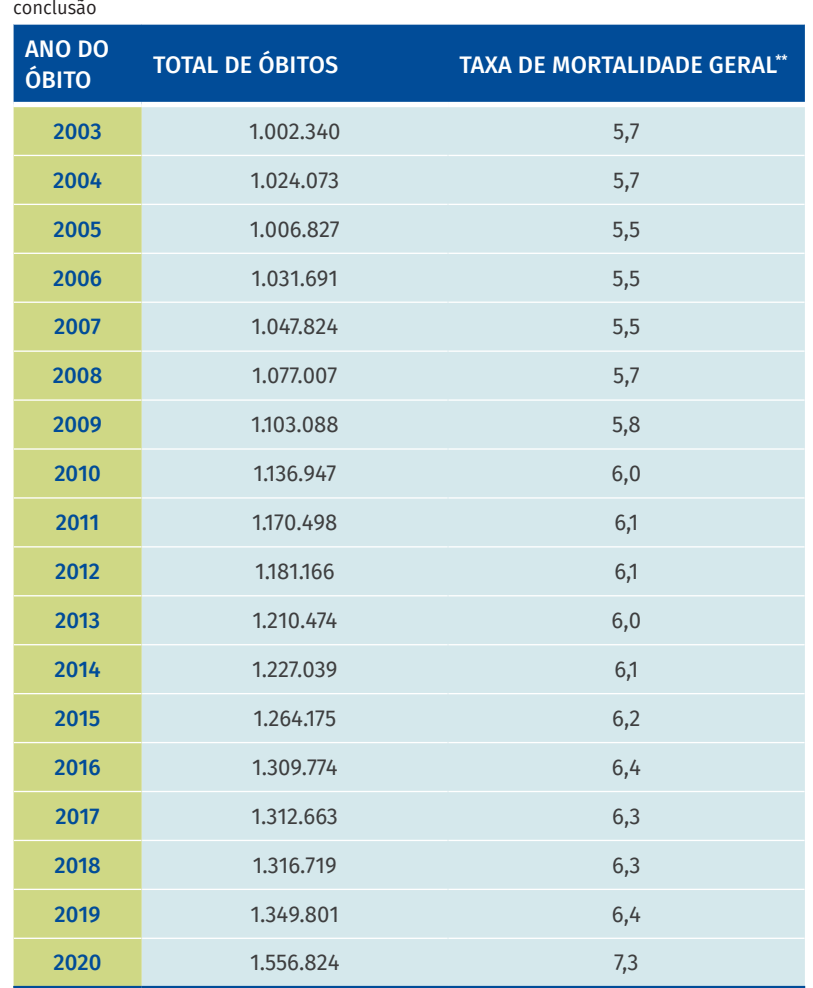

Fonte: SIM/SVSA.

\* Número de mortes dividido pela população do local e do período.

\*\* Por 1.000 habitantes.

Ainda com relação ao ano de 2020, o estudo das causas evidencia que as mortes decorrentes de doenças do aparelho circulatório (23%) ocuparam o primeiro posto; no segundo, aparecem as causas infecciosas (17,2%) – capítulo no qual estão as mortes por covid-19, seguidas das neoplasias (14,7%), doenças do aparelho respiratório (9,6%) e causas externas (9,4%) nessa ordem (Tabela 5).

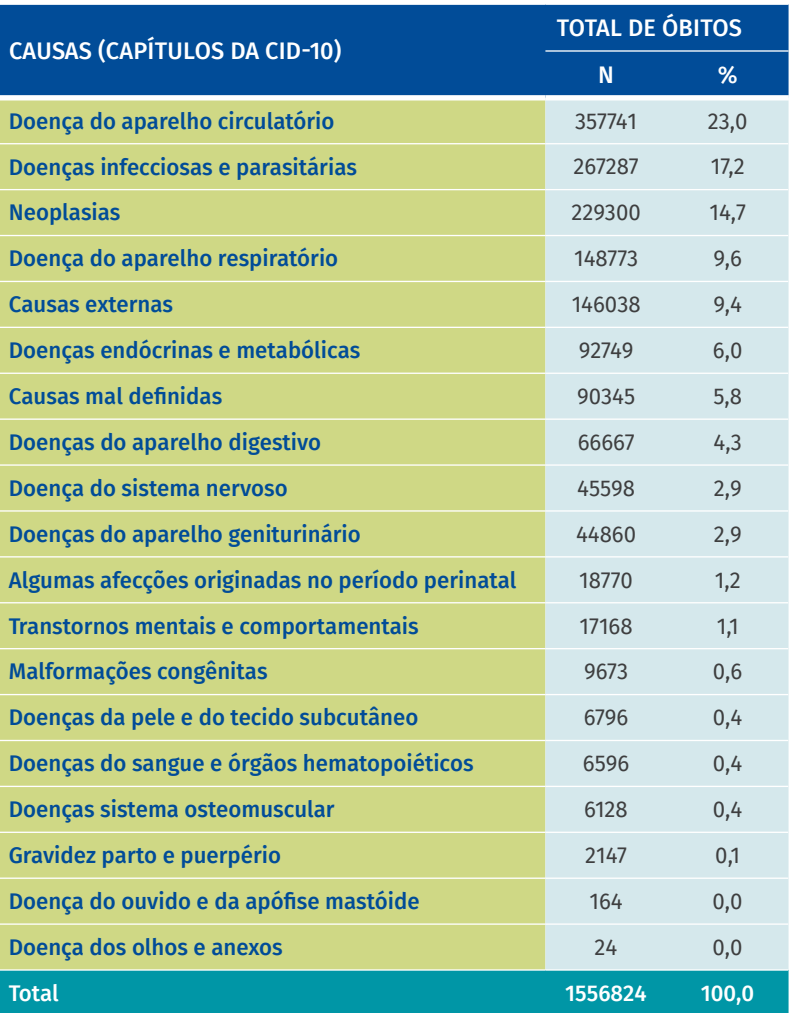

#### TABELA 5 Número e percentual de óbitos segundo causa (capítulos da CID-10). Brasil, 2020

Fonte: SIM/MS.

Nota: O Capítulo XIX não é utilizado em estatísticas de mortalidade.

## LIMITAÇÕES E DESAFIOS

Os prazos estabelecidos para a disponibilização dos dados do SIM seguem o disposto em portaria específica.<sup>13</sup> A obtenção da base final, em âmbito nacional, ocorre até 30 de dezembro do ano subsequente ao da ocorrência do evento, devido, principalmente, à existência de versão off-line do sistema. Assim, a implantação da versão on-line do sistema torna-se premente.

A versão on-line facilitará também a incorporação de novos códigos da CID, considerando que, atualmente, para efetuar qualquer atualização ou correção no SIM é necessário que haja disponibilização de um arquivo de manutenção para todas as SES. O exemplo mais recente foi a adaptação do sistema para a codificação dos óbitos no contexto da covid-19.26 Outrossim, essa versão também facilitará a interoperabilidade com outros sistemas de informação.

Outro importante desafio é a implantação do formulário eletrônico da DO em todo o País, contribuindo ainda mais com a agilidade na obtenção dos dados.

A subnotificação de óbitos no SIM, especialmente em municípios das Regiões Norte e Nordeste, é historicamente documentada e merece especial atenção em locais com precariedade da prestação de serviços de saúde.42 Além disso, há, o desafio de reduzir a proporção de causas mal definidas (do Capítulo XVIII da CID-10 e das causas externas) e de códigos *garbage*.

Em conclusão, há de ser ressaltado que, embora apresente essas limitações e seja ainda passível de alguma crítica, o SIM mostrou que seus dados apresentam alta qualidade, conforme atestado recentemente pela OMS, em comparação à avaliação feita pela mesma instituição em 2005, quando mostrou um nível de qualidade intermediária.43 Considerase, assim, que os dados gerados pelo sistema são capazes de produzir conhecimento sobre a situação da mortalidade e guiar políticas para as ações de saúde.<sup>44</sup>

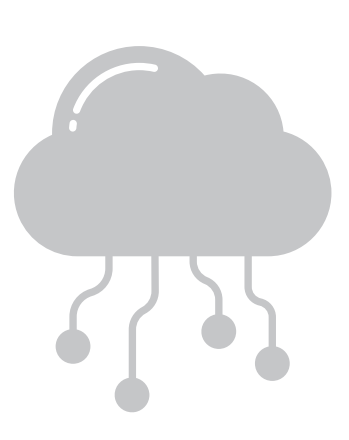

# REFERÊNCIAS

- 1. BRASIL. Ministério da Saúde. Manual de Procedimentos do Sistema de Informações sobre Mortalidade. Brasília, DF: MS, 2001.
- 2. MELLO-JORGE, M. H. P.; LAURENTI, R.; GOTLIEB, S. L. D. O Sistema de Informações sobre Mortalidade: concepção, implantação e avaliação. *In*: BRASIL. Ministério da Saúde. A experiência brasileira em sistemas de informação em saúde. Brasília, DF: MS, 2009. v. 1. p. 71-108. Disponível em: <http://www.saude.gov.br/editora>. Acesso em: 24 abr. 2021.
- 3. LAURENTI, R.; MELLO JORGE, M. H. P.; GOTLIEB, S. L. D. O Sistema de Informações sobre Mortalidade: passado, presente e futuro. São Paulo: Centro Brasileiro de Classificação de Doenças, 2006. (Série Divulgação n.º 11).
- 4. BRASIL. Lei n.º 6.015, de 31 de dezembro de 1973. Dispõe sobre os registros públicos e dá outras providências. Brasília, DF, 1973. Disponível em: [http://www.planalto.gov.br/ccivil\\_03/leis/](http://www.planalto.gov.br/ccivil_03/leis/l6015compilada.htm) [l6015compilada.htm.](http://www.planalto.gov.br/ccivil_03/leis/l6015compilada.htm) Acesso em: 24 abr. 2021.
- 5. BRASIL. Ministério da Saúde. Estatísticas de Mortalidade Brasil 1980. Brasília, DF: Centro de Documentação do Ministério da Saúde, 1983.
- 6. BRASIL. Lei n.º 6.259, de 30 de outubro de1975. Dispõe sobre a organização das ações de Vigilância Epidemiológica, sobre o Programa Nacional de Imunizações, estabelece normas relativas à notificação de doenças, e dá outras providências. Brasília, DF, 1975. Disponível em: [http://www.planalto.gov.br/ccivil\\_03/leis/L6259.htm.](http://www.planalto.gov.br/ccivil_03/leis/L6259.htm) Acesso em: 24 abr. 2021.
- 7. WORLD HEALTH ORGANIZATION. Medical certification of cause of death. Geneva: WHO, 1979. Disponível em: [https://apps.who.int/iris/bitstream/](https://apps.who.int/iris/bitstream/handle/10665/40557/9241560622.pdf?sequence=1) [handle/10665/40557/9241560622.pdf?sequence=1](https://apps.who.int/iris/bitstream/handle/10665/40557/9241560622.pdf?sequence=1). Acesso em: 24 abr. 2021.
- 8. LAURENTI, R. Análise da Informação em Saúde: cem anos da Classificação Internacional de Doenças. Rev. Saúde Pública, São Paulo, v. 25, n. 6, p. 407-417, 1991.
- 9. ORGANIZAÇÃO MUNDIAL DA SAÚDE. Classificação Estatística Internacional de Doenças e Problemas Relacionados à Saúde. São Paulo: EDUSP, 1996.
- 10. BRASIL. Ministério da Saúde. Portaria n.º 474, de 31 de agosto de 2000. Regulamenta a coleta de dados, fluxo e periodicidade de envio das informações sobre óbitos para o Sistema de Informações sobre Mortalidade.
- 11. BRASIL. Ministério da Saúde. Portaria n.º 1.929, de 9 de outubro de 2003. Define as atribuições da Secretaria de Vigilância em Saúde e do Departamento de Informática do SUS no que se refere ao Sistema de Informações sobre Mortalidade – SIM, ao Sistema de Informações de Nascidos Vivos – Sinasc e ao Sistema de Agravos de Notificação – Sinan. Brasília, DF: MS, 2003. Disponível em: [http://bvsms.saude.gov.](http://bvsms.saude.gov.br/bvs/saudelegis/gm/2003/prt1929_09_10_2003.html) [br/bvs/saudelegis/gm/2003/prt1929\\_09\\_10\\_2003.html.](http://bvsms.saude.gov.br/bvs/saudelegis/gm/2003/prt1929_09_10_2003.html) Acesso em: 24 abr. 2021.
- 12. BRASIL. Ministério da Saúde. Saúde Brasil 2004: uma análise da situação de saúde. Brasília, DF: MS, 2004.
- 13. BRASIL. Ministério da Saúde. Portaria n.º 116, de 11 fevereiro de 2009. Regulamenta a coleta de dados, fluxo e periodicidade de envio das informações sobre óbitos e nascidos vivos para os Sistemas de Informações em Saúde sob gestão da Secretaria de Vigilância em Saúde. Brasília, DF: MS, 2009. Disponível em: [http://bvsms.saude.gov.br/bvs/](http://bvsms.saude.gov.br/bvs/saudelegis/svs/2009/prt0116_11_02_2009.html) [saudelegis/svs/2009/prt0116\\_11\\_02\\_2009.html](http://bvsms.saude.gov.br/bvs/saudelegis/svs/2009/prt0116_11_02_2009.html). Acesso em: 24 abr. 2021.
- 14. BRASIL. Ministério da Saúde. Portaria GAB/SVS n.6, de 15 de março de 2021. Câmara Técnica Assessora para a Gestão da Família de Classificações Internacionais no âmbito da Secretaria de Vigilância em Saúde. Brasília, DF: MS, 2021. Disponível em: [https://brasilsus.com.br/](https://brasilsus.com.br/wp-content/uploads/2021/03/portaria6.pdf) [wp-content/uploads/2021/03/portaria6.pdf.](https://brasilsus.com.br/wp-content/uploads/2021/03/portaria6.pdf) Acesso em: 24 abr. 2021.
- 15. BRASIL. Ministério da Saúde. Declaração de Óbito: manual de instruções para preenchimento. Brasília, DF: MS, 2022.
- 16. REDE INTERAGENCIAL DE INFORMAÇÕES PARA A SAÚDE. Indicadores Básicos para a Saúde no Brasil: conceitos e aplicações. Brasília, DF, Organização Panamericana de Saúde, 2008.
- 17. LAURENTI, R.; MELLO JORGE, M. H. P. O Atestado de Óbito. São Paulo, CBCD, 1979. Edições subsequentes, atualizadas até 2010.
- 18. MEDICAL certification and rules for classification. Bulletin of the World Health Organization. Geneva: WHO, v. 1, 1948. Supplement. Disponível em: <https://www.ncbi.nlm.nih.gov/pmc/articles/PMC2916815/>. Acesso em: 24 abr. 2021.
- 19. CONSELHO FEDERAL DE MEDICINA (Brasil). Resolução n.º 1779 de 11.11.2005. Regulamenta a responsabilidade médica no fornecimento da Declaração de Óbito. Brasília, DF: CFM, 2005. Disponível em: [https://sistemas.cfm.org.br/normas/visualizar/resolucoes/](https://sistemas.cfm.org.br/normas/visualizar/resolucoes/BR/2005/1779) [BR/2005/1779](https://sistemas.cfm.org.br/normas/visualizar/resolucoes/BR/2005/1779). Acesso em: 24 abr. 2021.
- 20. CONSELHO FEDERAL DE MEDICINA (Brasil). Centro Brasileiro de Classificação de Doenças. A Declaração de óbito: documento necessário e importante. Brasília, DF: CFM, 2007. (Série A, Normas e Manuais Técnicos).
- 21. MELLO JORGE, M. H. P.; CASCÃO, A. M.; CARVALHO SILVA, R. Acidentes e violências: um guia para o aprimoramento da qualidade de sua informação. São Paulo: CBCD, 2003. (Série Divulgação n.º 10).
- 22. LAURENTI, R.; MELLO JORGE, M. H. P. O Atestado de óbito: aspectos médicos, estatisticos, éticos e jurídicos. São Paulo: Conselho Regional de Medicina do Estado de São Paulo, 2015.
- 23. COLÉGIO BRASILEIRO DE CIRURGIA DIGESTIVA. Manual de treinamento: codificação em mortalidade. São Paulo: CBCD, 2007.
- 24. BRASIL. Ministério da Saúde. Portaria n.º 1.119, de 5 de junho de 2008. Regulamenta a vigilância de óbitos maternos. Brasília, DF: MS, 2008. Disponível em: [https://bvsms.saude.gov.br/bvs/saudelegis/gm/2008/](https://bvsms.saude.gov.br/bvs/saudelegis/gm/2008/prt1119_05_06_2008.html) [prt1119\\_05\\_06\\_2008.html.](https://bvsms.saude.gov.br/bvs/saudelegis/gm/2008/prt1119_05_06_2008.html) Acesso em: 24 abr. 2021.
- 25. BRASIL. Ministério da Saúde. Portaria n.º 72, de 11 de janeiro de 2010. Estabelece que a vigilância do óbito infantil e fetal é obrigatória nos serviços de saúde (públicos e privados) que integram o Sistema Único de Saúde. Brasília, DF: MS, 2010. Disponível em: [http://bvsms.saude.](http://bvsms.saude.gov.br/bvs/saudelegis/gm/2010/prt0072_11_01_2010.html) [gov.br/bvs/saudelegis/gm/2010/prt0072\\_11\\_01\\_2010.html](http://bvsms.saude.gov.br/bvs/saudelegis/gm/2010/prt0072_11_01_2010.html). Acesso em: 24 abr. 2021.
- 26. BRASIL. Ministério da Saúde. Orientações para codificação das causas de morte no contexto da covid-19. Brasília, DF: MS, 2020. Disponível em: <http://www.saude.gov.br/svs>. Acesso em: 24 abr. 2021.
- 27. BRASIL. Ministério da Saúde. Portaria n.º 201, de 3 de novembro de 2010. Resolve os parâmetros para o monitoramento da regularidade na alimentação do Sistema de Informação de Agravos de Notificação e do Sistema de Informações sobre Mortalidade, para fins de manutenção do repasse de recursos do componente de vigilância e promoção da saúde. Brasília, DF: MS, 2010. Disponível em: [http://bvsms.saude.gov.br/bvs/](http://bvsms.saude.gov.br/bvs/saudelegis/svs/2010/prt0201_03_11_2010.html) [saudelegis/svs/2010/prt0201\\_03\\_11\\_2010.html](http://bvsms.saude.gov.br/bvs/saudelegis/svs/2010/prt0201_03_11_2010.html). Acesso em: 24 abr. 2021.
- 28. SOARES FILHO, A. *et al*. Mortality surveillance in Brazil: factors associated with certification of unspecified external cause of death. Ciência & Saúde Coletiva, maio 2021. Disponível em: [https://www.](https://www.cienciaesaudecoletiva.com.br/artigos/mortality-surveillance-in-brazil-factors-associated-with-certification-of-unspecified-external-cause-of-death/18081?id=18081) [cienciaesaudecoletiva.com.br/artigos/mortality-surveillance-in](https://www.cienciaesaudecoletiva.com.br/artigos/mortality-surveillance-in-brazil-factors-associated-with-certification-of-unspecified-external-cause-of-death/18081?id=18081)[brazil-factors-associated-with-certification-of-unspecified-external](https://www.cienciaesaudecoletiva.com.br/artigos/mortality-surveillance-in-brazil-factors-associated-with-certification-of-unspecified-external-cause-of-death/18081?id=18081)[cause-of-death/18081?id=18081.](https://www.cienciaesaudecoletiva.com.br/artigos/mortality-surveillance-in-brazil-factors-associated-with-certification-of-unspecified-external-cause-of-death/18081?id=18081) Acesso em: 16 jun. 2021.
- 29. SZWARCWALD, C. L. *et al*. Busca ativa de óbitos no Nordeste e na Amazônia legal: estimação das coberturas do SIM e do Sinasc nos municípios brasileiros. *In*: BRASIL. Ministério da Saúde. Saúde Brasil 2010: uma análise da situação de saúde e evidências selecionadas de impacto de ações de vigilância em saúde. Brasília, DF: MS, 2011. p. 79-98.
- 30. ALMEIDA, W. S.; SZWARCWALD, C. L. Adequação das informações de mortalidade e correção dos óbitos informados a partir da Pesquisa de Busca Ativa. Ciência e Saúde Coletiva, v. 22, n. 10, p. 3193-3203, 2017.
- 31. MARINHO, M. F. Como melhorar a qualidade da informação sobre mortalidade? How to improve the quality of mortality information? Rev. Bras. Epidemiol., v. 22, n. 3, 2019. Disponível em: [www.bloomberg.](http://www.bloomberg.org/program/public-health/) [org/program/public-health/](http://www.bloomberg.org/program/public-health/). Acesso em: 24 abr. 2021.
- 32. FUNDAÇÃO NACIONAL DA SAÚDE. 1ª Mostra Nacional de Experiências Bem-Sucedidas em Epidemiologia Prevenção e Controle de Doenças: resumo dos trabalhos apresentados. Brasília, DF: FNS, 2001.
- 33. MELLO JORGE, M. H. P.; GOTLIEB, S. L. D.; LAURENTI, R. O sistema de informações sobre mortalidade: problemas e propostas para o seu enfrentamento II - Mortes por causas externas. Rev. Bras. Epidemiol., v. 5, n. 2, p. 21-223, 2002. Disponível em: http://www.scielo.br/scielo. php?script=sci\_arttext&pid=S1415-790X2002000200007&lng=en&nrm=i so&tlng=pt. Acesso em: 23 abr. 2021.
- 34. LOPES, A. S. *et al*. Melhoria da qualidade do registro de causa básica de morte por causas externas a partir do relacionamento de dados dos setores de Saúde, Segurança Pública e imprensa, no Estado

do Rio de Janeiro, 2014. Epidemiol. Serv. Saúde, v. 27, n. 4, 2018. Disponível em: [https://doi.org/105123/S1679-49742018000400011.](https://doi.org/105123/S1679-49742018000400011) Acesso em: 24 abr. 2021.

- 35. GIANVECCHIO, V. A. P.; MELLO JORGE, M. H. P. O Suicídio no Estado de São Paulo: comparando os dados da Saúde e da Segurança Pública. Ciência e Saúde Coletiva, v. 27, n. 6, p. 2427-2436, 2022.
- 36. FRANÇA, E. Códigos garbage declarados como causas de morte nas estatísticas de saúde. Rev. Bras. Epidemiol., v. 22, 2019. Disponível em: https://www.scielo.br/j/rbepid/a/cjz7pzKfbXVxdvPzgMPxnZN/?format =pdf&lang=pt. Acesso em: 16 jun. 2021.
- 37. MURRAY, C.; LOPEZ, A. D. A comprehensive assessment of mortality and disability from diseases, injuries, and risk factors in 1990 and projected to 2020 Edited By Library of Congress Cataloging-in-Publication (CIP) Data applied for. Cambridge: Harvard School of Public Health: World Health Organization: World Bank,1996
- 38. WANG, H. *et al*. Global, regional, and national life expectancy, allcause mortality, and cause-specific mortality for 249 causes of death, 1980-2015: a systematic analysis for the Global Burden of Disease Study 2015. Lancet, v. 388, n. 10053, p. 1459-1544, 2016. Disponível em: <http://www.thelancet.com/gbd>. Acesso em: 24 abr. 2021.
- 39. BARBOSA DE LIMA, R. *et al*. Investigation of garbage code deaths to improve the quality of cause-of-death in Brazil: results from a pilot study. Rev. Bras. Epidemiol., v. 22, e19004, 2019. Suppl. 3.
- 40. DELANEY, R.; KARPATI, A. Fortalecimento do uso de dados de mortalidade na tomada de decisão de políticas públicas de saúde Strengthening the use of mortality data in health policy making. Rev. Bras. Epidemiol., v. 22, n. 3, e190019, 2019. Disponível em: [https://bit.](https://bit.ly/3zuVkYV) [ly/3zuVkYV.](https://bit.ly/3zuVkYV) Acesso em: 16 jun. 2021.
- 41. BRASIL. Ministério da Saúde. Dicionário de dados da Tabela: DO. Brasília, DF: MS, [20-]. Disponível em: [https://bit.ly/3wsCy2t.](https://bit.ly/3wsCy2t) Acesso em: 24 abr. 2021.
- 42. ANDRADE, C.; SZWARCWALD, C. Socio-spatial inequalities in the adequacy of Ministry of Health data on births and deaths at the municipal level in Brazil, 2000-2002. Cadernos Saúde Pública, v. 23, n. 5, p. 1207-1216, 2007. Disponível em: [http://www.scielo.br/scielo.](http://www.scielo.br/scielo.php?script=sci_arttext&pid=S0102-311X2007000500022&lng=en&nrm=iso&tlng=pt) [php?script=sci\\_arttext&pid=S0102-311X2007000500022&lng=en&nrm=i](http://www.scielo.br/scielo.php?script=sci_arttext&pid=S0102-311X2007000500022&lng=en&nrm=iso&tlng=pt) [so&tlng=pt](http://www.scielo.br/scielo.php?script=sci_arttext&pid=S0102-311X2007000500022&lng=en&nrm=iso&tlng=pt). Acesso em: 24 abr. 2021.
- 43. MIKKELSEN, L. *et. al*. A global assessment of civil registration and vital statistics systems: monitoring date quality and progress. Lancet, v. 386, n. 10001, p. 1395-1406, maio 2015.
- 44. SOUZA, A. C. M.; RABELLO NETO, D. L. Avaliação da qualidade dos dados sobre mortalidade no Brasil de 2000 a 2016. *In*: BRASIL. Ministério da Saúde. Saúde Brasil 2018: uma análise da situação da saúde e das doenças e agravos crônicos: desafios e perspectivas. Brasília, DF, 2019.

# EQUIPE TÉCNICA

#### SISTEMA DE INFORMAÇÕES SOBRE NASCIDOS VIVOS – SINASC

**Andréa de Paula Lobo**1, Augusto César Cardoso-dos-Santos1, Yluska Myrna Meneses Brandão e Mendes1, Ana Carolina Aires Cerqueira Prata1, Marina Jorge de Miranda<sup>1</sup> , Caroline da Silva Tonietto1 , Valdelaine Etelvina Miranda de Araújo', Marli Souza Rocha'

1 Secretaria de Vigilância em Saúde e Ambiente, Ministério da Saúde, Brasília/DF, Brasil

#### REGISTRO DE EVENTOS EM SAÚDE PÚBLICA – RESP-MICROCEFALIA

**Julia do Amaral Gomes**1, Ana Claudia Medeiros-de-Souza1, Augusto César Cardoso-dos-Santos<sup>1</sup>, Giovanny Vinicius Araujo de França<sup>1</sup>, João Matheus Bremm<sup>1</sup>, Marli Souza Rocha<sup>1</sup>, Ruanna Sandrelly de Miranda Alves<sup>1</sup>, Valdelaine Etelvina Miranda Araujo', Vivyanne Santiago Magalhães'

1 Secretaria de Vigilância em Saúde e Ambiente, Ministério da Saúde, Brasília/DF, Brasil

#### SISTEMA DE INFORMAÇÃO DE AGRAVOS DE NOTIFICAÇÃO – SINAN

**Fernanda Carolina de Medeiros**<sup>1</sup>, Andrea Helena Fernandes Dias<sup>1</sup>, Augusto César Cardoso-dos-Santos<sup>1</sup>, Elaine Dias de Oliveira Rincon<sup>1</sup>, Giovanny Vinícius Araújo de França1, Lorena de Castro Pacheco Barros1, Marli Souza Rocha1

1 Secretaria de Vigilância em Saúde e Ambiente, Ministério da Saúde, Brasília/DF, Brasil

#### SISTEMA DE VIGILÂNCIA DE FATORES DE RISCO E PROTEÇÃO PARA DOENÇAS CRÔNICAS POR INQUÉRITO TELEFÔNICO – VIGITEL

Luiza Eunice Sá da Silva<sup>1</sup>, Ellen de Cássia Dutra Pozzetti Gouvêa<sup>1</sup>, Flávia Avelino Goursand', Patrícia Pereira Vasconcelos de Oliveira', Rafael Moreira Claro<sup>2</sup>, Vera Lúcia Tierling<sup>1</sup>

1 Coordenação-Geral de Vigilância de Doenças e Agravos Não Transmissíveis, Departamento de Análise em Saúde e Vigilância de Doenças Não Transmissíveis, Secretaria de Vigilância em Saúde e Ambiente, Ministério da Saúde, Brasília/DF, Brasil

2 Departamento de Nutrição, Universidade Federal de Minas Gerais, Belo Horizonte/MG, Brasil

#### E-SUS NOTIFICA

**Emily Maviana da Trindade Santos**<sup>1</sup>, Augusto César Cardoso dos Santos<sup>1</sup>, Cid de Paulo Felipe dos Santos<sup>1</sup>, Danielly Batista Xavier<sup>1</sup>, Elaine de Oliveira Rincon<sup>1</sup>, Fernanda Carolina de Medeiros<sup>1</sup>, Guilherme Duarte Carvalho<sup>1</sup>, Marli Souza Rocha1

1 Secretaria de Vigilância em Saúde e Ambiente, Ministério da Saúde, Brasília/DF, Brasil

#### SISTEMA DE INFORMAÇÕES SOBRE MORTALIDADE – SIM

**Andréa de Paula Lobo**1, Maria Helena Prado de Mello-Jorge<del>'</del>, Wildo Navegantes de Araújo<sup>3</sup>, Rejane Sobrino Pinheiro", Aglaêr Alves da Nóbrega1, Yluska Myrna Meneses Brandão e Mendes<sup>1</sup>, Caroline da Silva Tonietto<sup>1</sup>, Denise Lopes Porto<sup>1</sup>, Valdelaine Etelvina Miranda de Araújo<sup>1</sup>, Maria Helian Nunes Maranhão<sup>1</sup>, Ivana Poncioni<sup>1</sup>, Marlise Kroth Lippert<sup>1</sup>, Marli Souza Rocha<sup>1</sup>

1 Secretaria de Vigilância em Saúde e Ambiente, Ministério da Saúde, Brasília/DF, Brasil

2 Universidade de São Paulo, Faculdade de Saúde Pública, São Paulo/SP, Brasil

3 Programa de Pós-Graduação em Saúde Coletiva, Universidade de Brasília, Brasília/DF, Brasil

4 Instituto de Estudo em Saúde Coletiva, Universidade Federal do Rio de Janeiro, Rio de Janeiro/RJ, Brasil

Conte-nos o que pensa sobre esta publicação. [CLIQUE AQUI E RESPONDA A PESQUISA.](https://forms.office.com/Pages/ResponsePage.aspx?id=00pVmiu1Ykijb4TYkeXHBYASKfH9fjZCq3Fst7lM-TVUM0xUMlk2NFlNR01XNjNHSUc1U0taQkpJUSQlQCN0PWcu%20)

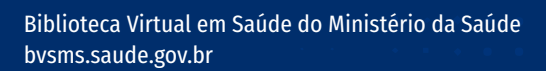

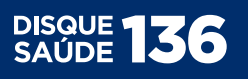

业

 $\circledcirc$ 

 $\Omega$ 

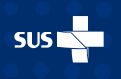

MINISTÉRIO DA<br>**SAÚDE** 

Governo<br>Federal